### **Informe de amenazas**

*proyecto: [UPRG\_ENS\_AE] Análisis de Riesgos Sistema AE*

#### **1. Datos del proyecto**

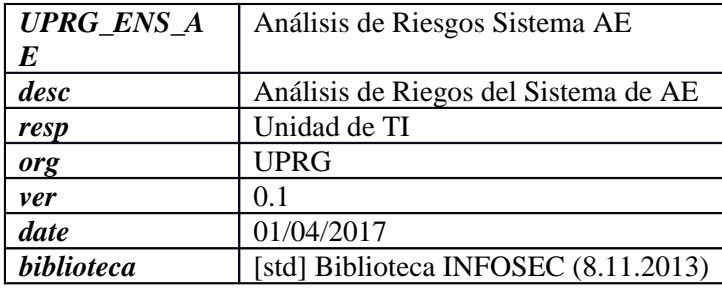

### **2. Dimensiones**

- o [D] disponibilidad
- o [I] integridad de los datos
- o [C] confidencialidad de los datos
- o [A] autenticidad de los usuarios y de la información
- o [T] trazabilidad del servicio y de los datos

## **3. Dominios de seguridad**

o [base] AE UPRG

### **4. amenazas / activo**

#### **[I\_PUBLICACION] Información de publicaciones electrónicas**

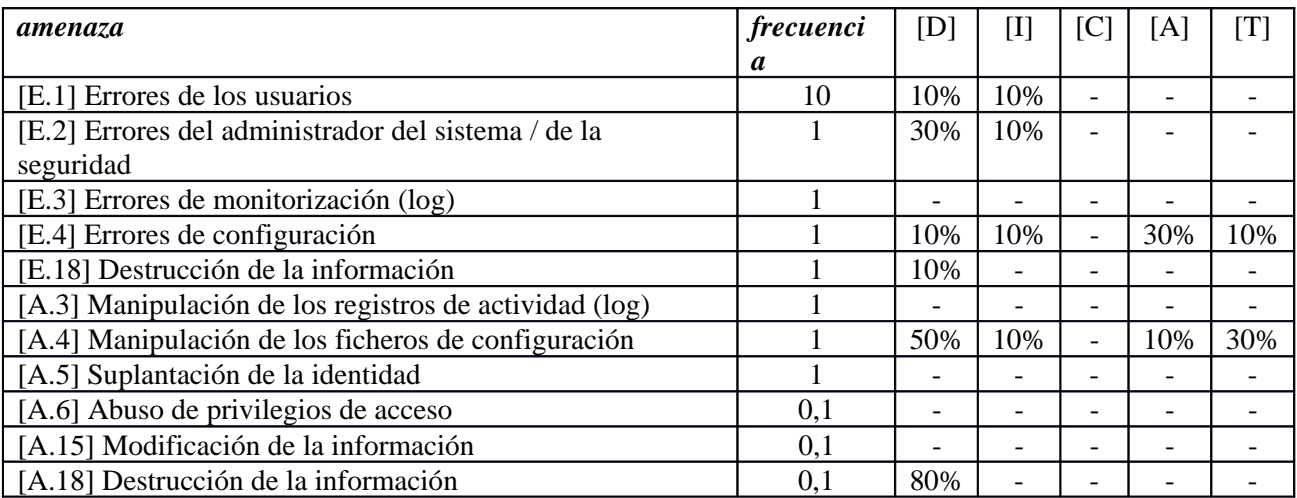

### **[I\_SEDE] Información de hora oficial y acceso a los servicios**

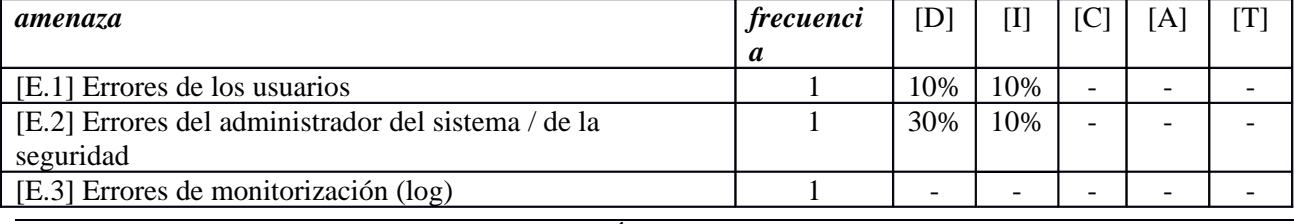

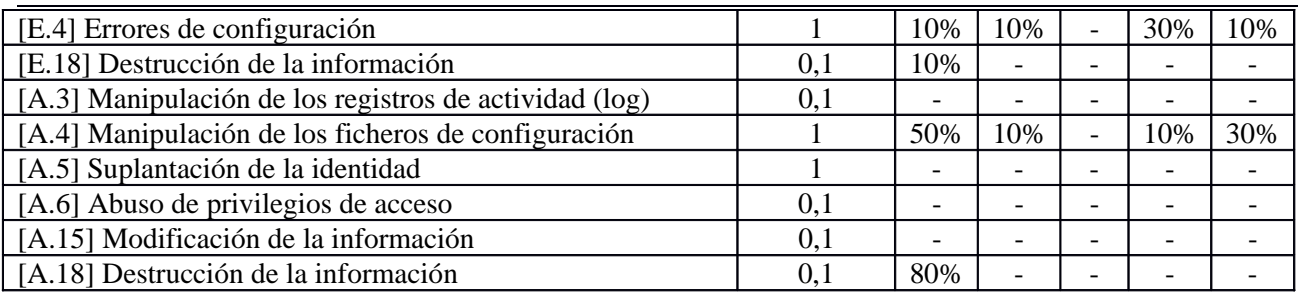

### **[I\_TRAMITACION] Información de Tramitación electrónica**

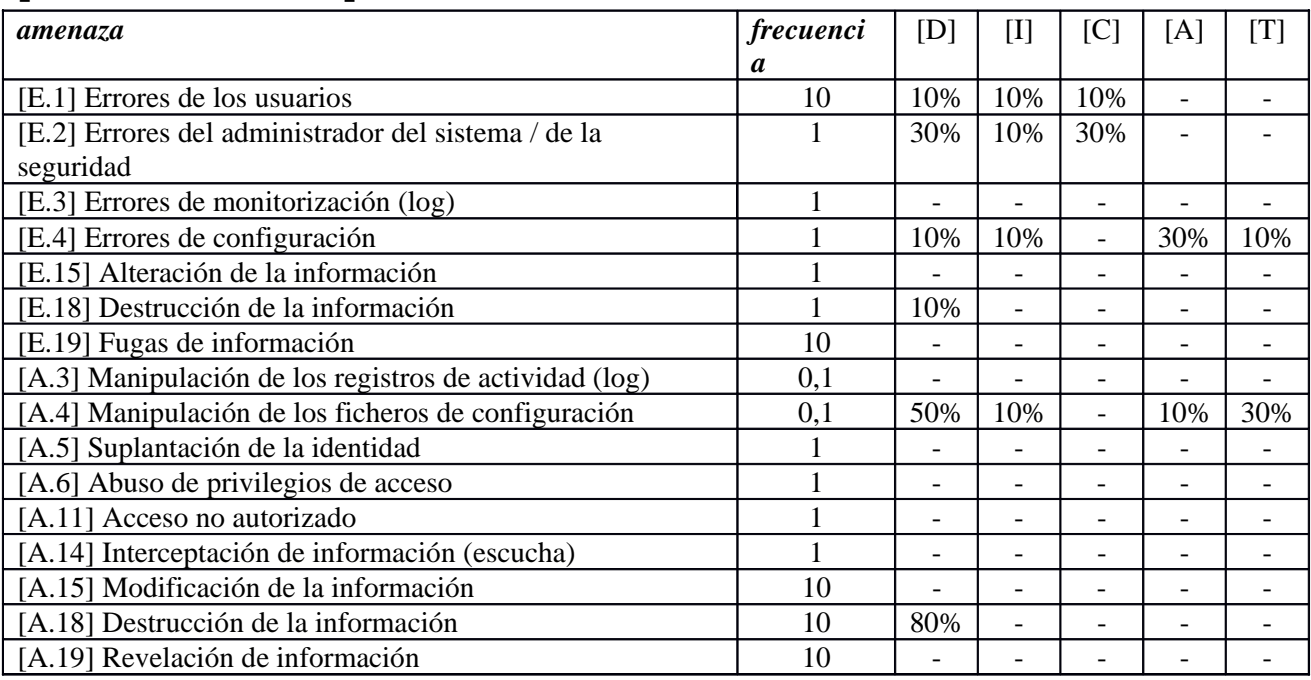

### **[S\_TABLON] Servicio Tablón Oficial**

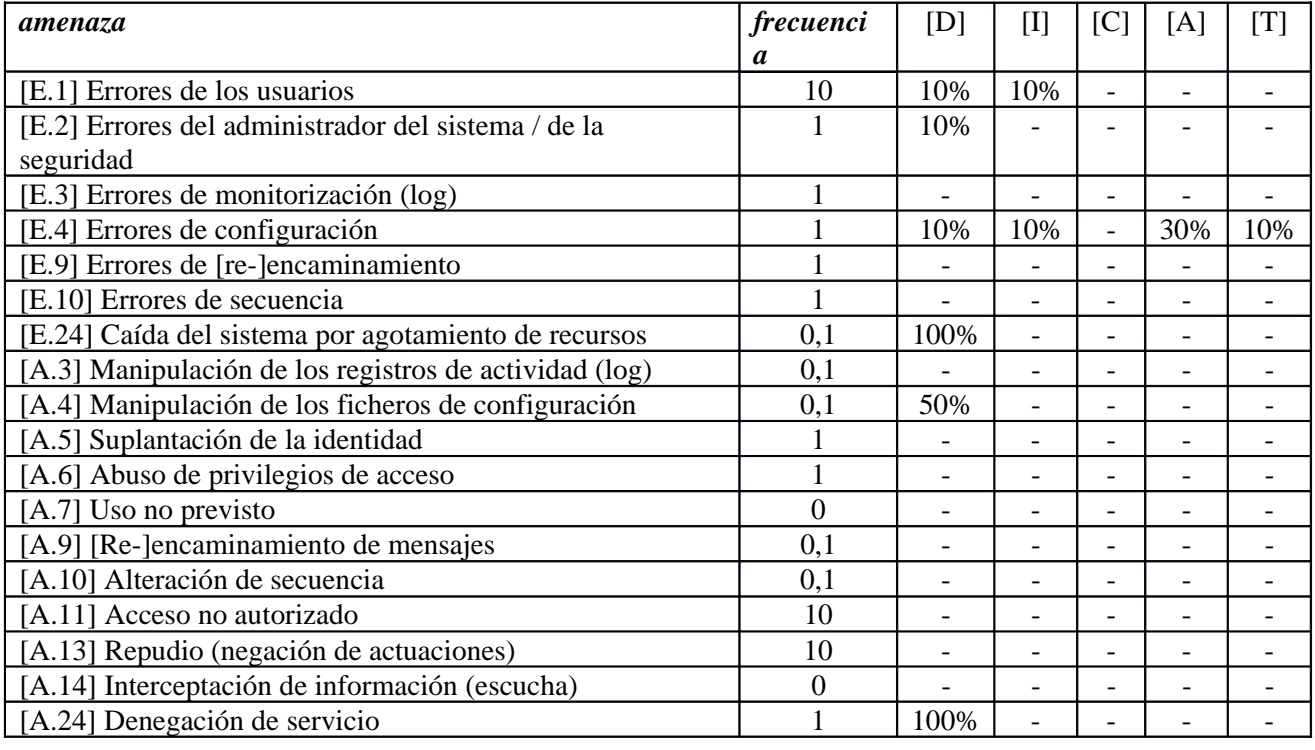

### **[S\_TRAMITACION] Servicio de Tramitación Electrónica**

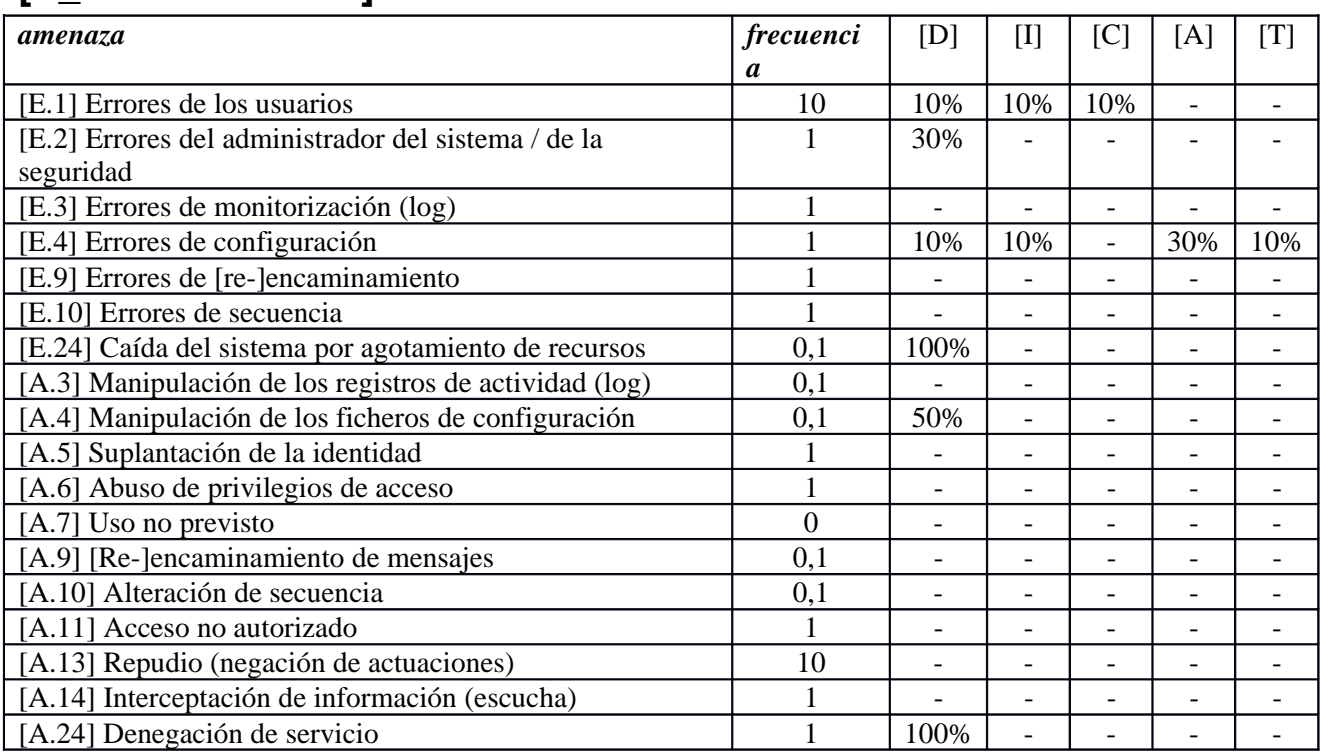

### **[S\_SEDE] Servicio de Sede Electrónica**

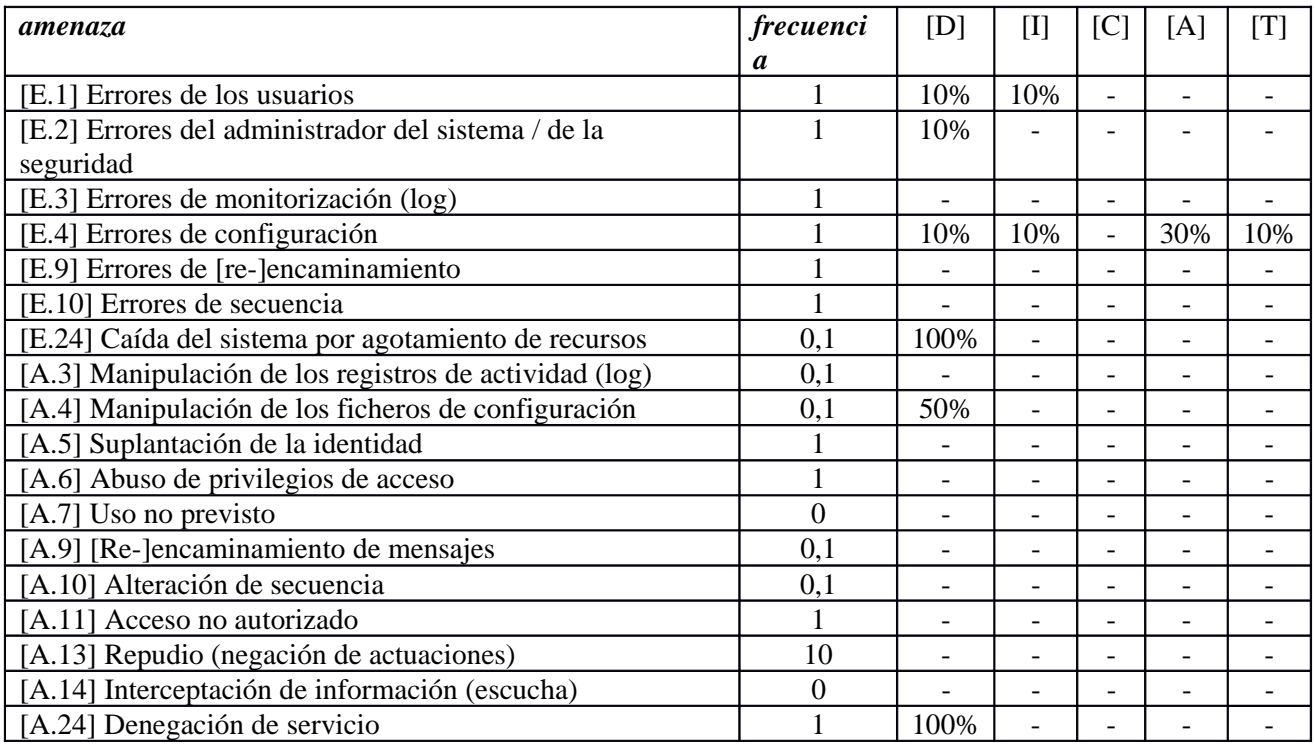

### **[A\_TABLON] Aplicación Tablón Electrónico**

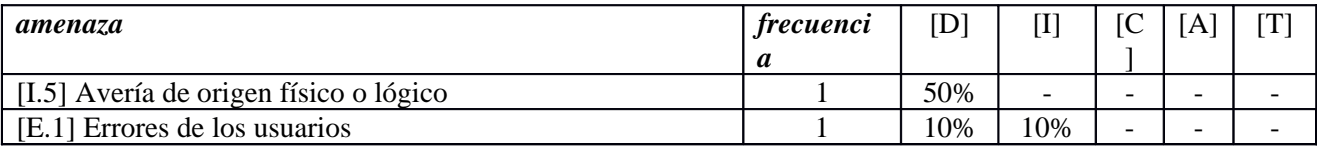

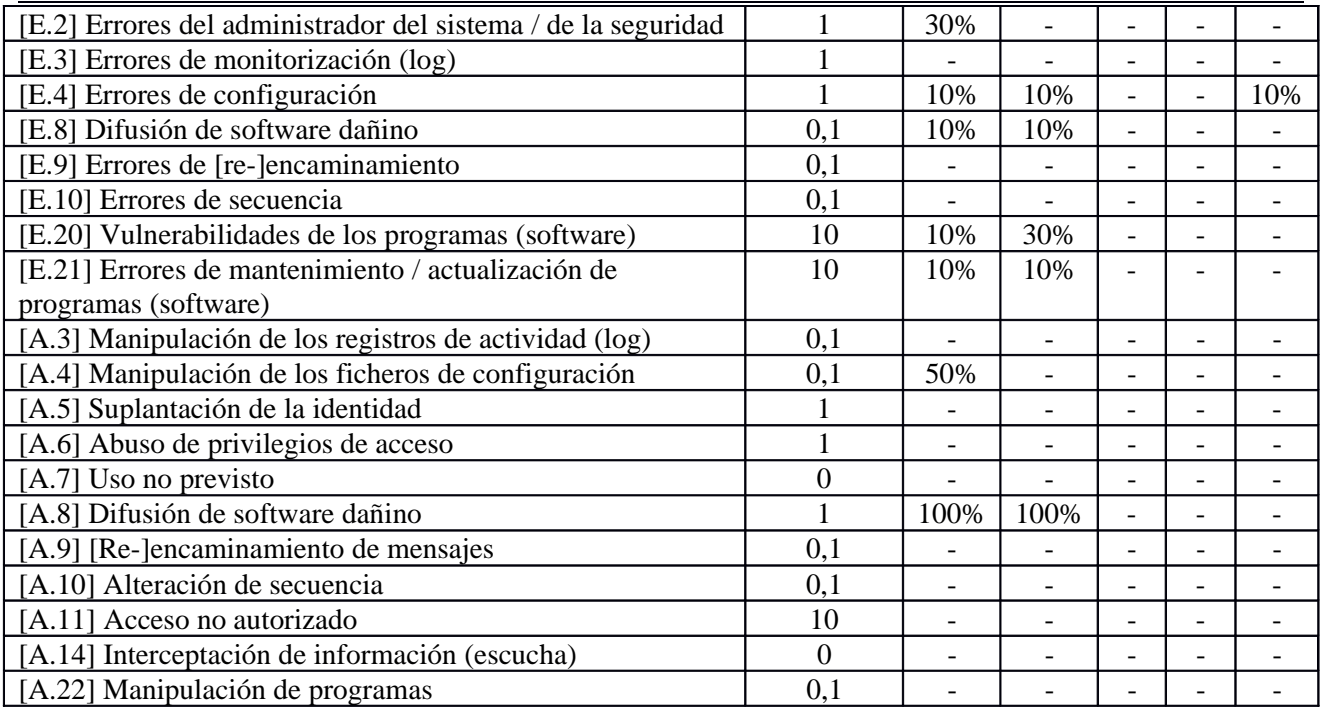

# **[A\_CORREO] Aplicación de Correo**

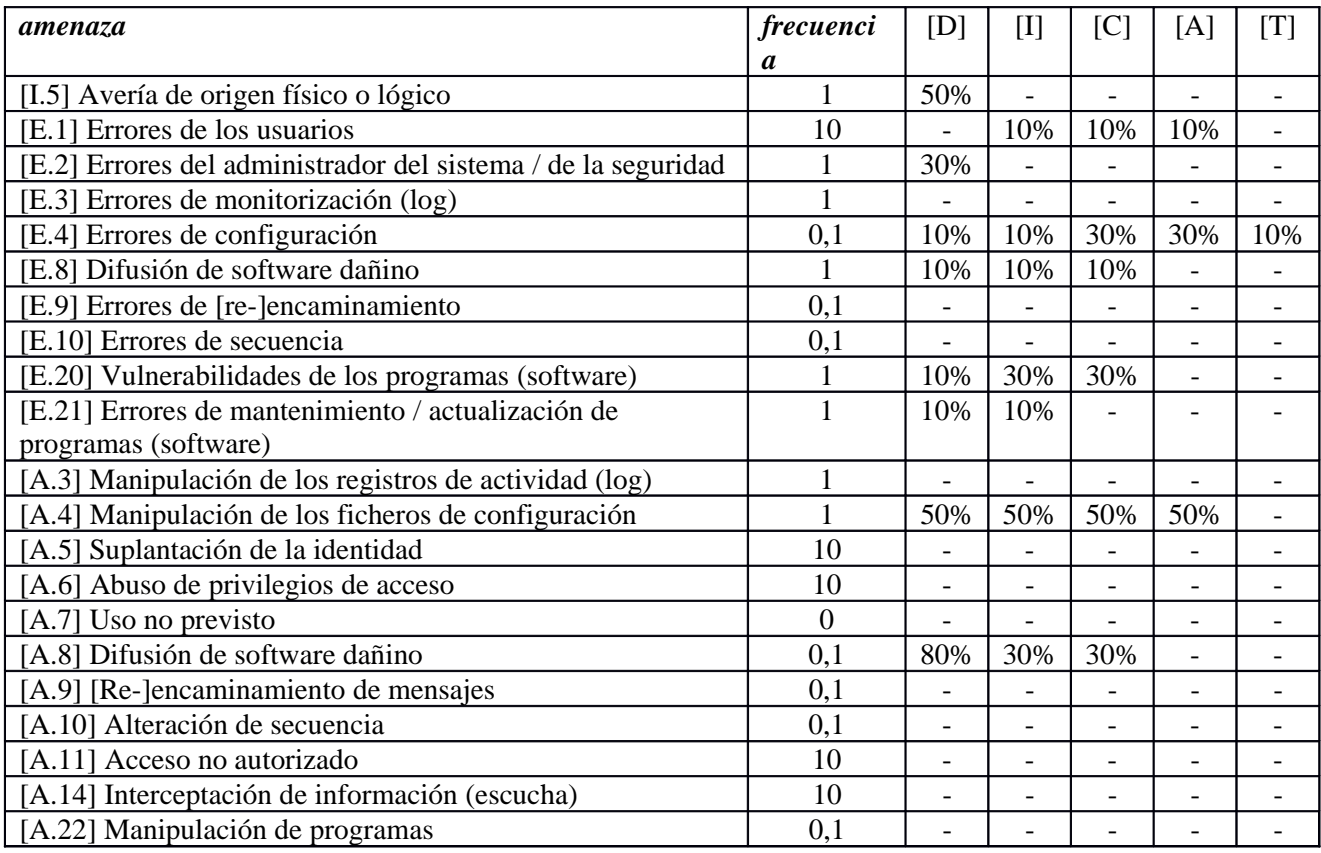

# **[A\_DNS] Aplicación de DNS**

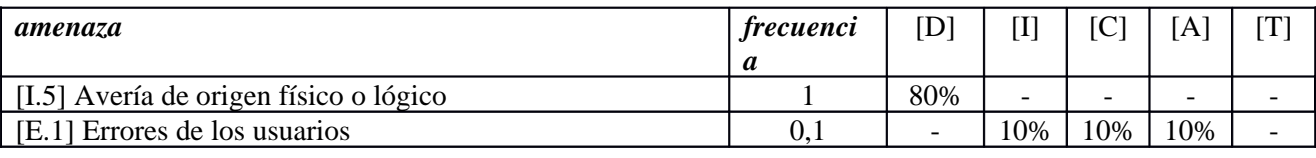

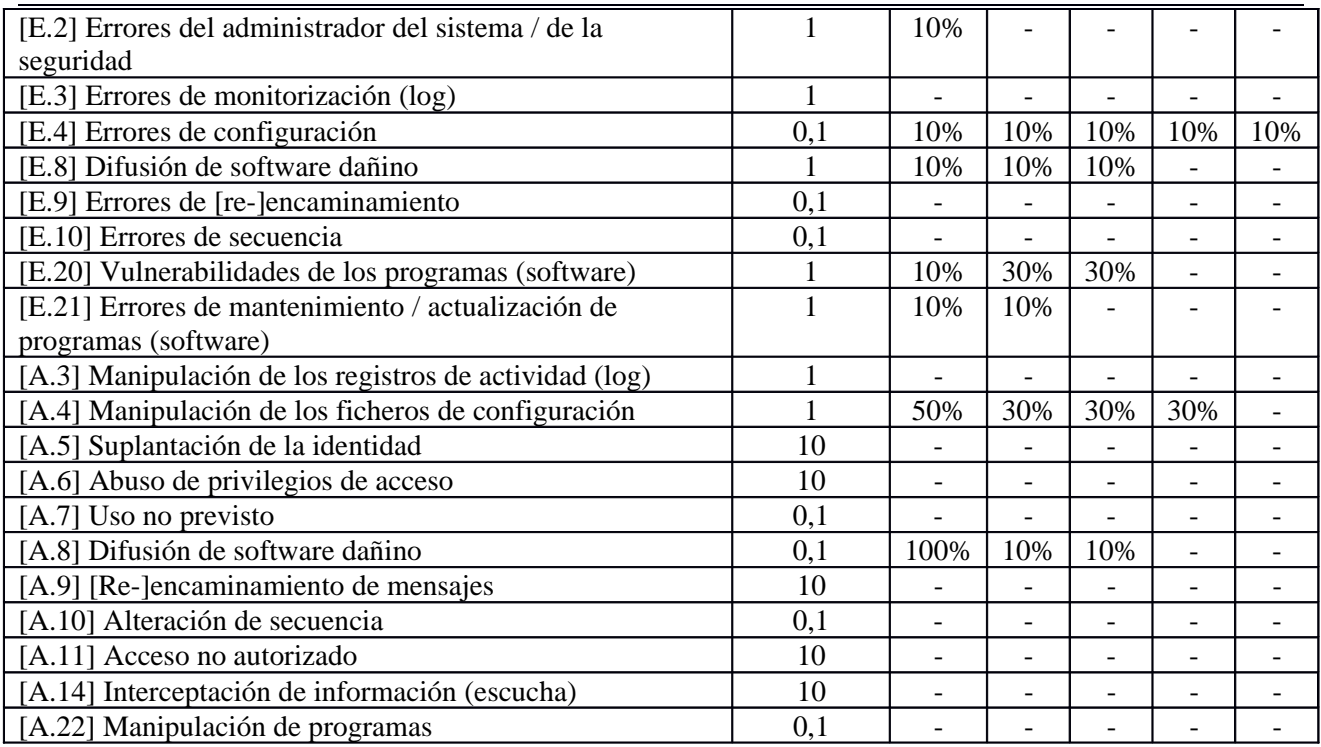

#### **[A\_SGBD] Sistema de Gestión de Bases de Datos**

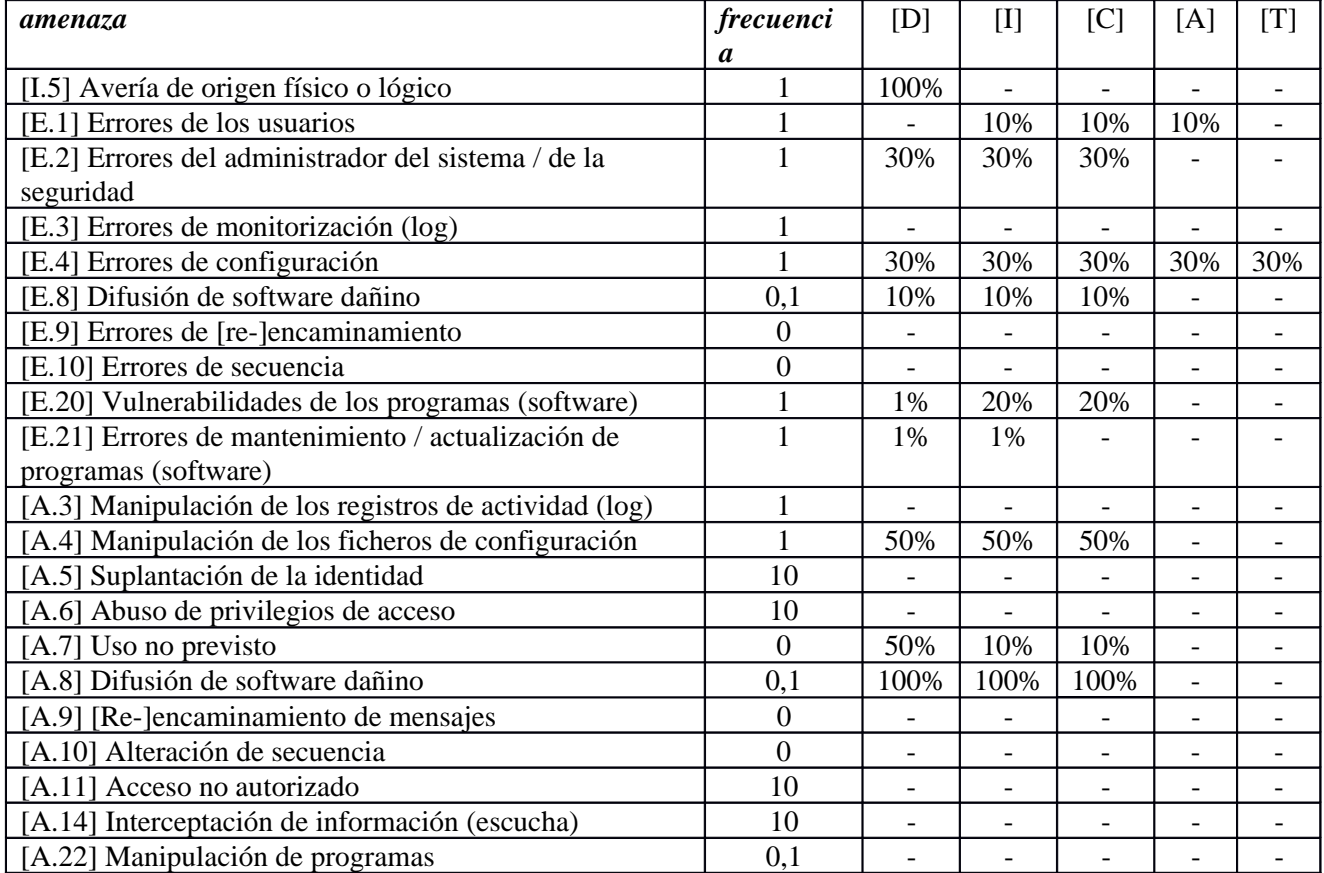

### **[A\_DIRECTORIO] Aplicación de LDAP**

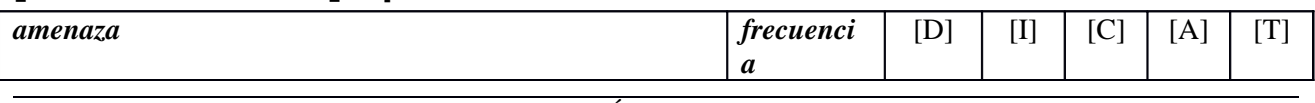

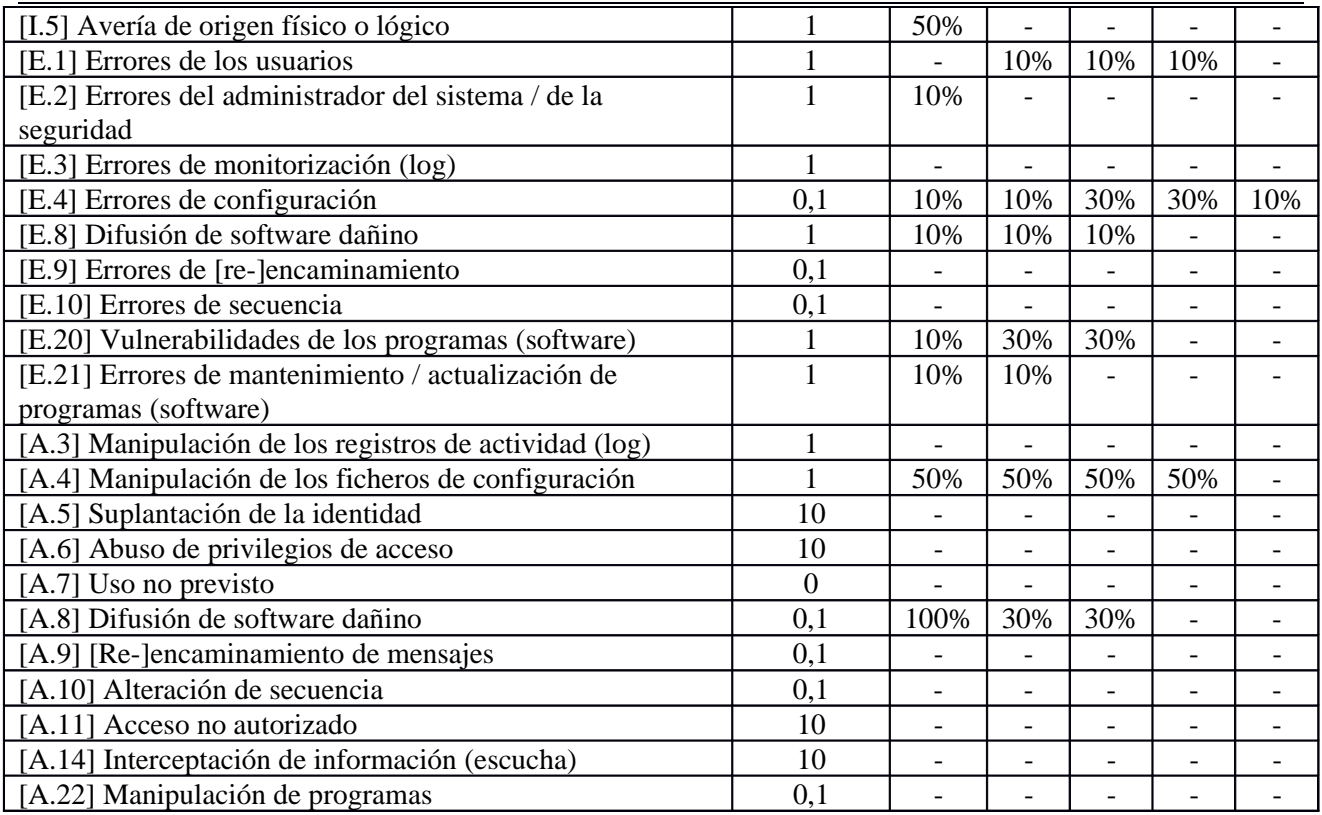

# **[A\_SSO] Aplicación SSO**

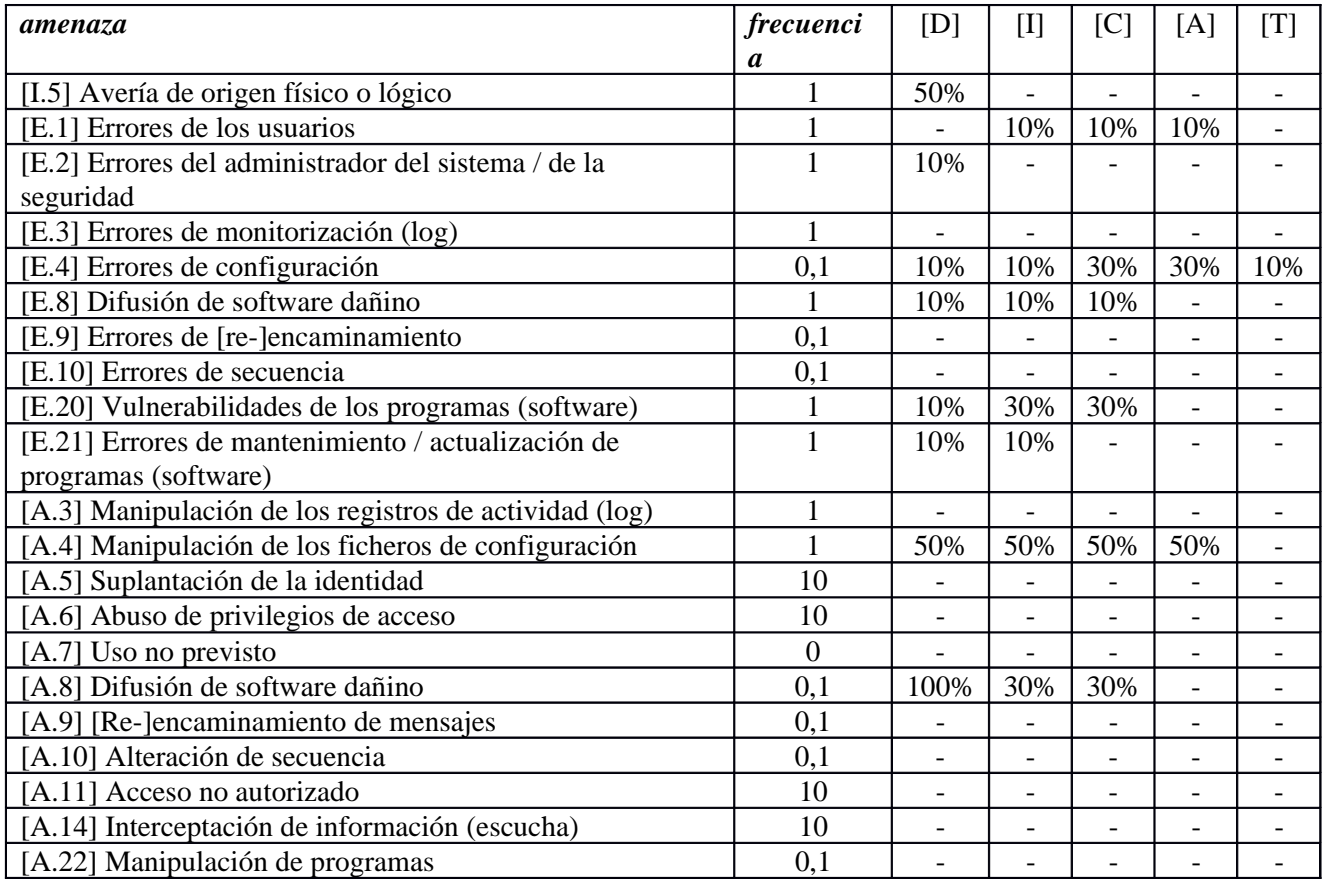

# **[A\_NTP] Aplicación de NTP**

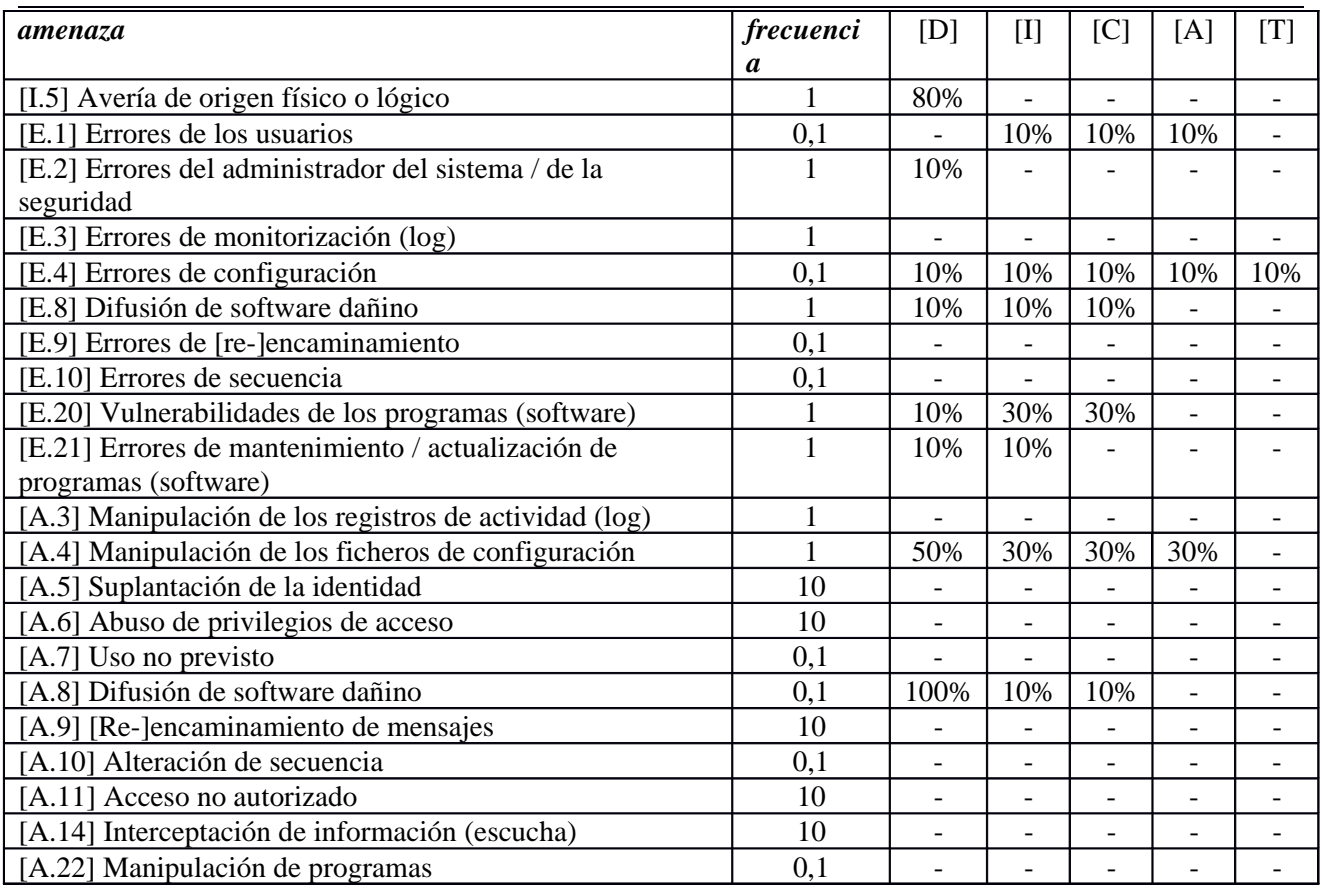

# **[A\_TRAMITACION] Aplicación Tablón Electrónico**

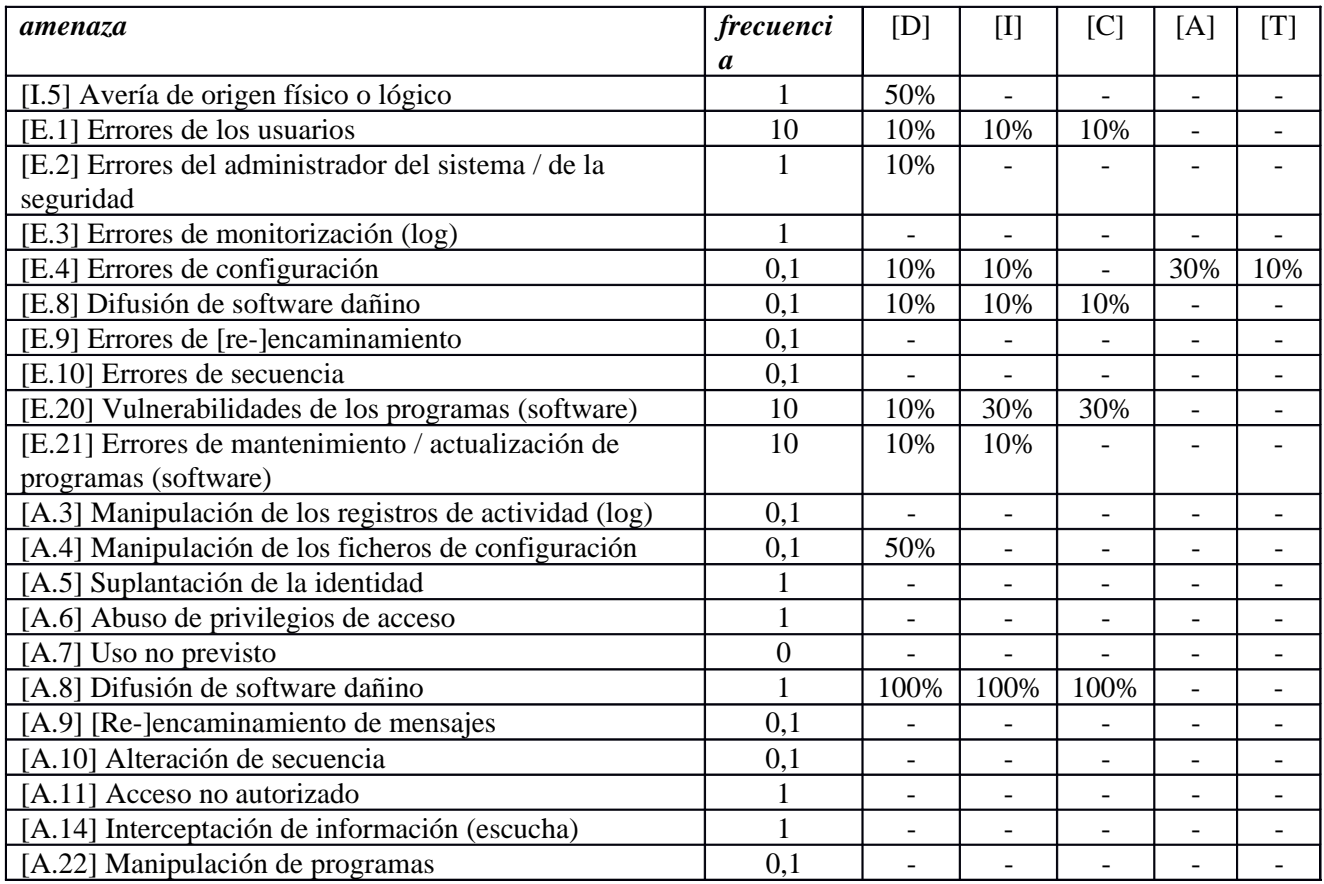

### **[A\_SEDE] Aplicación de Sede**

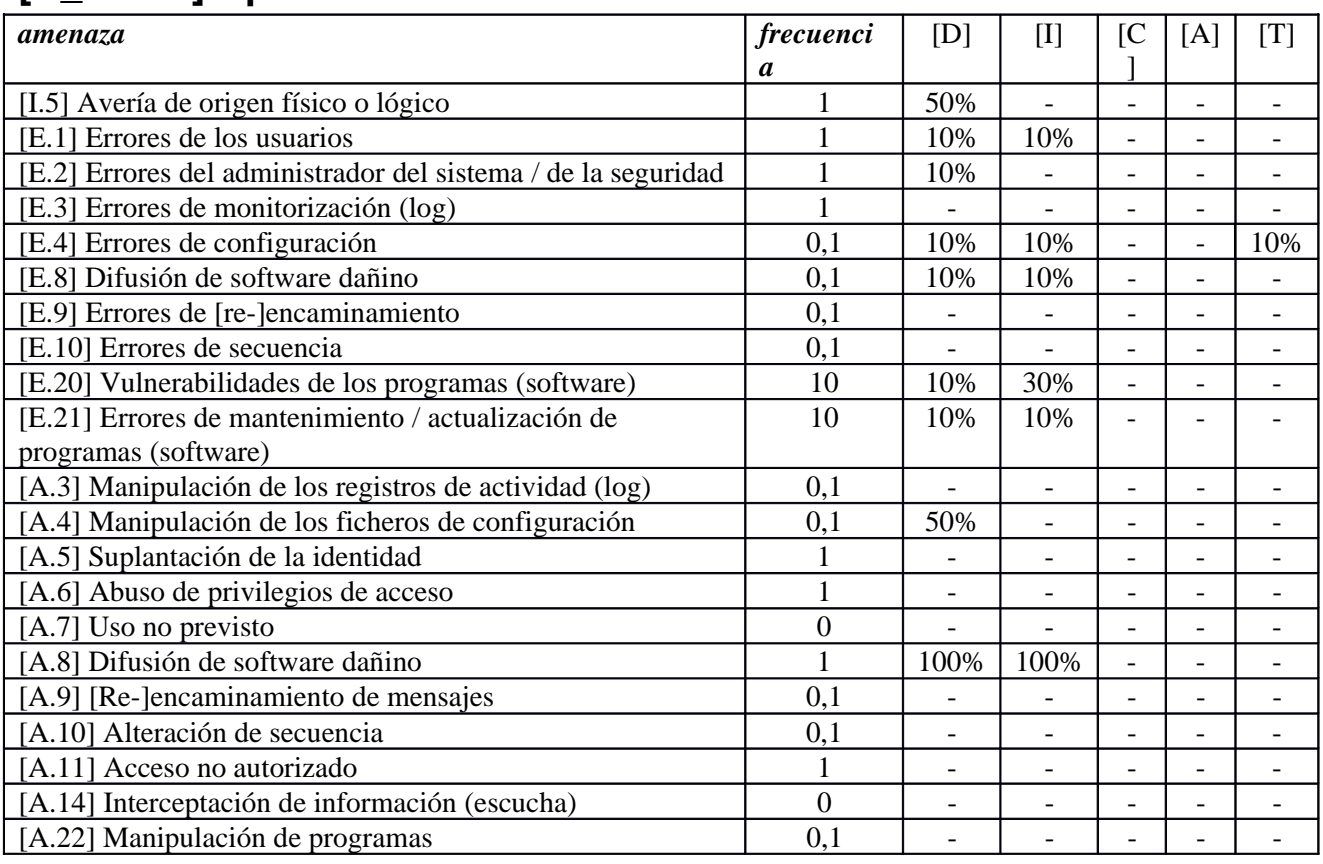

#### **[IT\_PROXY\_BALANCEADOR\_EXT] Servicio de Proxy y Balanceo para acceso externo**

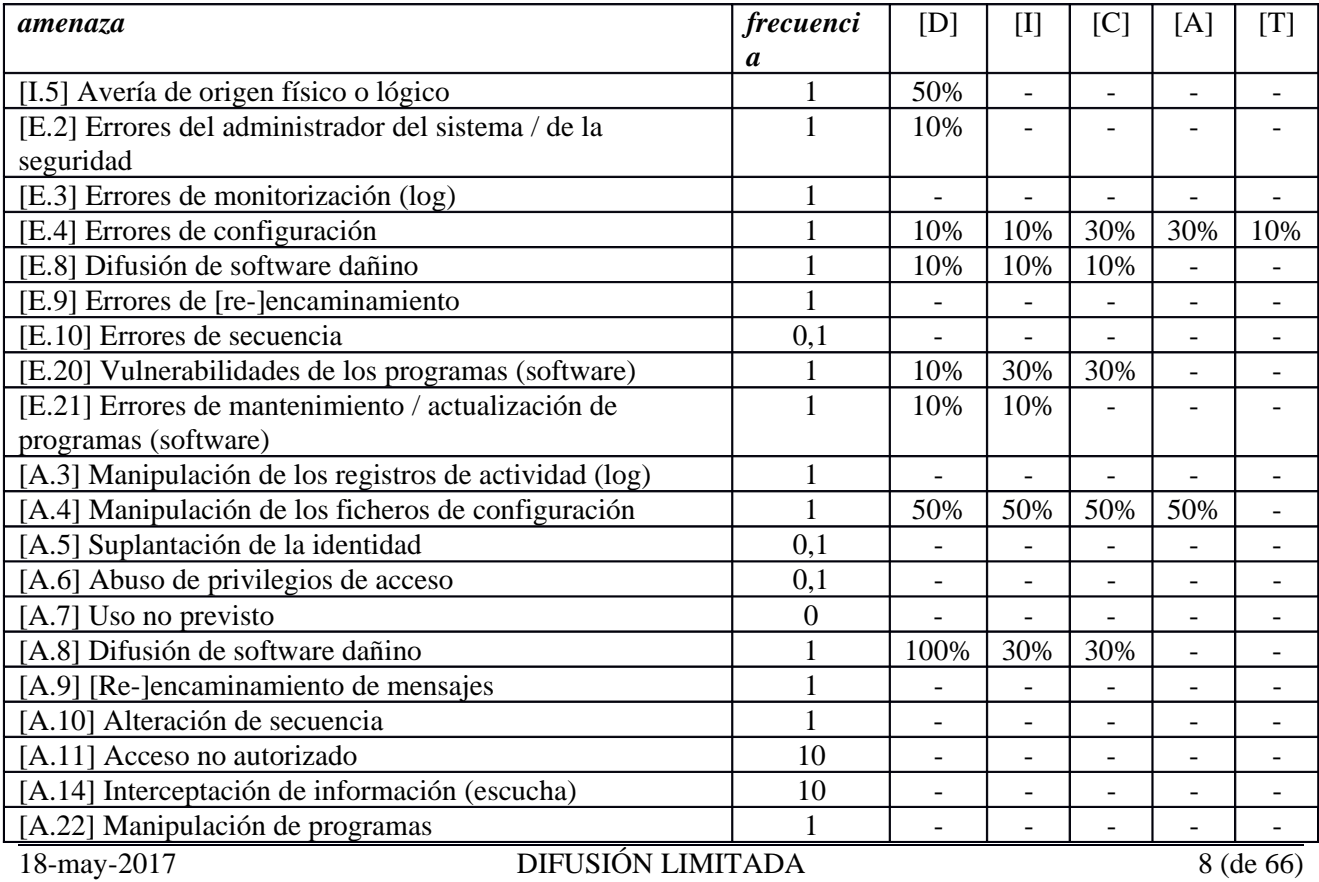

#### **[IT\_PROXY\_BALANCEADOR\_INT] Servicio de Proxy y Balanceo para acceso interno**

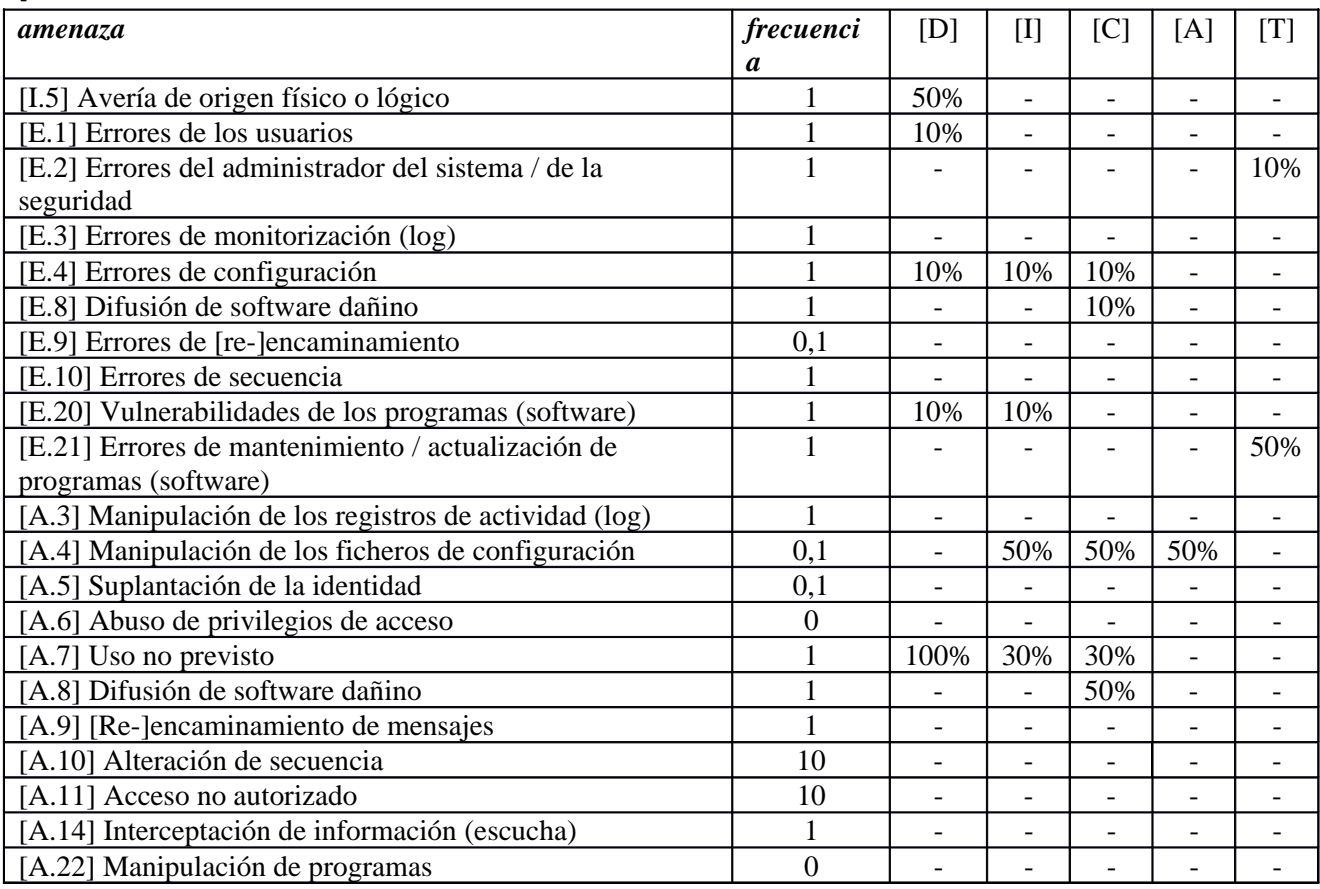

#### **[IT\_DNS\_EXT] Servicio DNS consultas publicas**

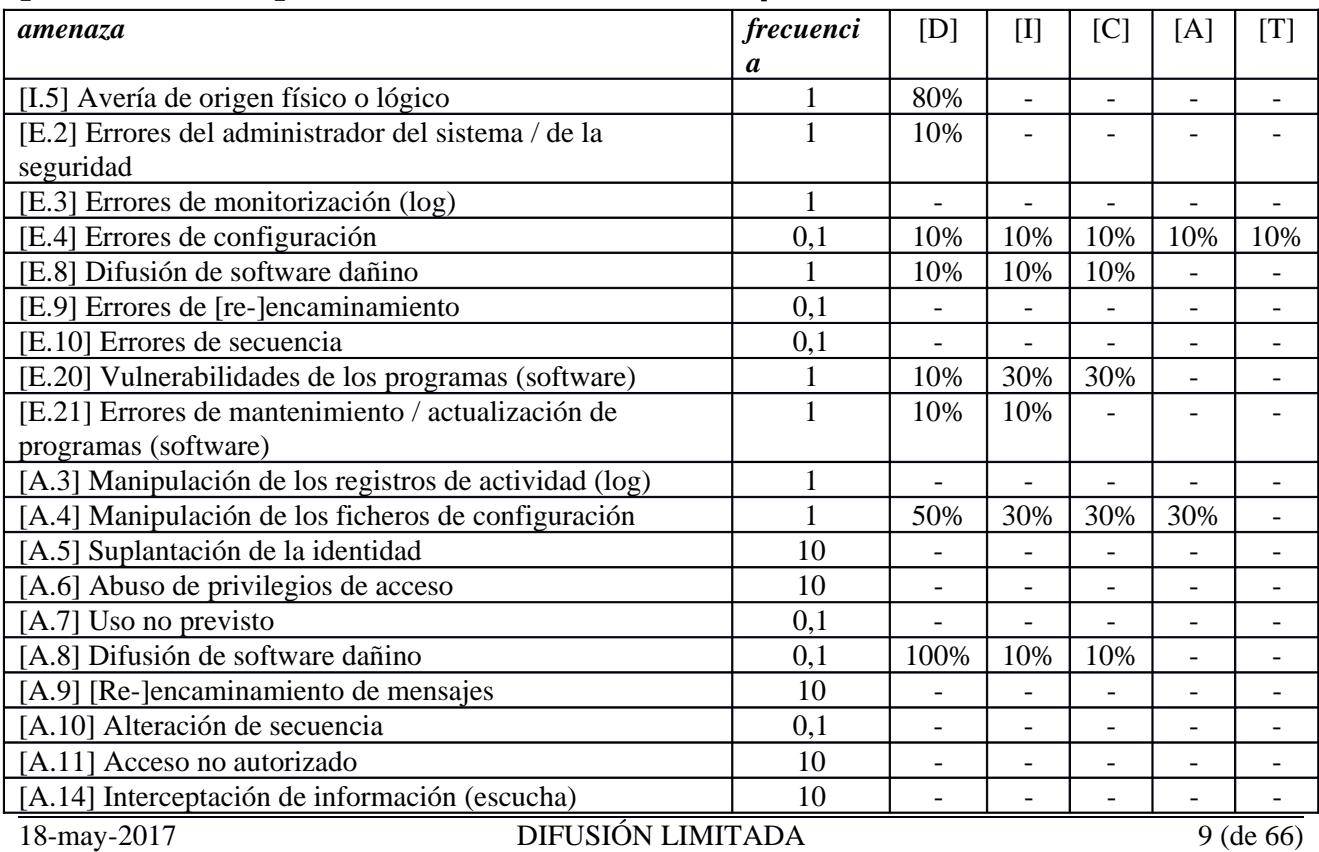

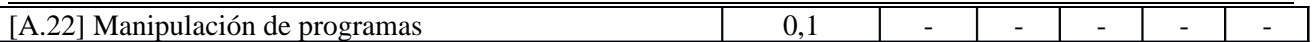

### **[IT\_DNS\_INT] Servicio DNS consultas internas**

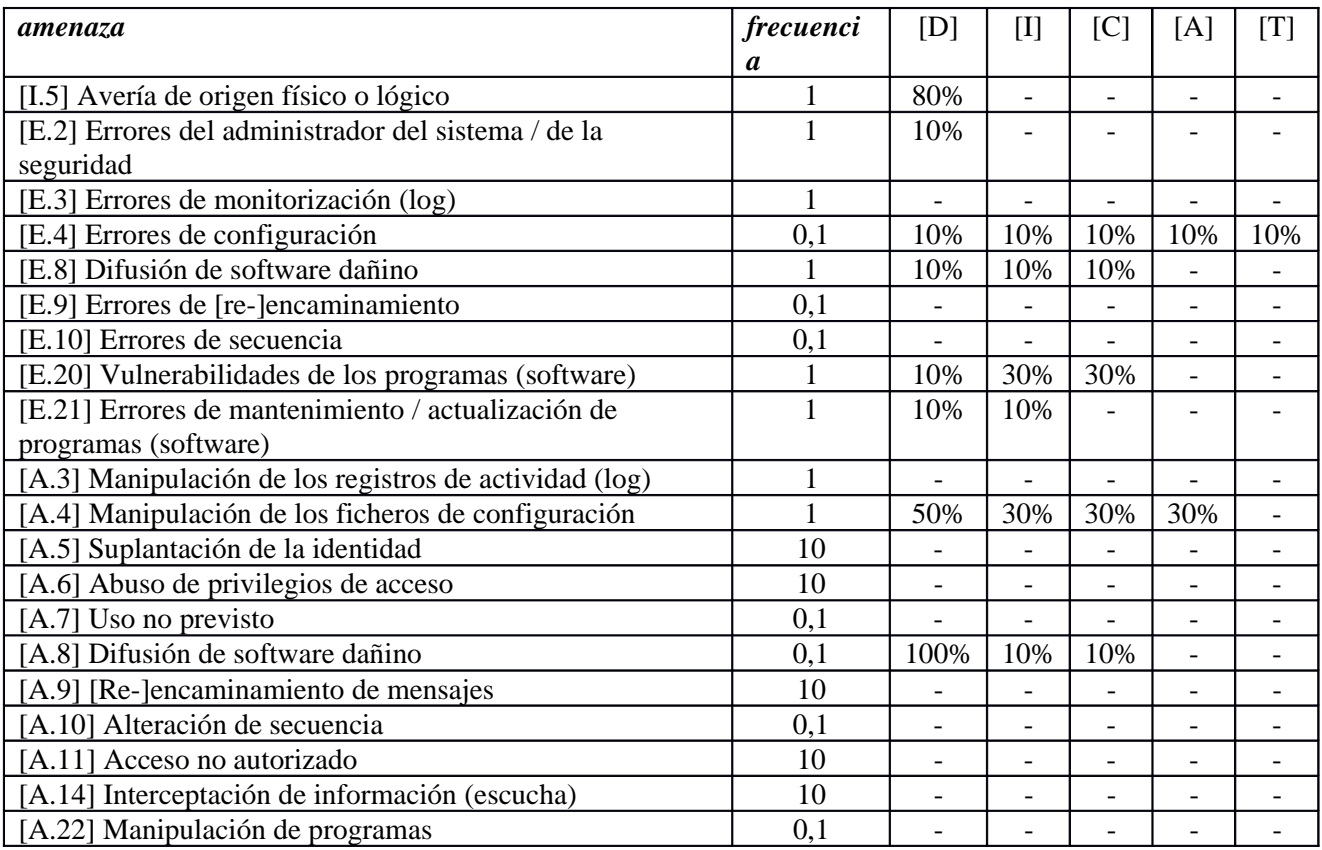

### **[IT\_NTP] Servicio NTP**

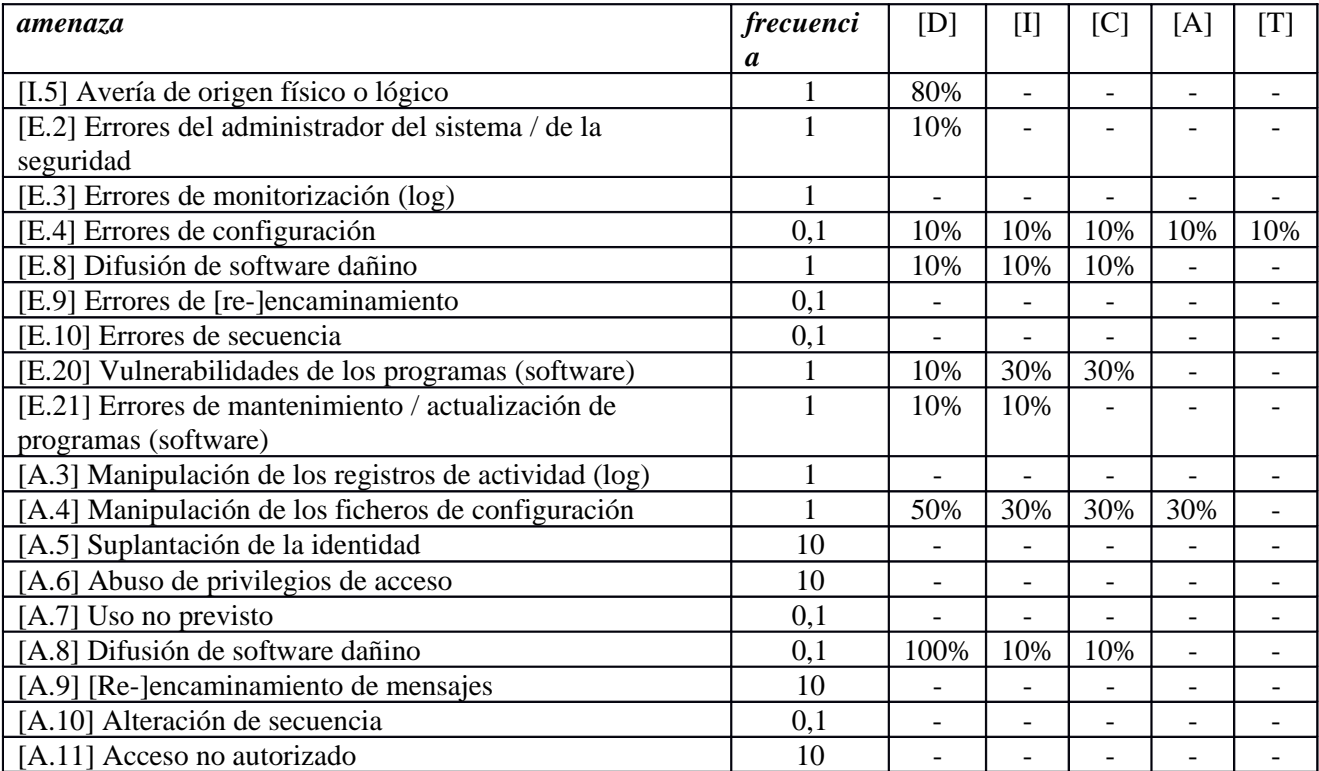

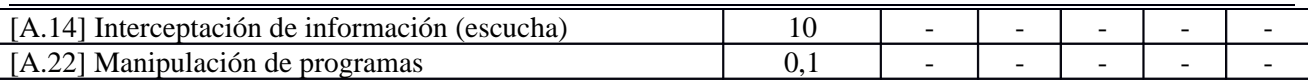

### **[IT\_SGBD] Servicio de Bases de Datos**

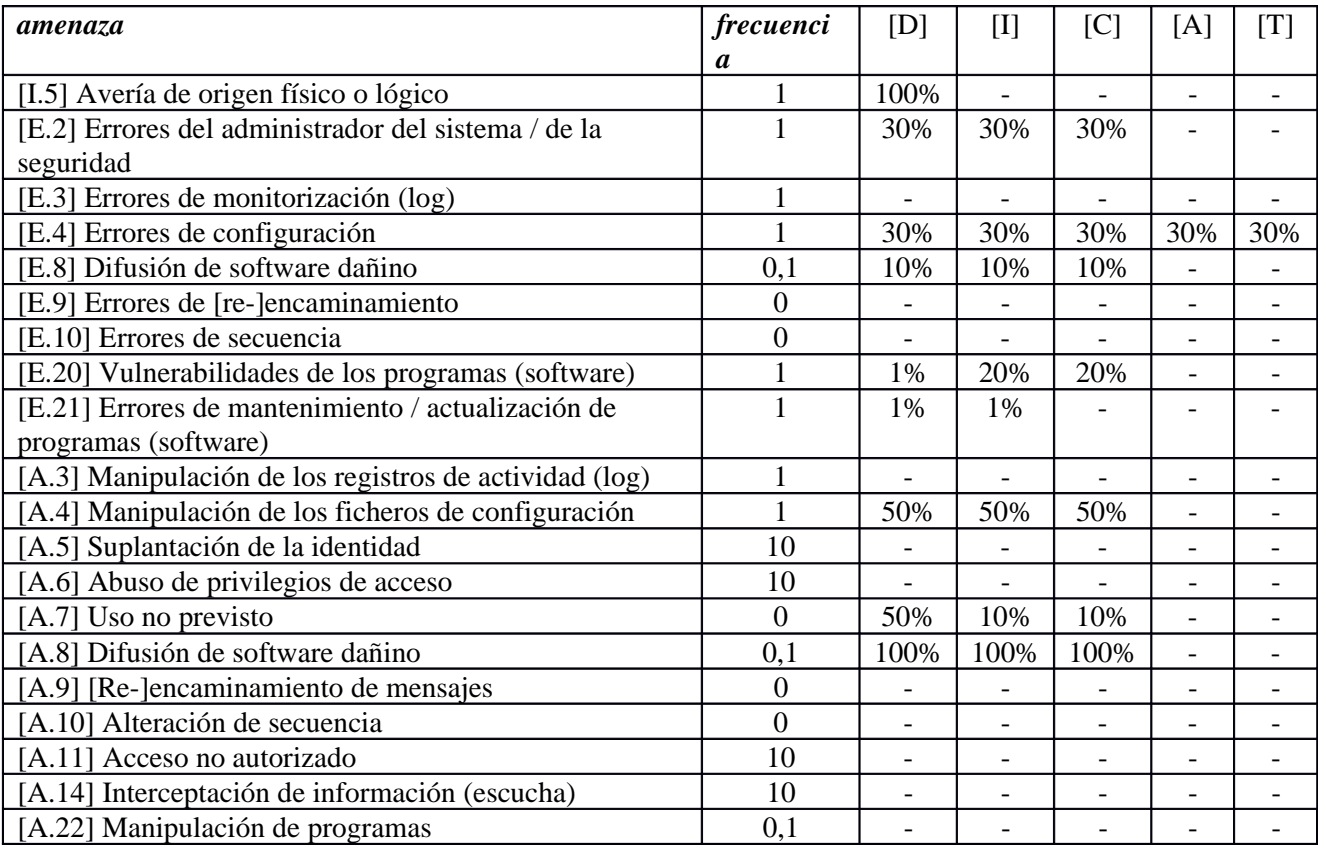

### **[IT\_DIRECTORIO] Servicio LDAP**

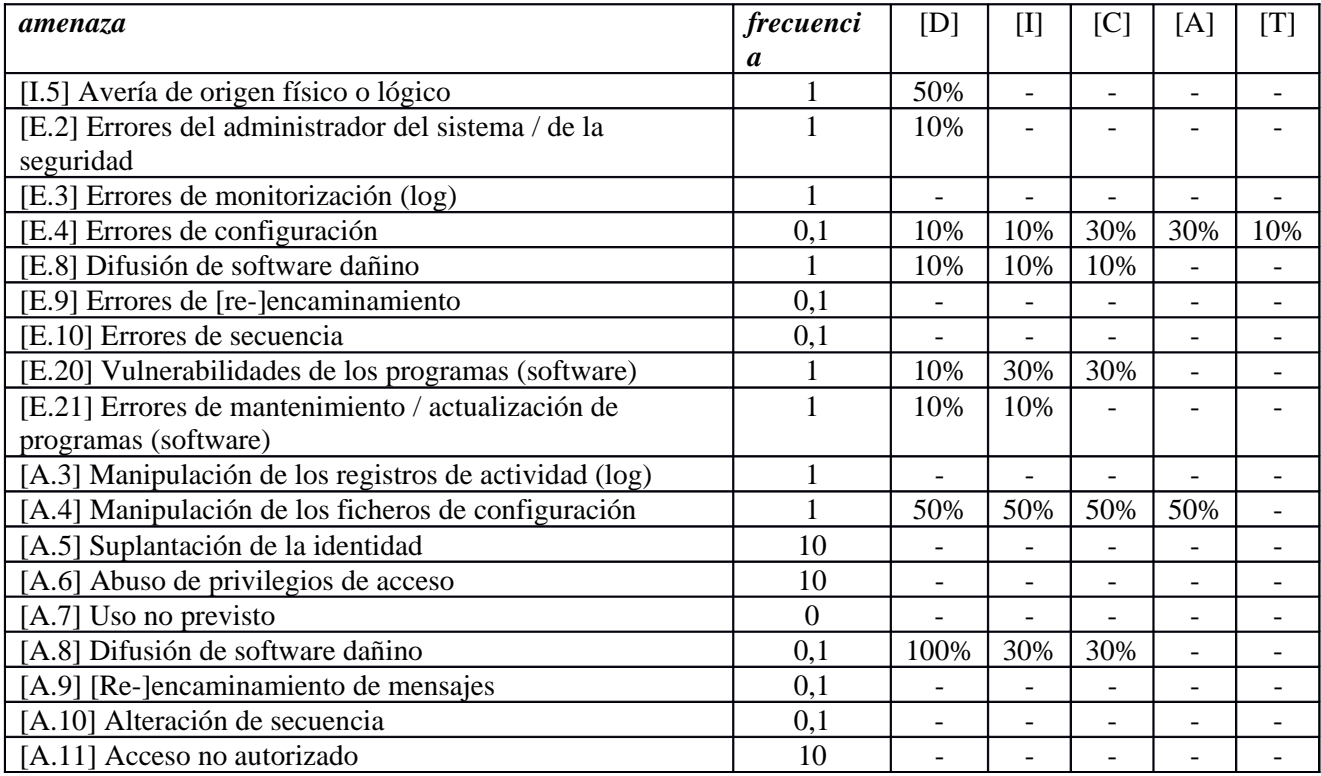

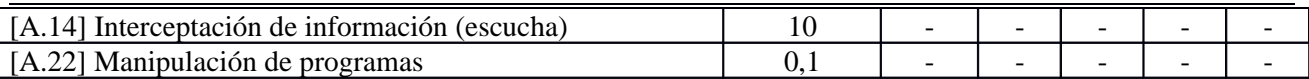

### **[IT\_SSO] Servicio de Autenticación Centralizada y SSO**

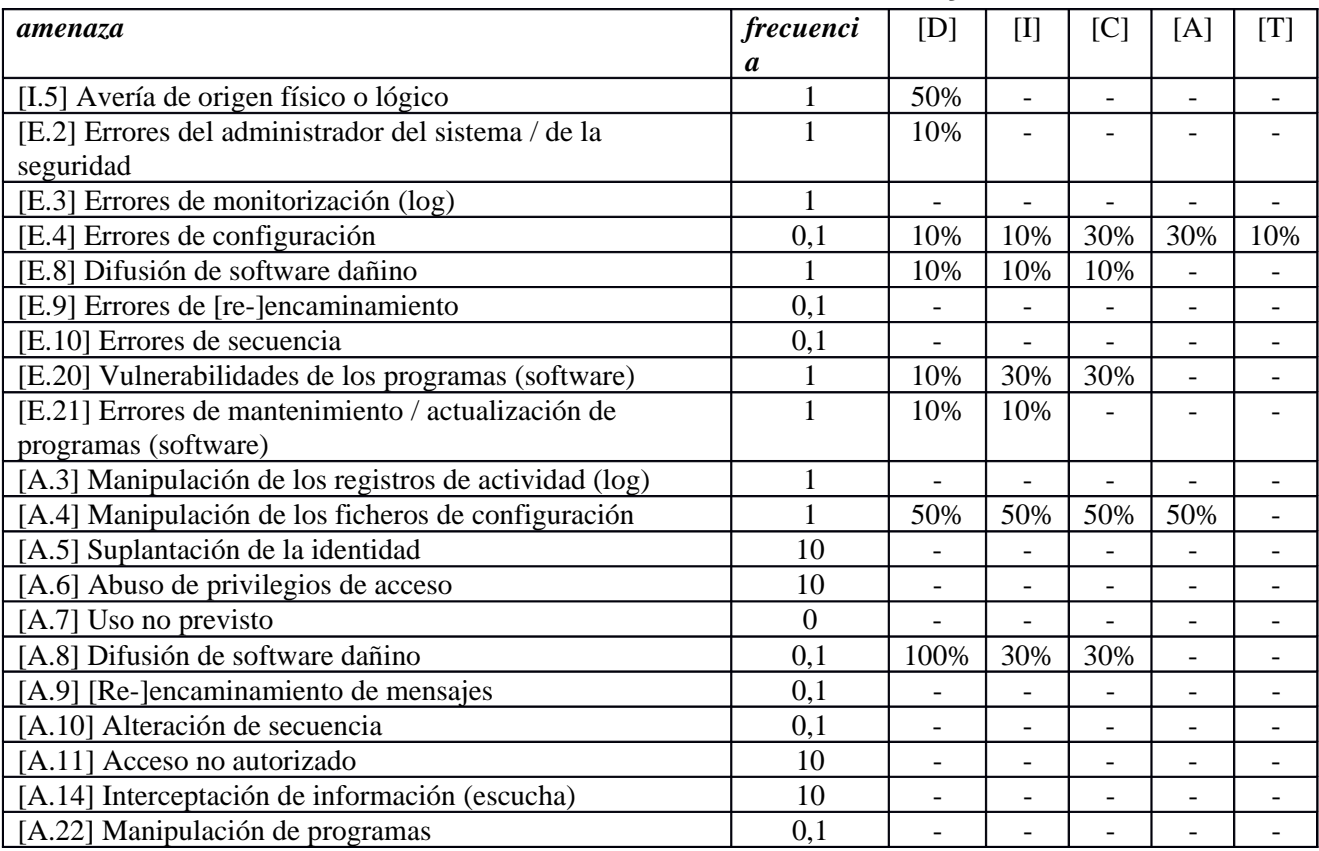

### **[IT\_CORREO] Servicio de Correo Electrónico**

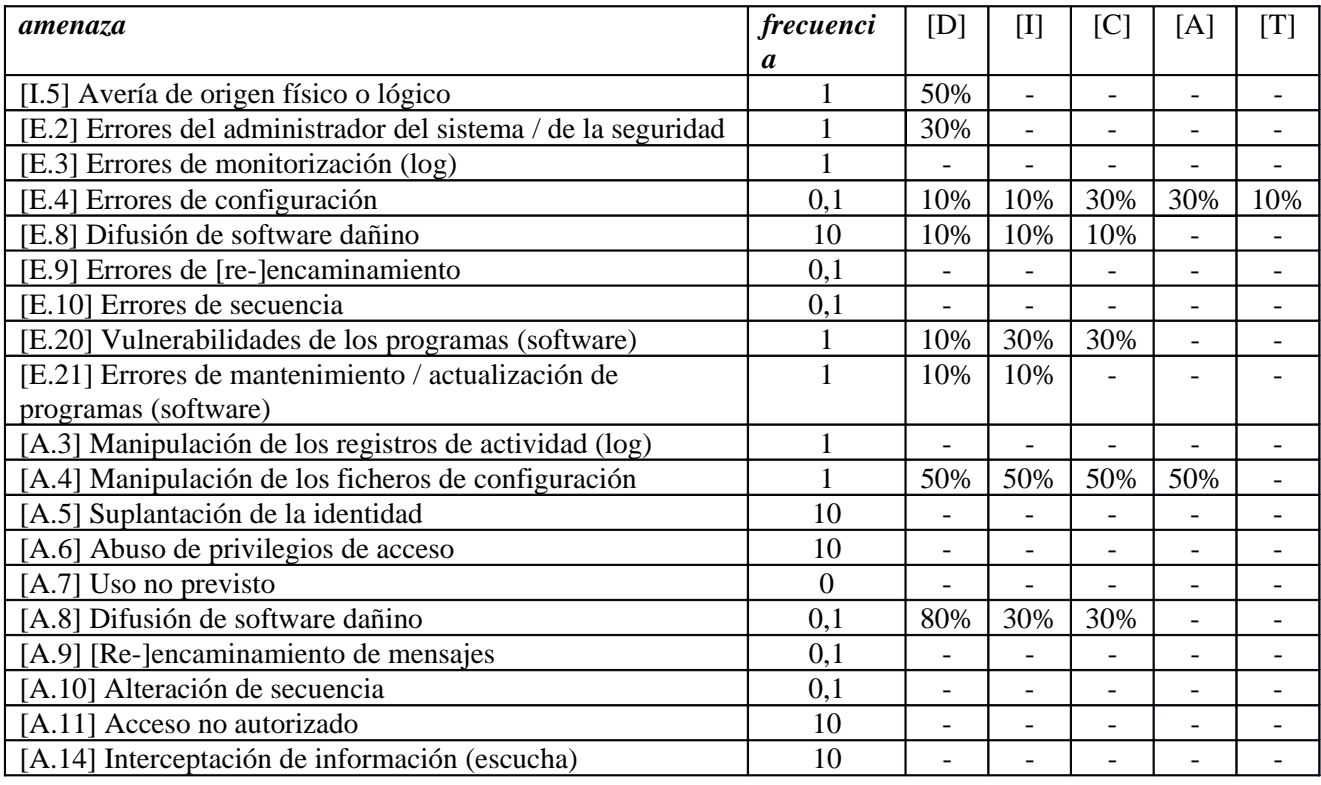

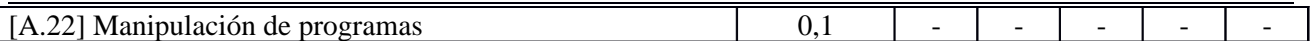

### **[H\_SRVWEB] Cluster de 6 VMs para servicios de AE**

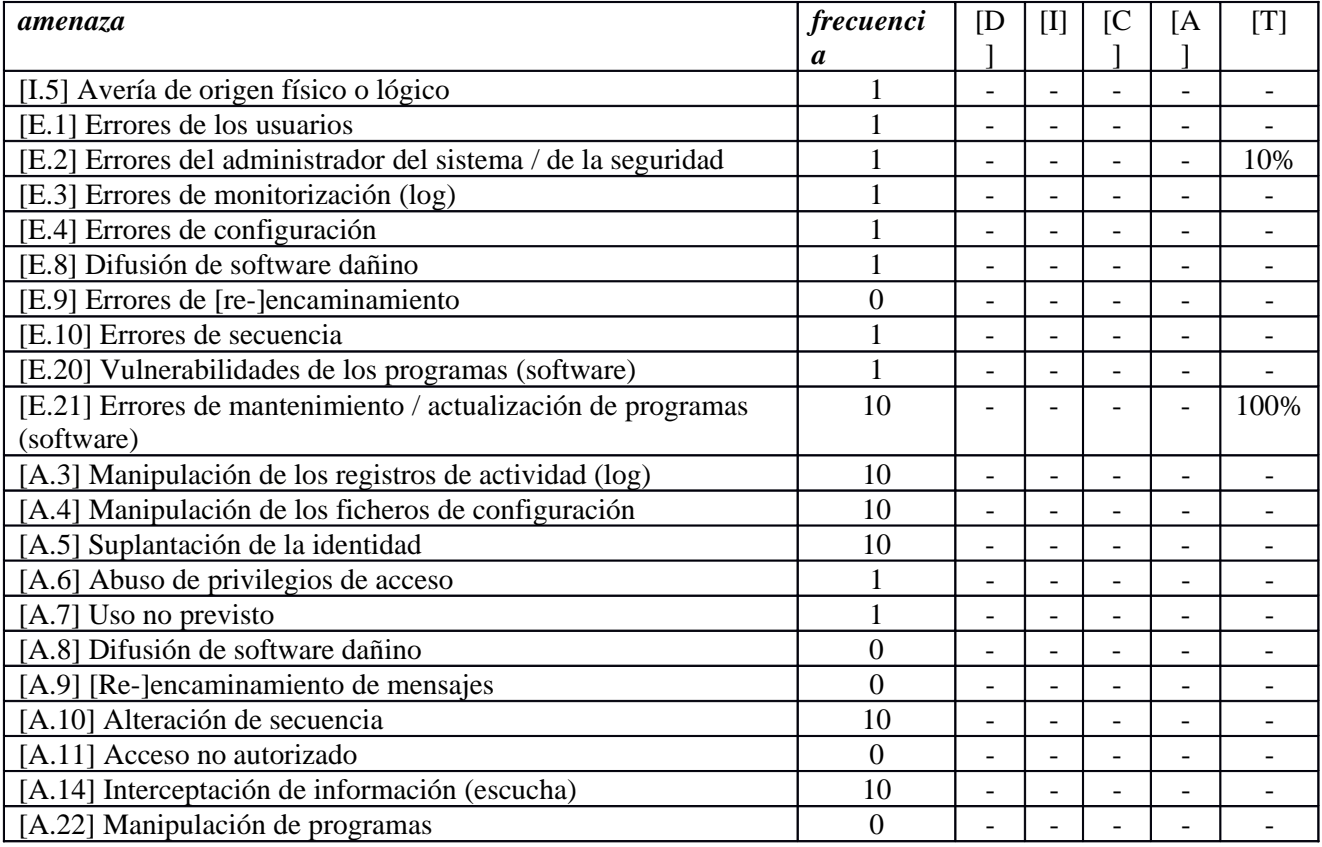

### **[H\_DNS\_NTP] Cluster de 3 VMs para DNS y NTP**

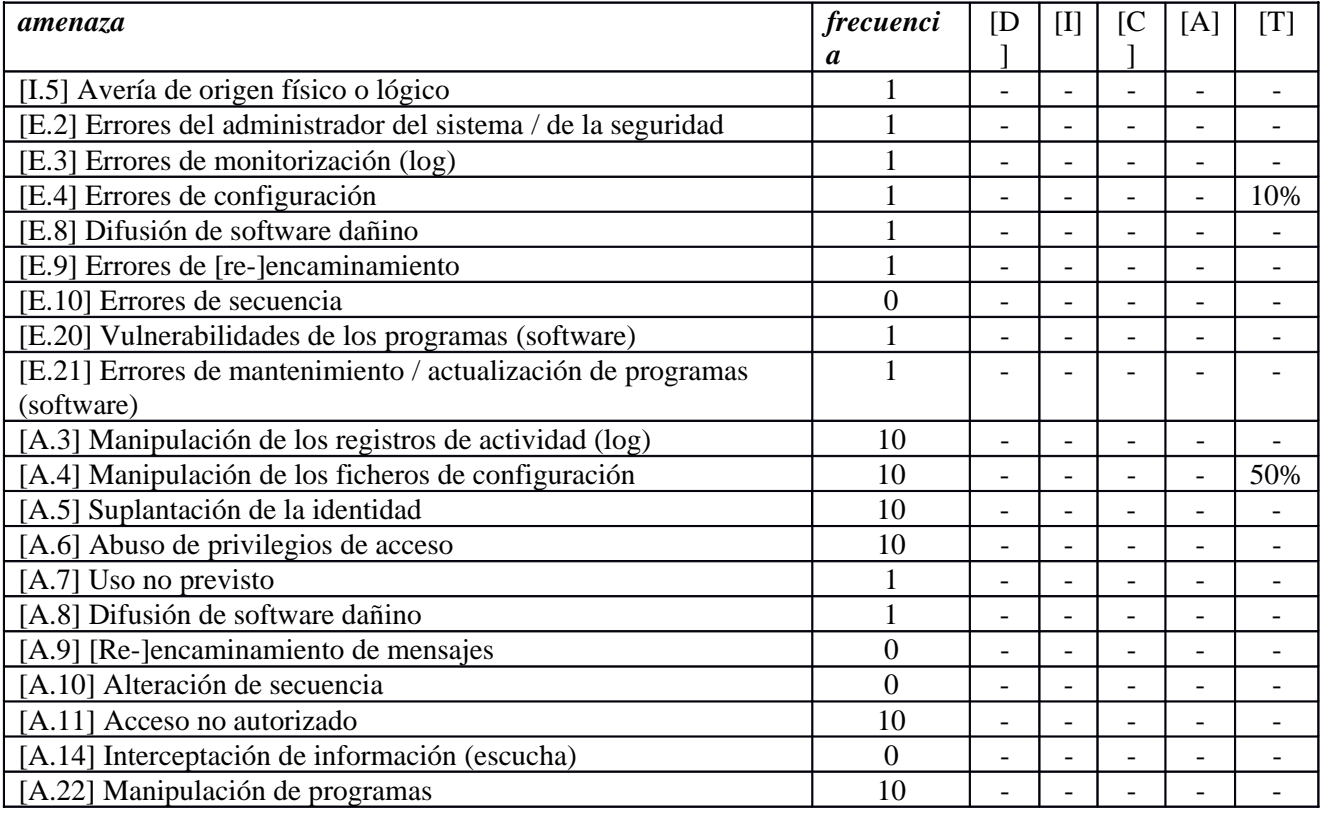

### **[H\_SGBD] Cluster de 3 host físicos de BBDD**

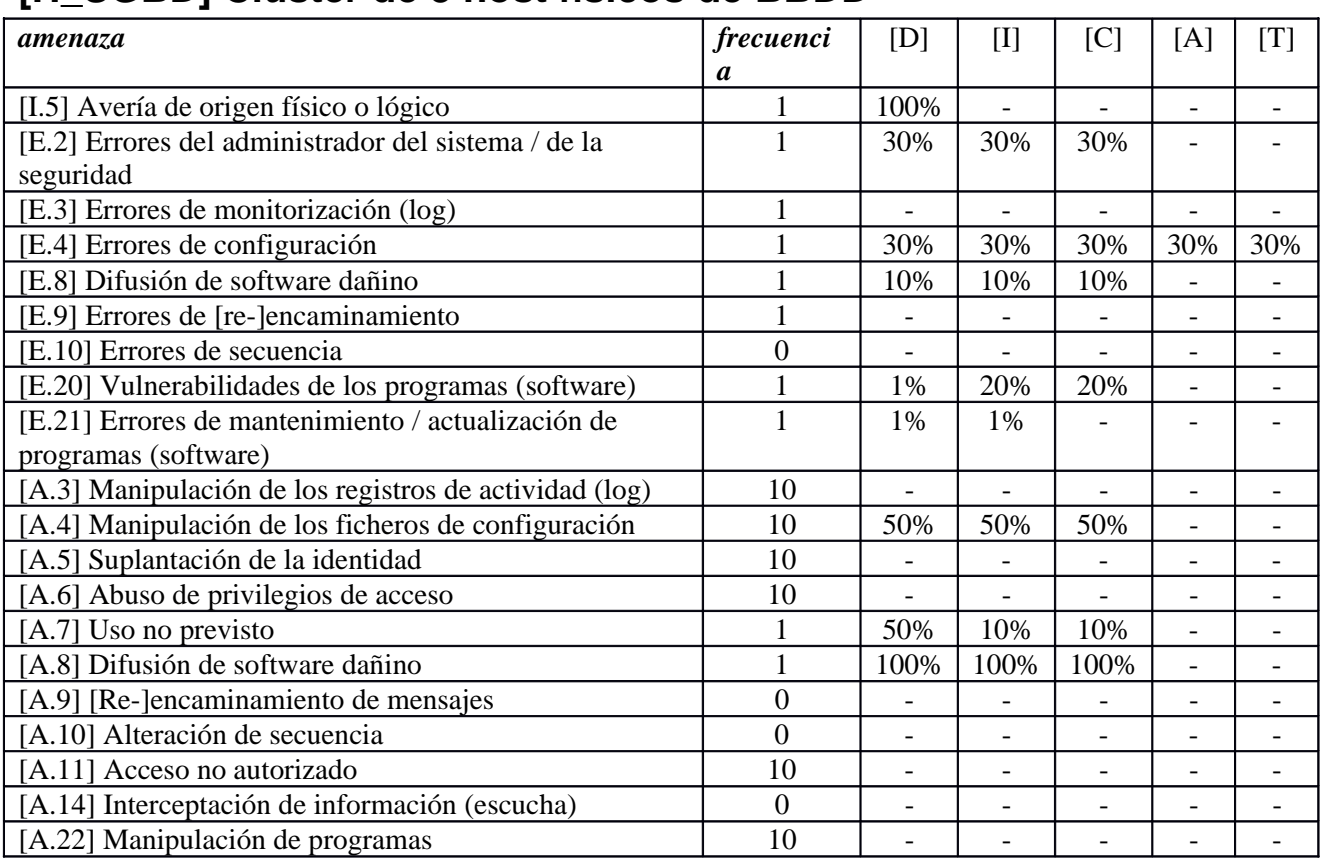

### **[H\_DIRECTORIO] Clúster de 3 VMs de directorio LDAP**

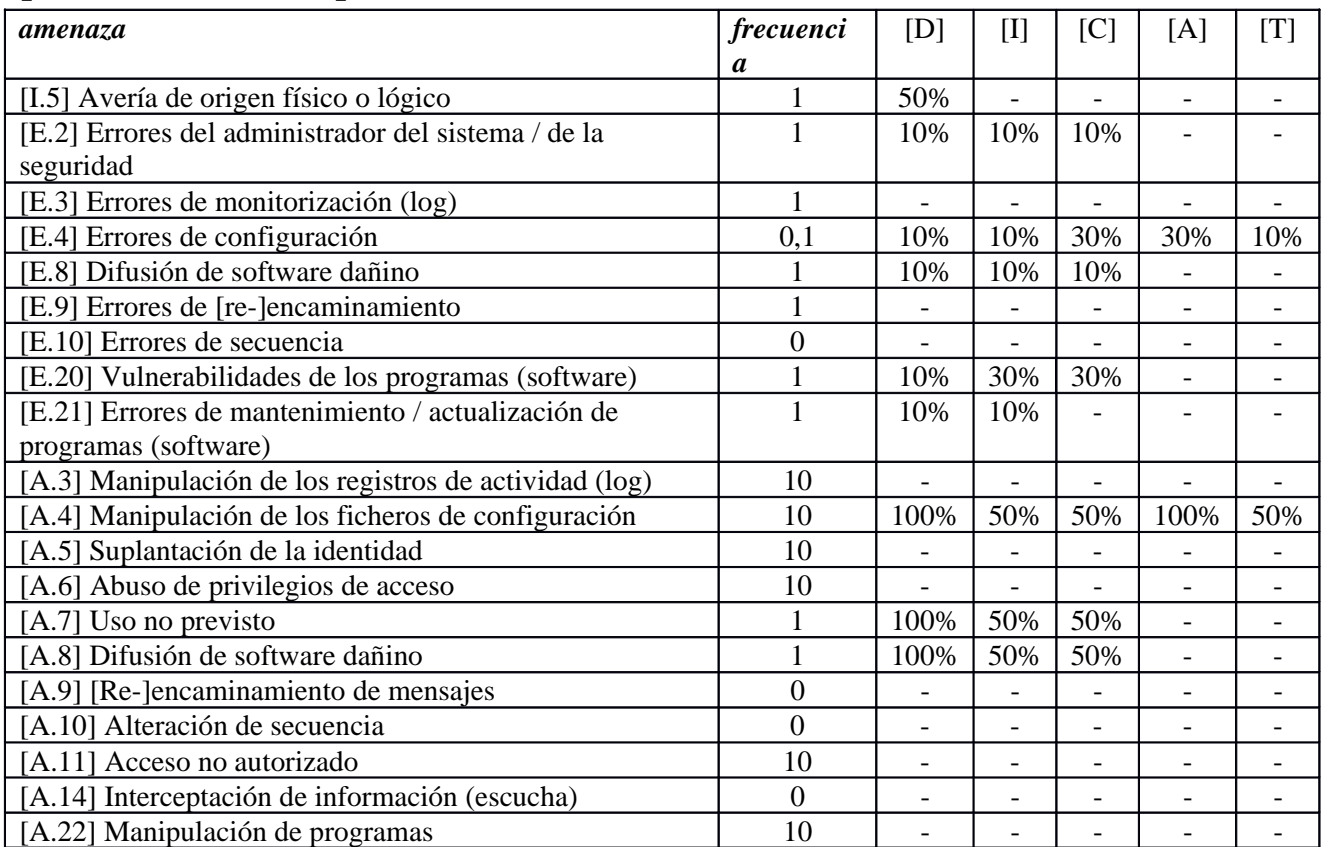

## **[H\_SSO] Clusters de 3 VMs para servicios de SSO**

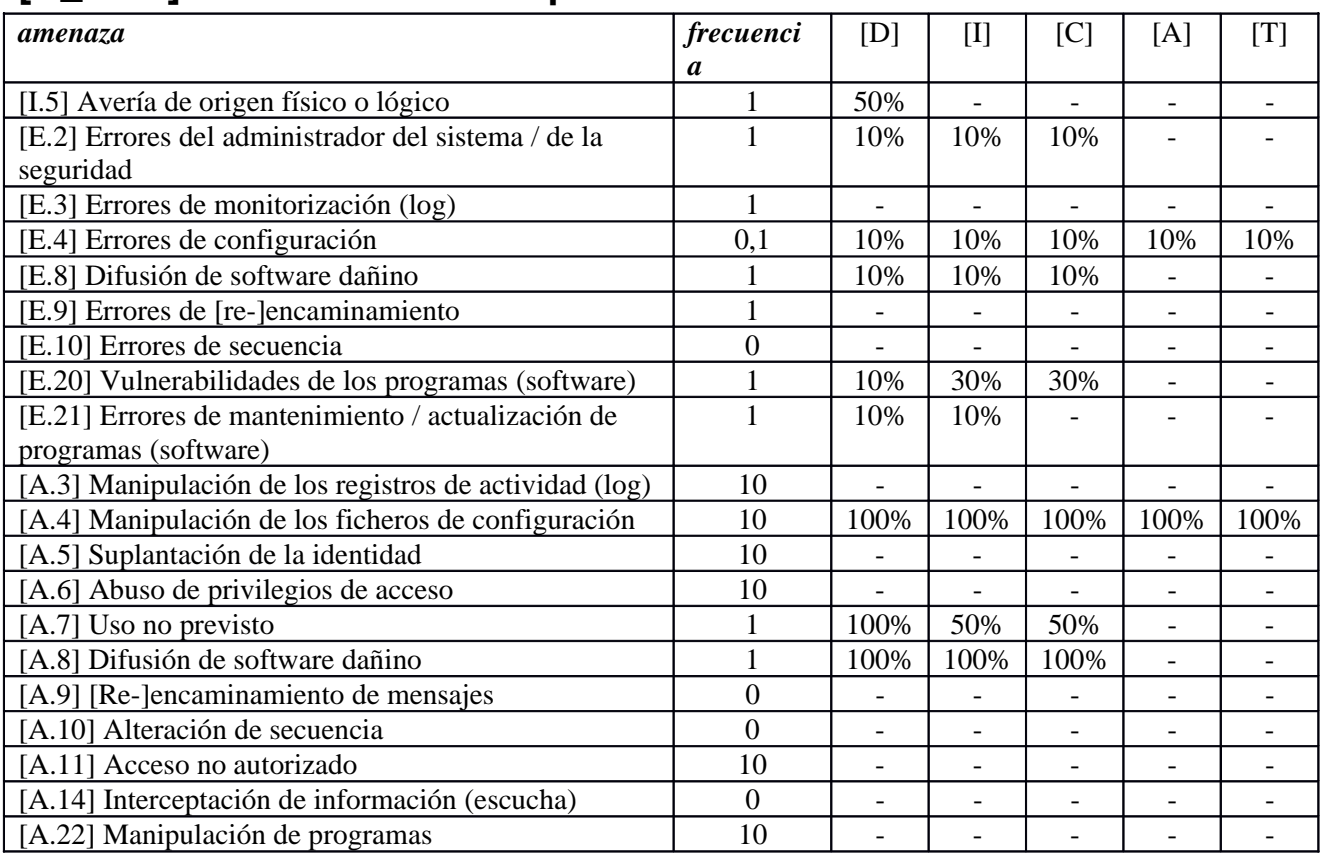

### **[H\_CORREO] Clúster de 3 VMs de correo para PDI y PAS**

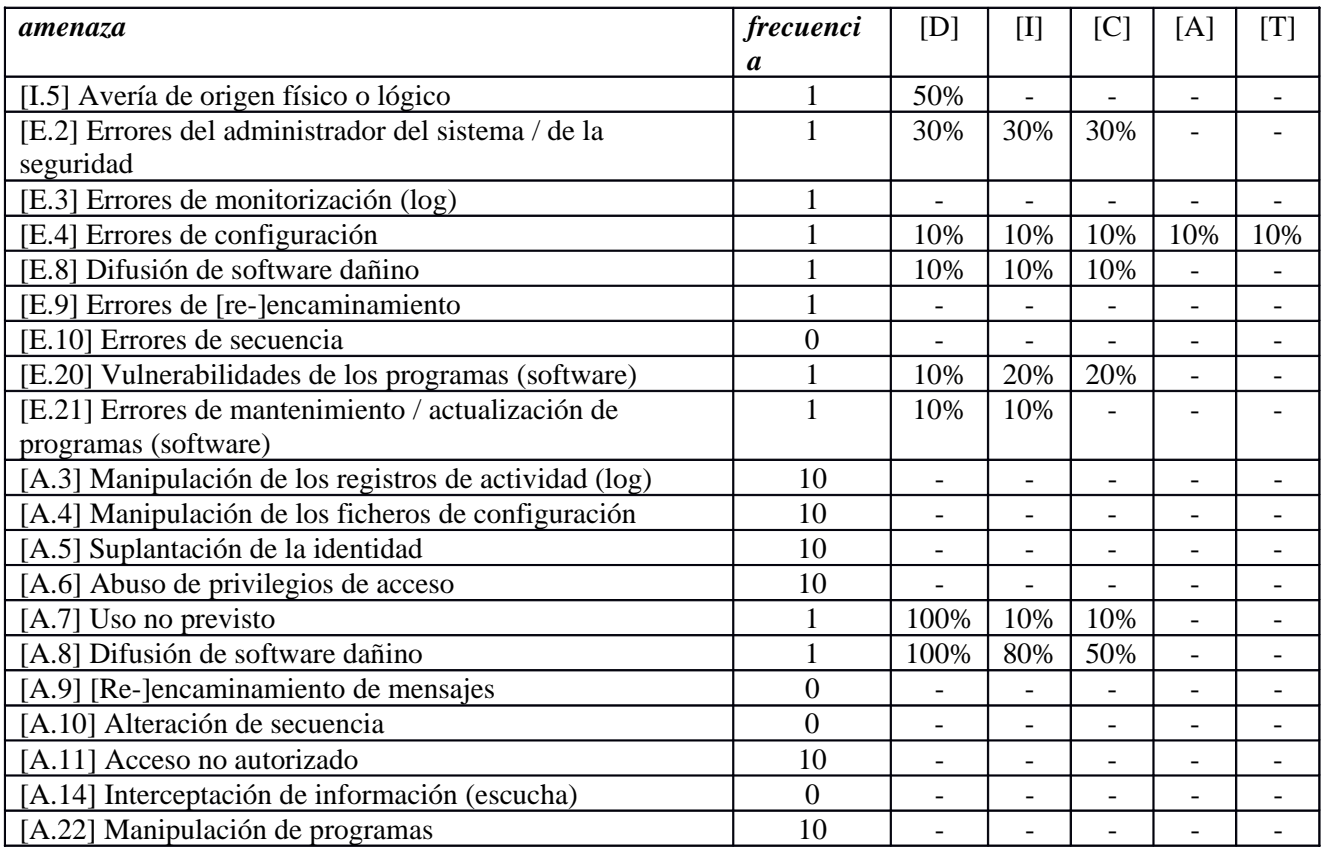

#### **[SERV.HW\_VIRTUALIZACION] Cluster de blades físicos para Virtualización**

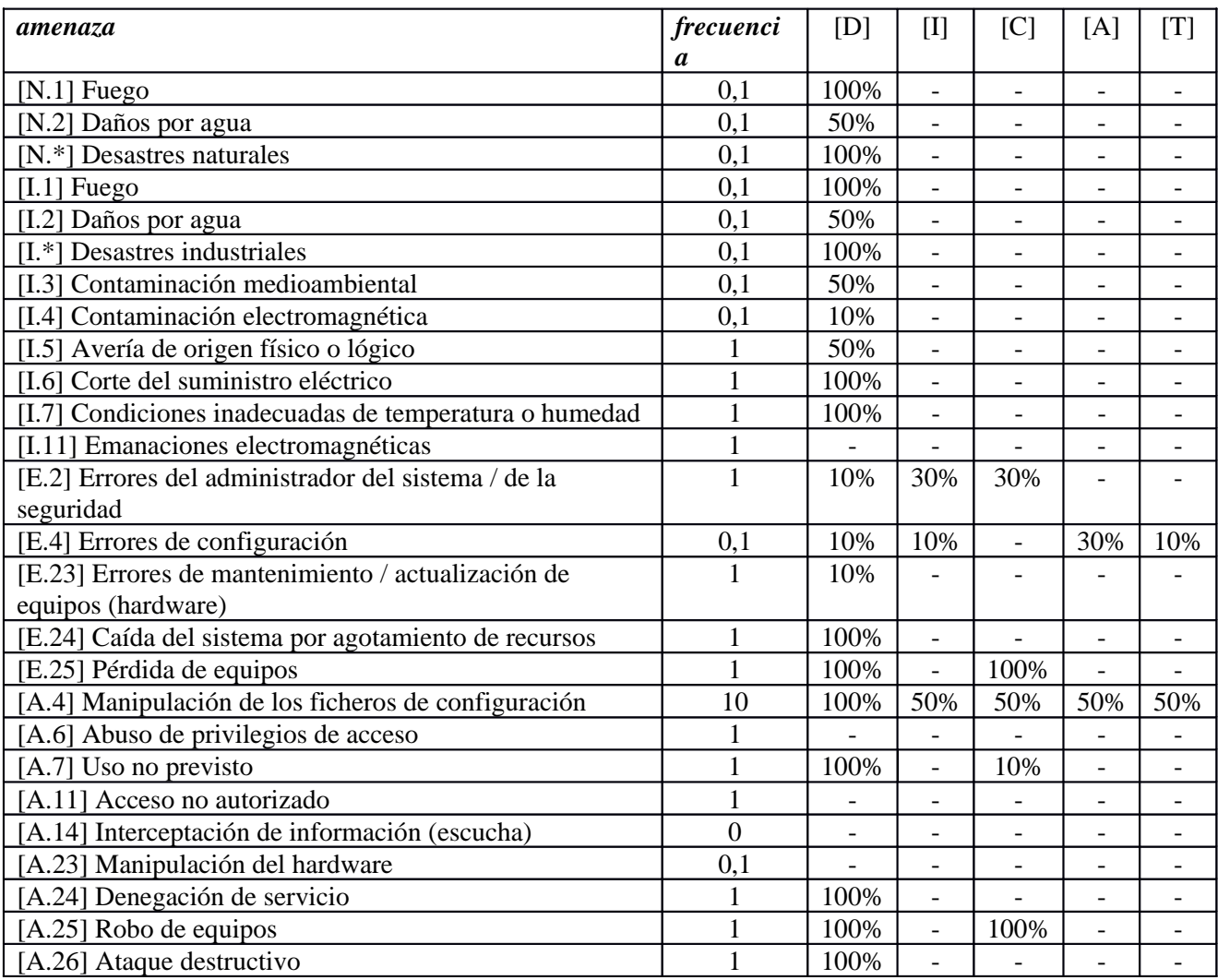

#### **[SERV.HW\_SGBD] Cluster de 3 hosts físicos para SGBD**

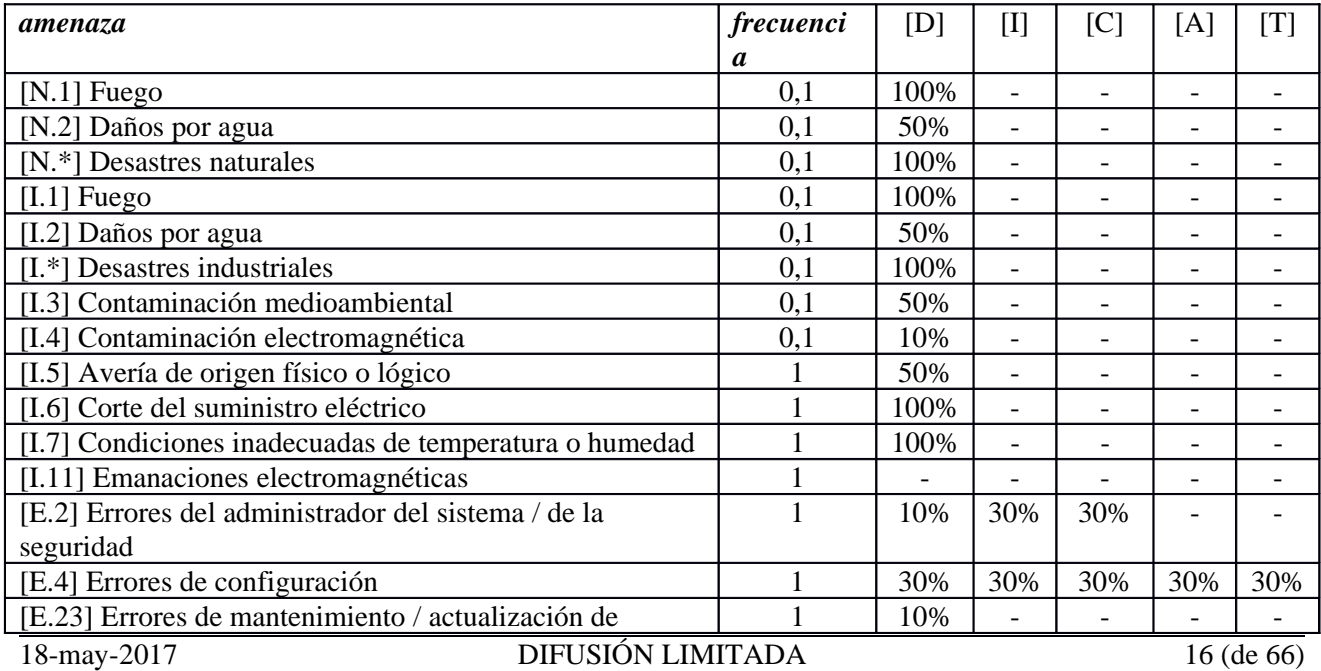

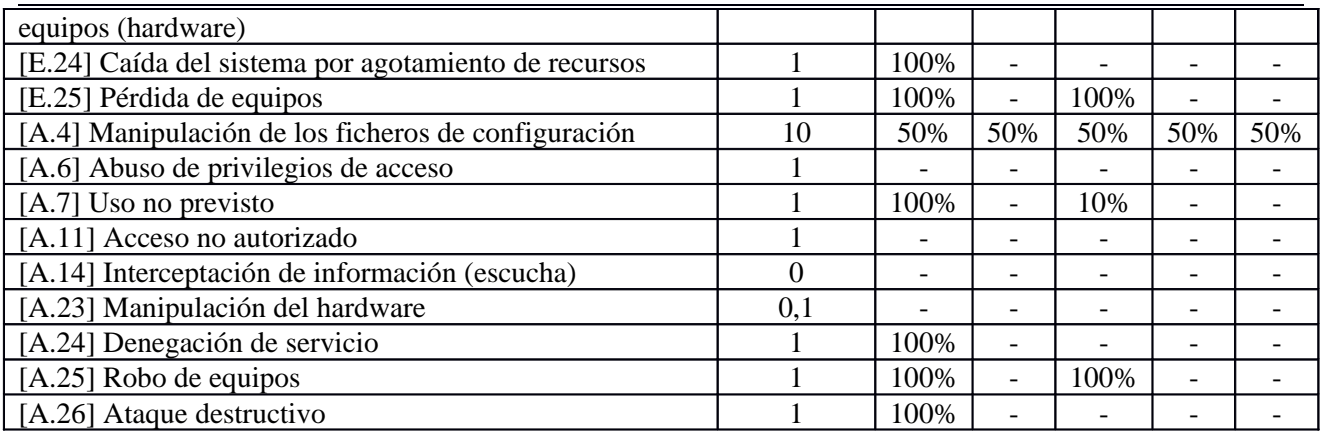

### **[ALM.HW\_CABINA] Cabina de Almacenamiento**

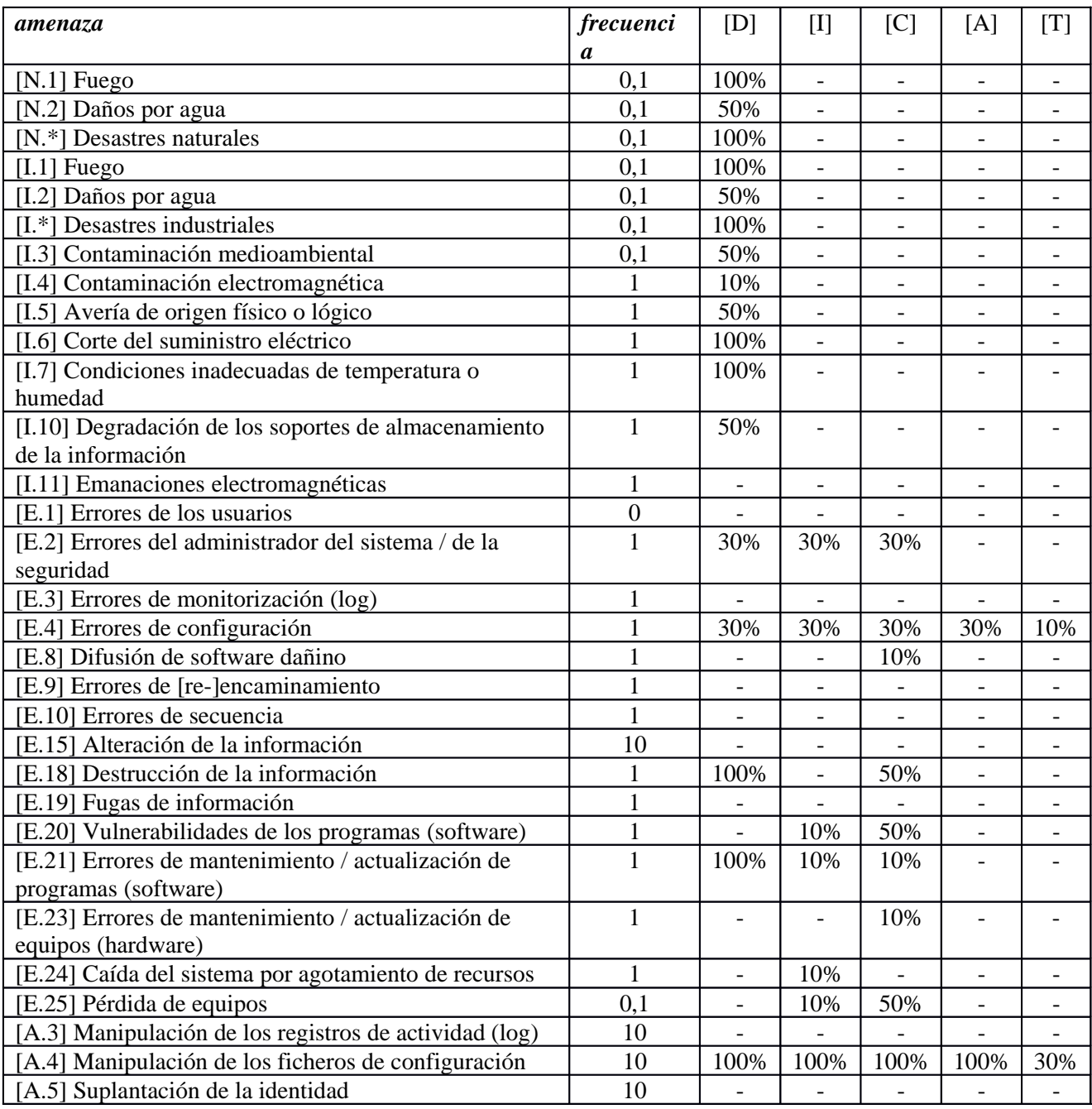

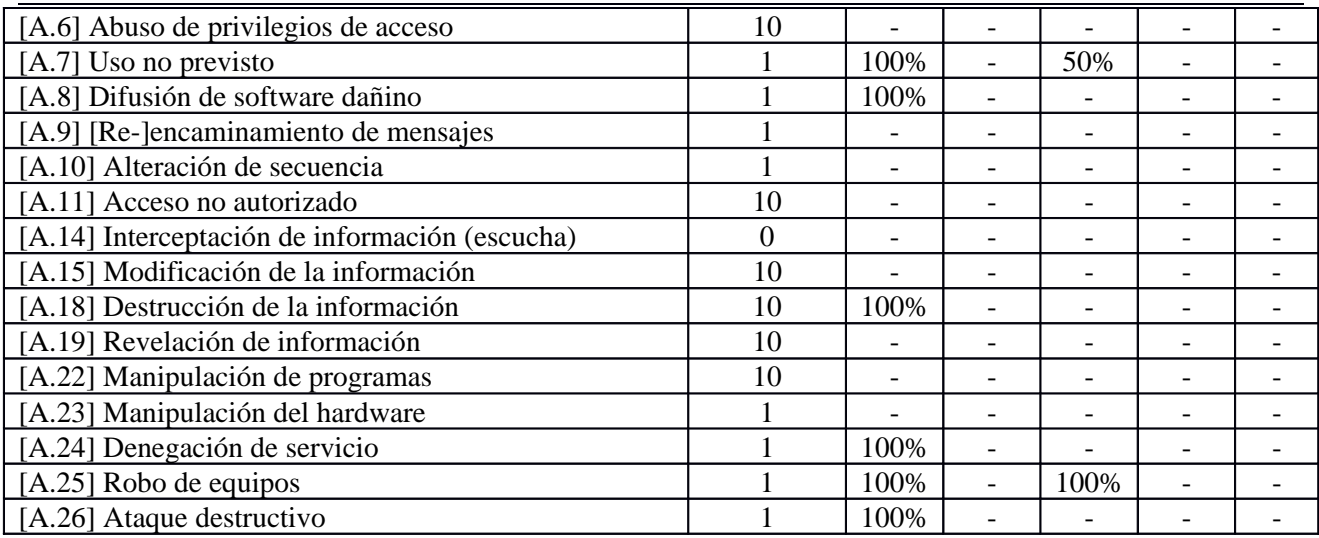

## **[ALM.HW\_NETALM] Red de Almacenamiento**

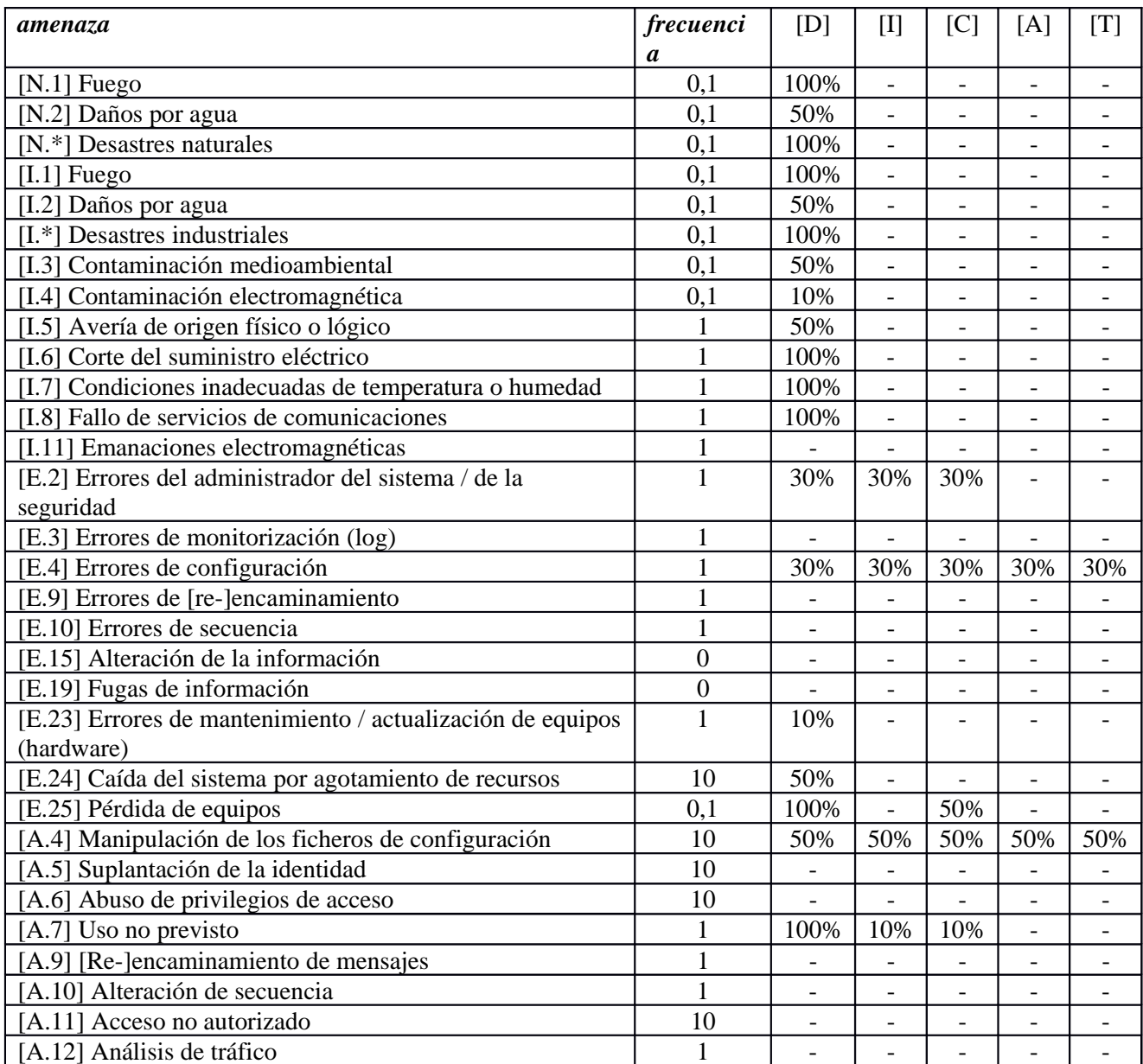

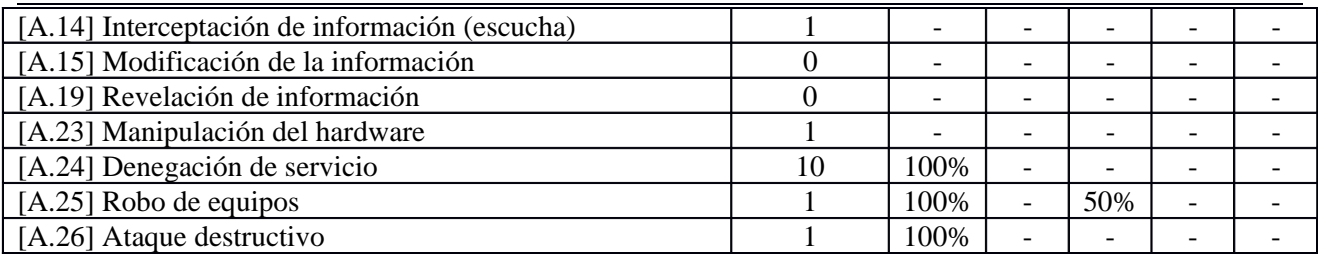

### **[EQU.EQU\_FIJO] Equipo personal de escritorio de usuario**

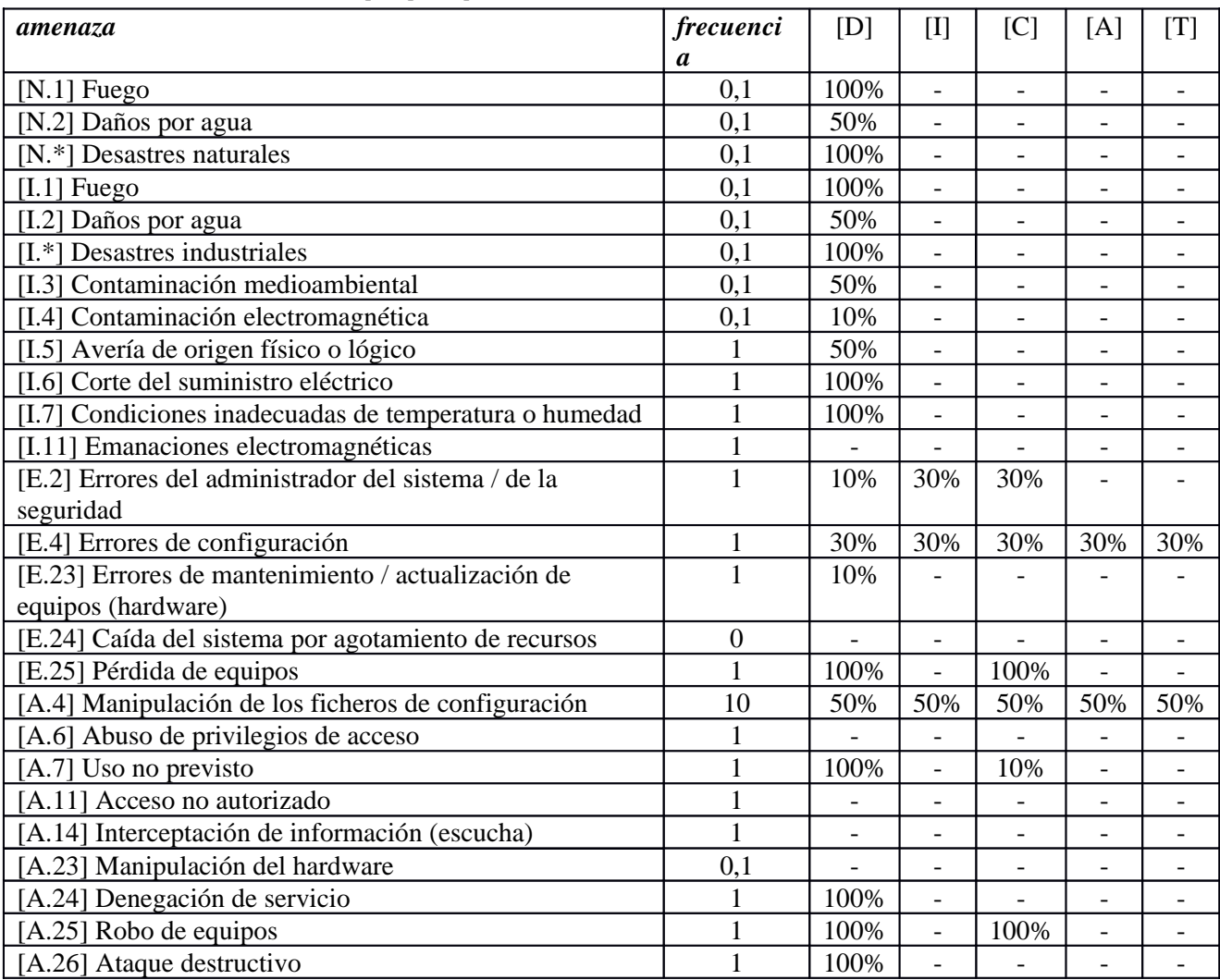

### **[EQU.EQU\_MOVIL] Equipo móvil de usuario**

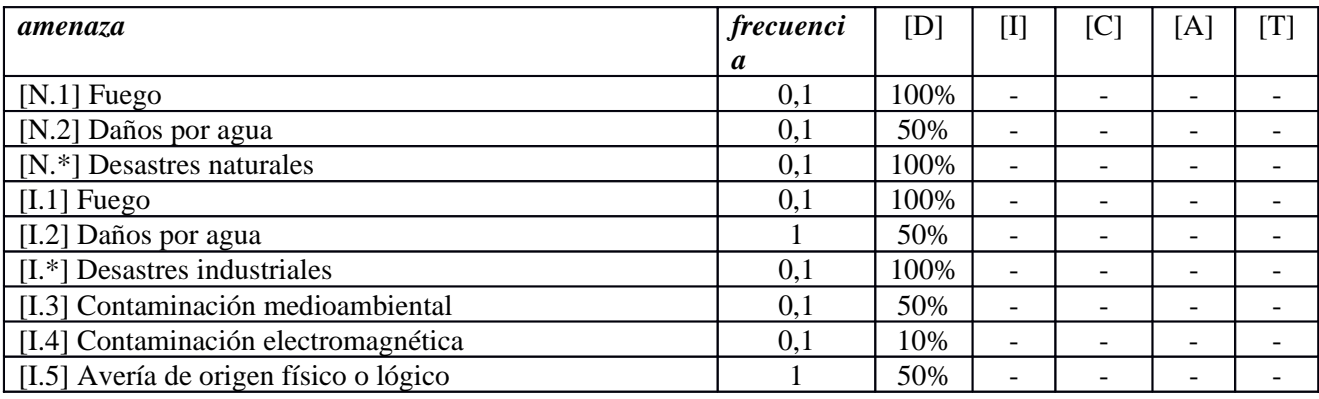

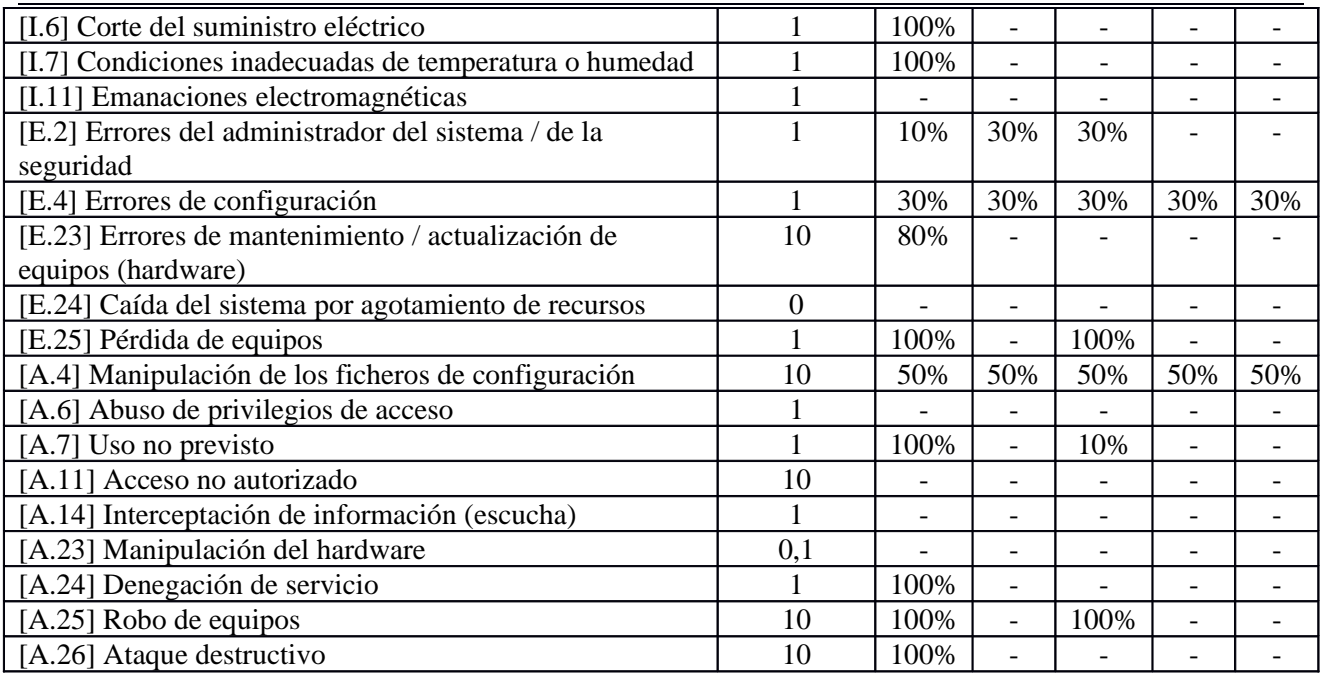

# **[SPINF.SPINF\_EXTRAIBLES] Soportes extraibles de información**

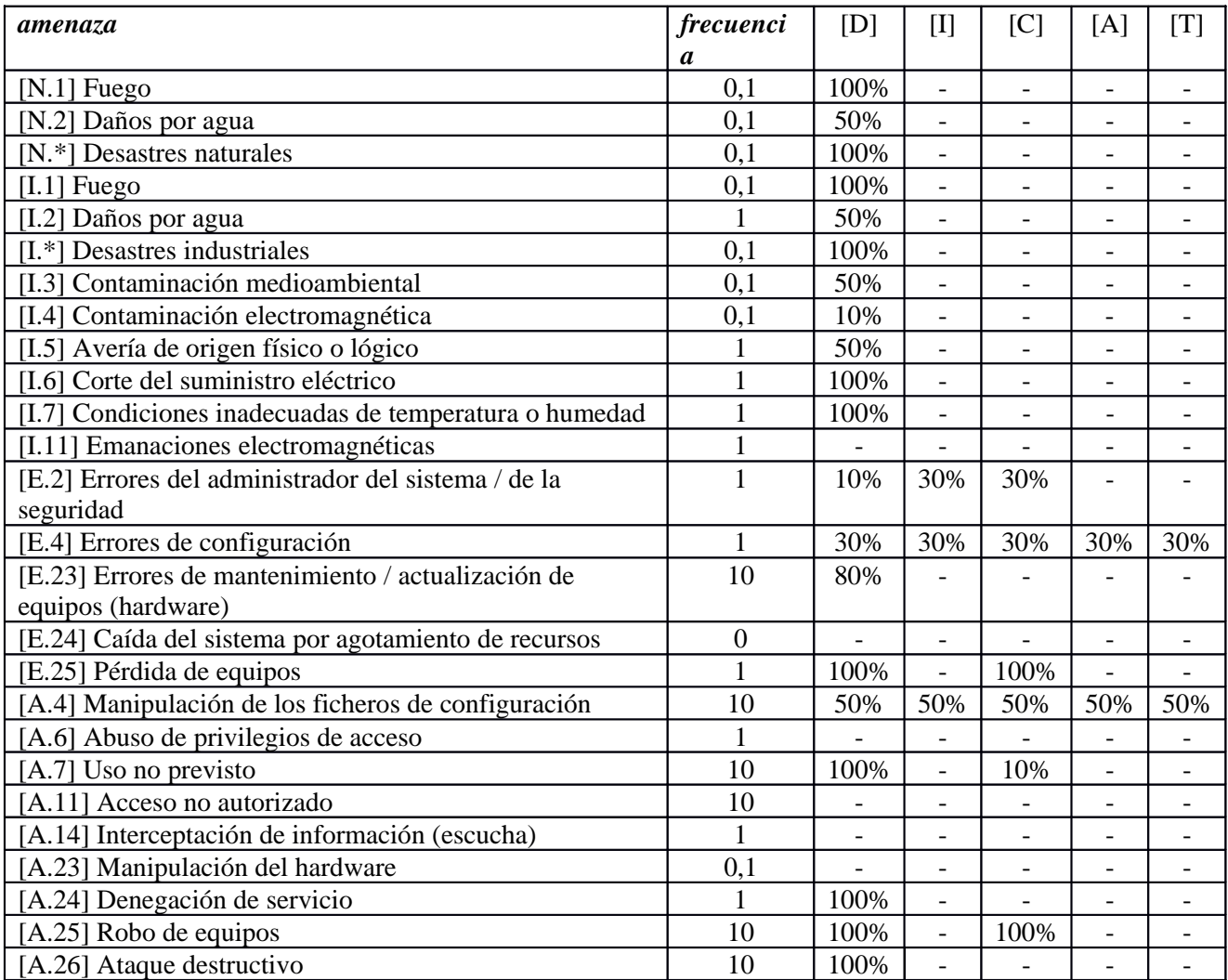

### **[NETTOP.NETTOP\_WAN] Red Externa e Internet**

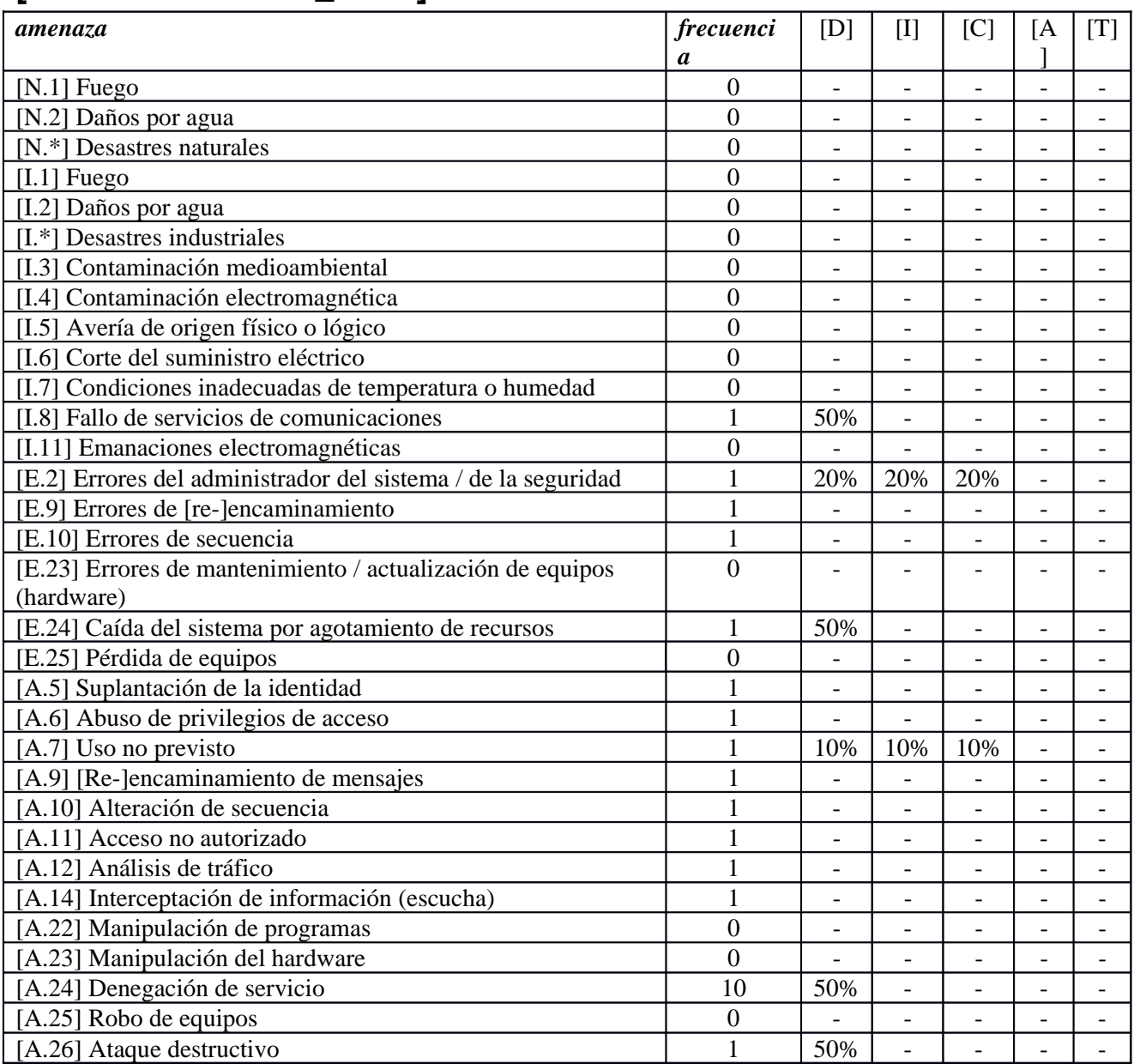

### **[NETTOP.NETTOP\_WIFI] Red WIFI**

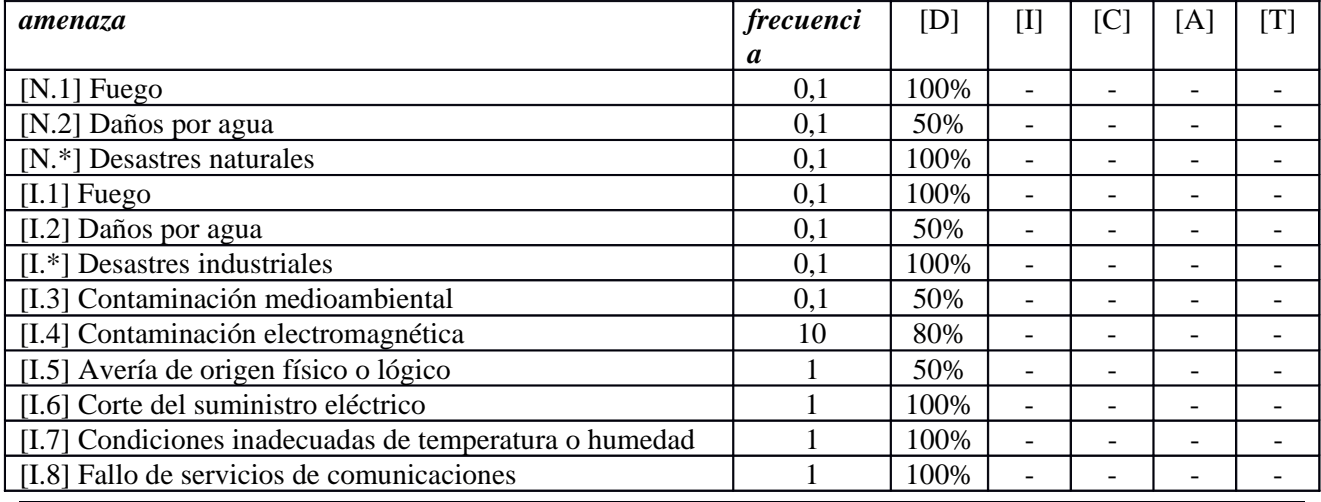

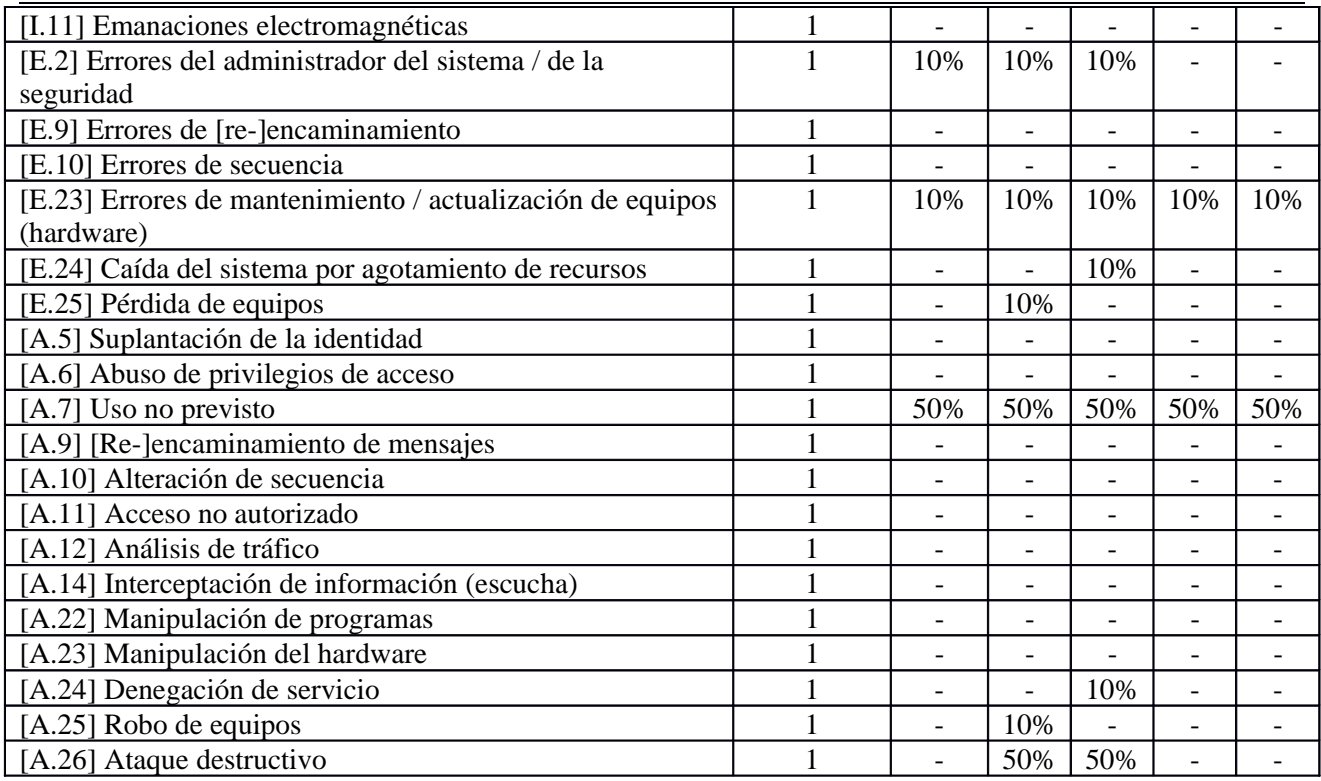

### **[NETTOP.NETTOP\_DMZ] LAN - Zona Servidores públicos**

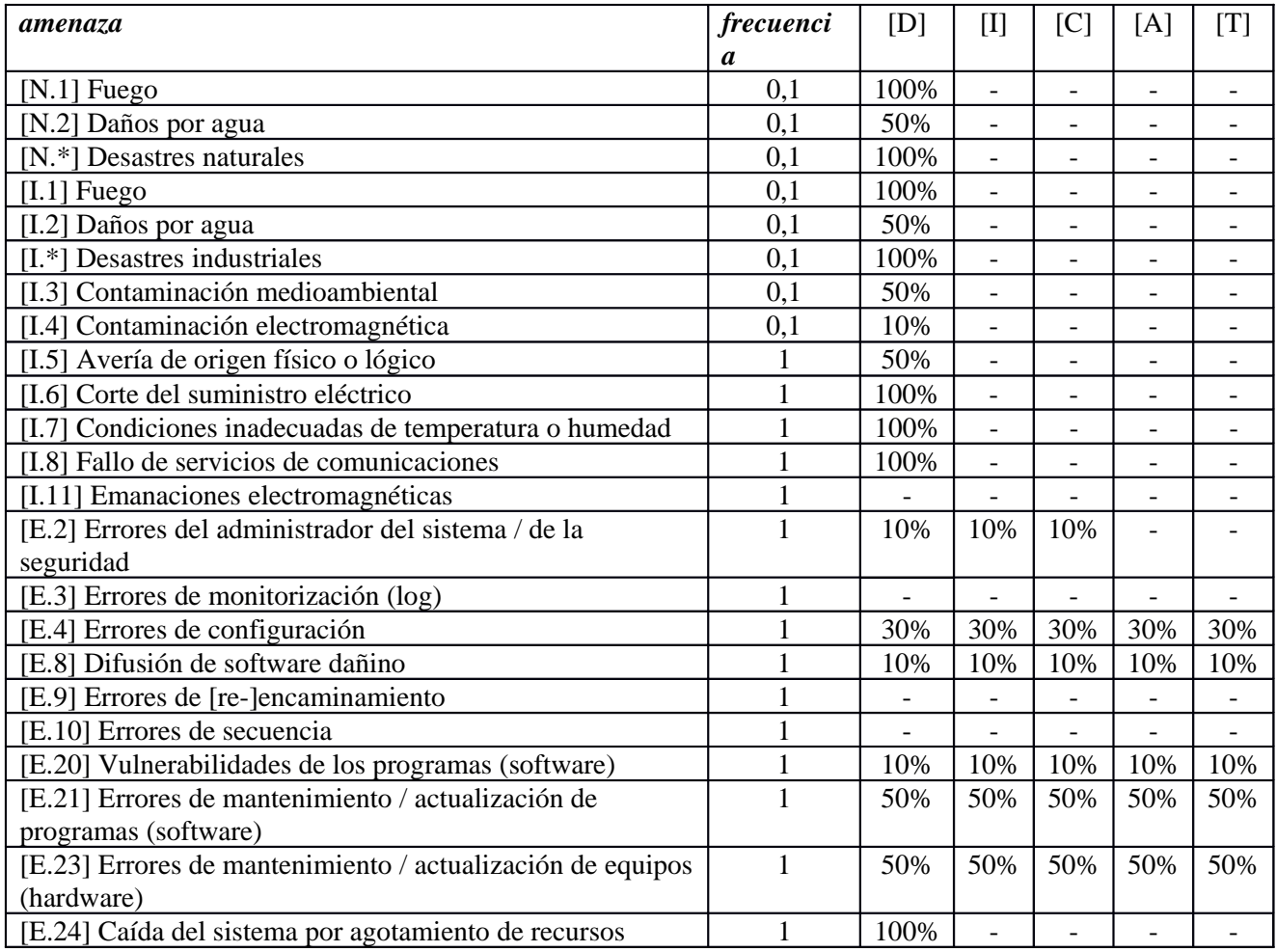

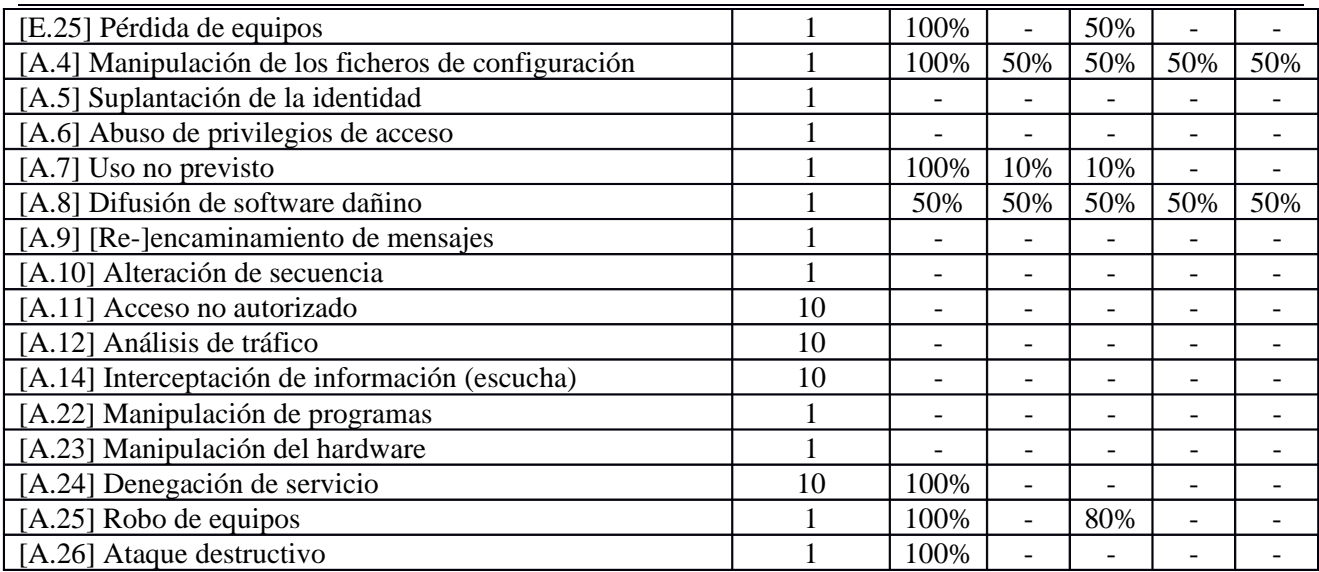

### **[NETTOP.NETTOP\_USUARIOS] LAN - Zona equipos de usuarios**

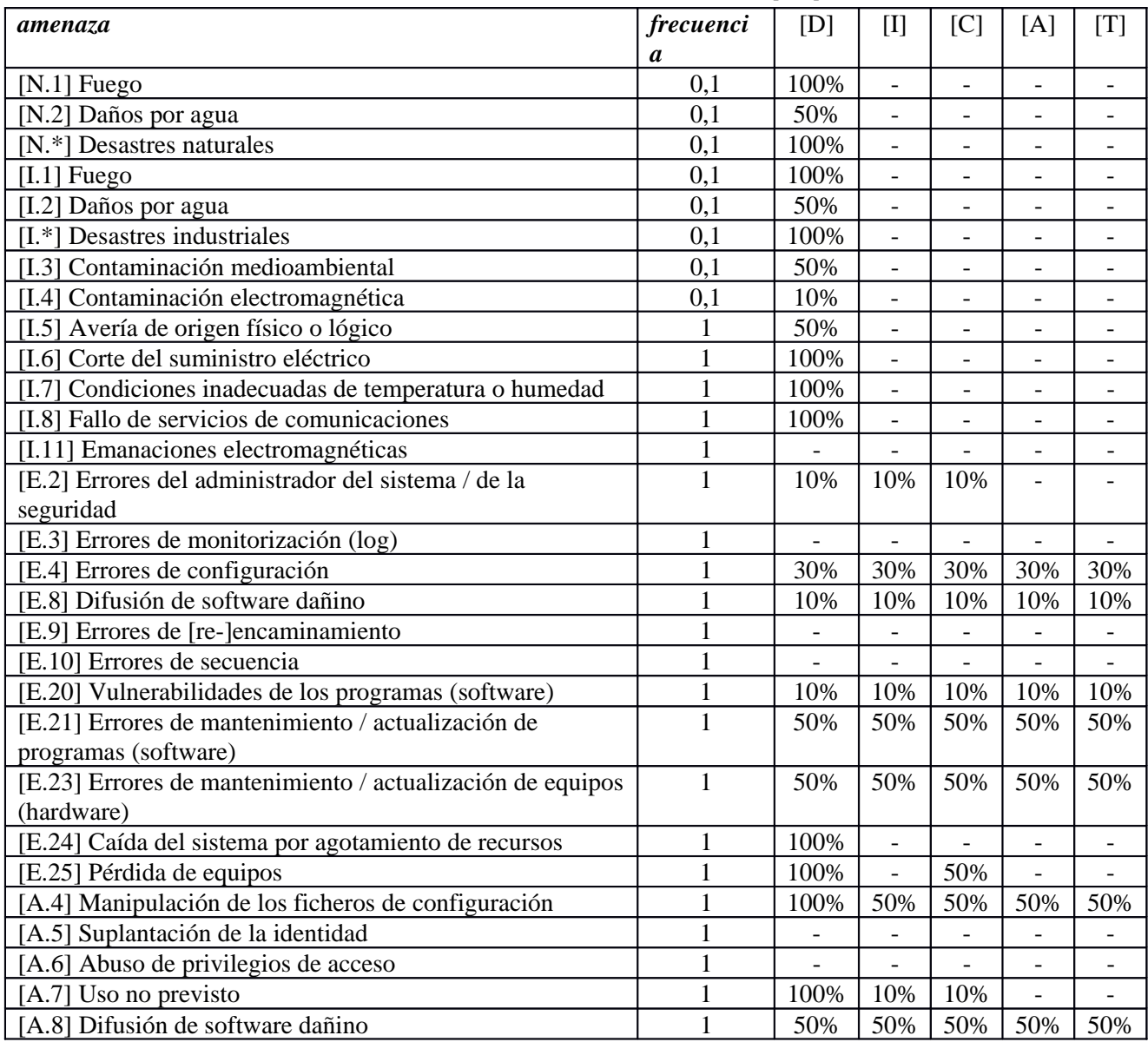

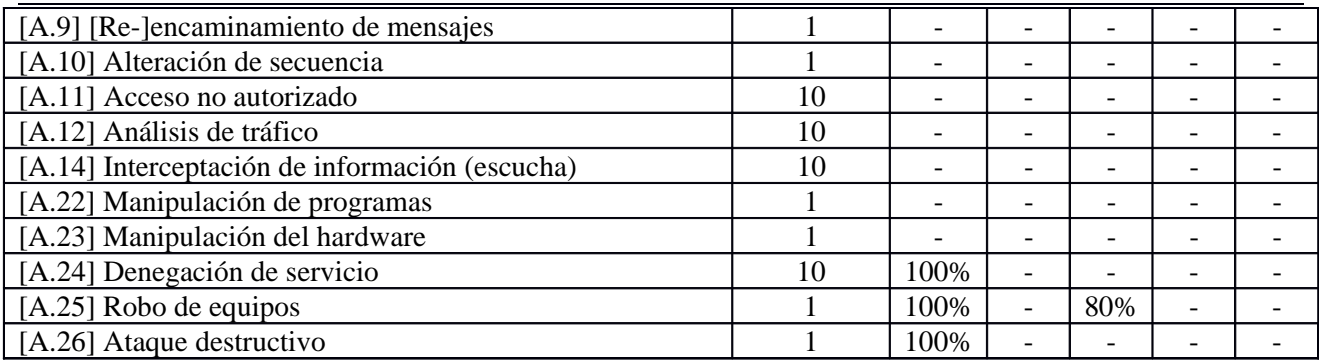

### **[NETTOP.NETTOP\_SRVINT] LAN - Zona Servidores internos**

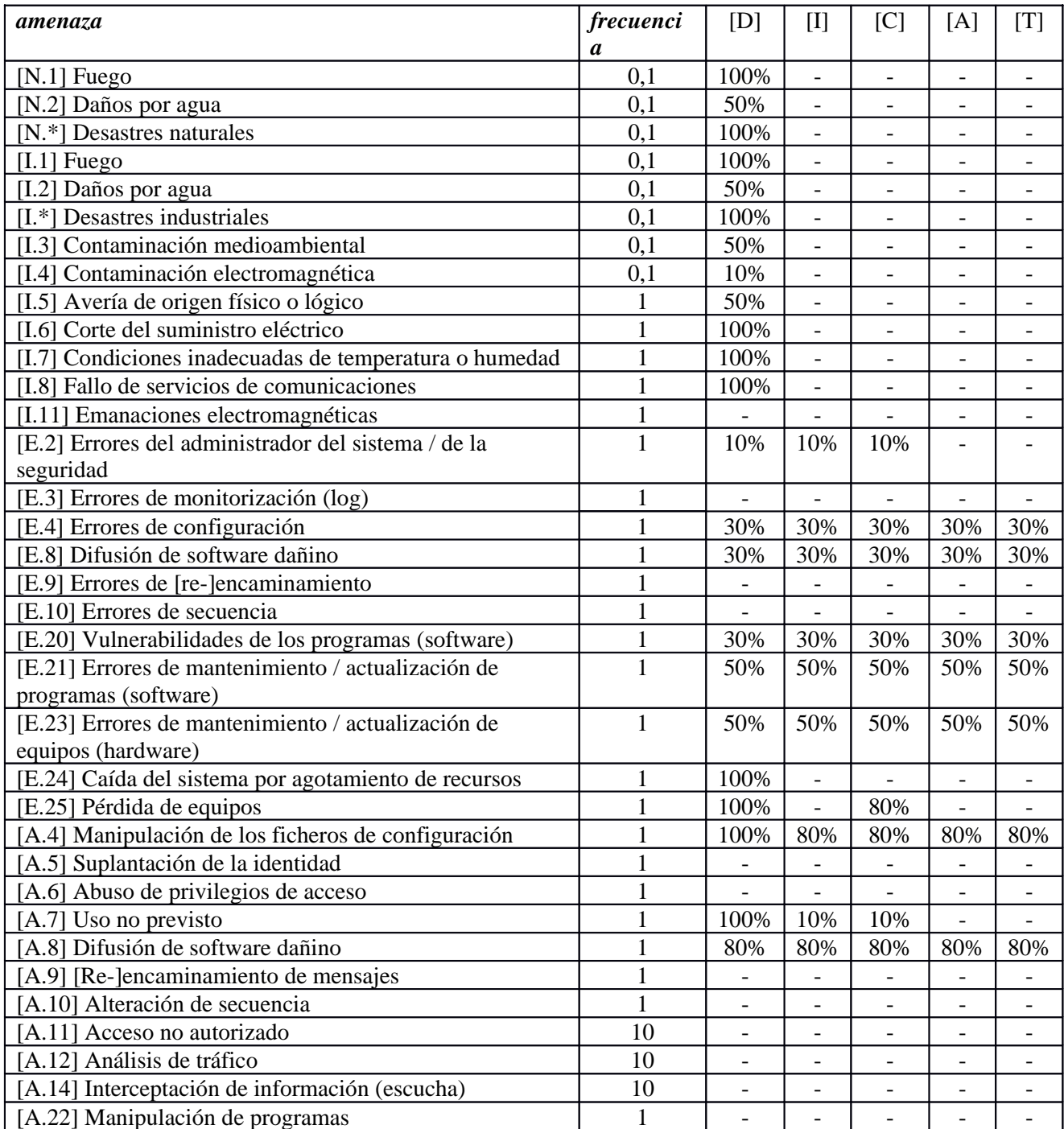

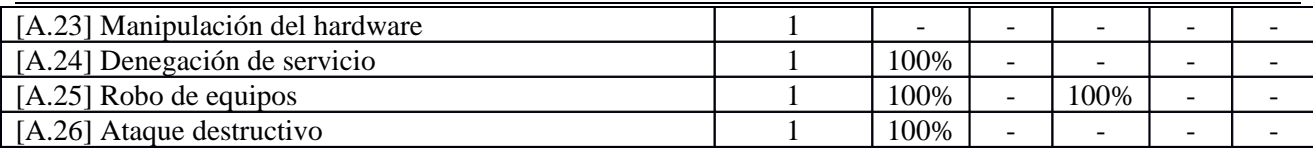

#### **[NETTOP.NETTOP\_BBDD] LAN - Zona Servidores de Bases de Datos**

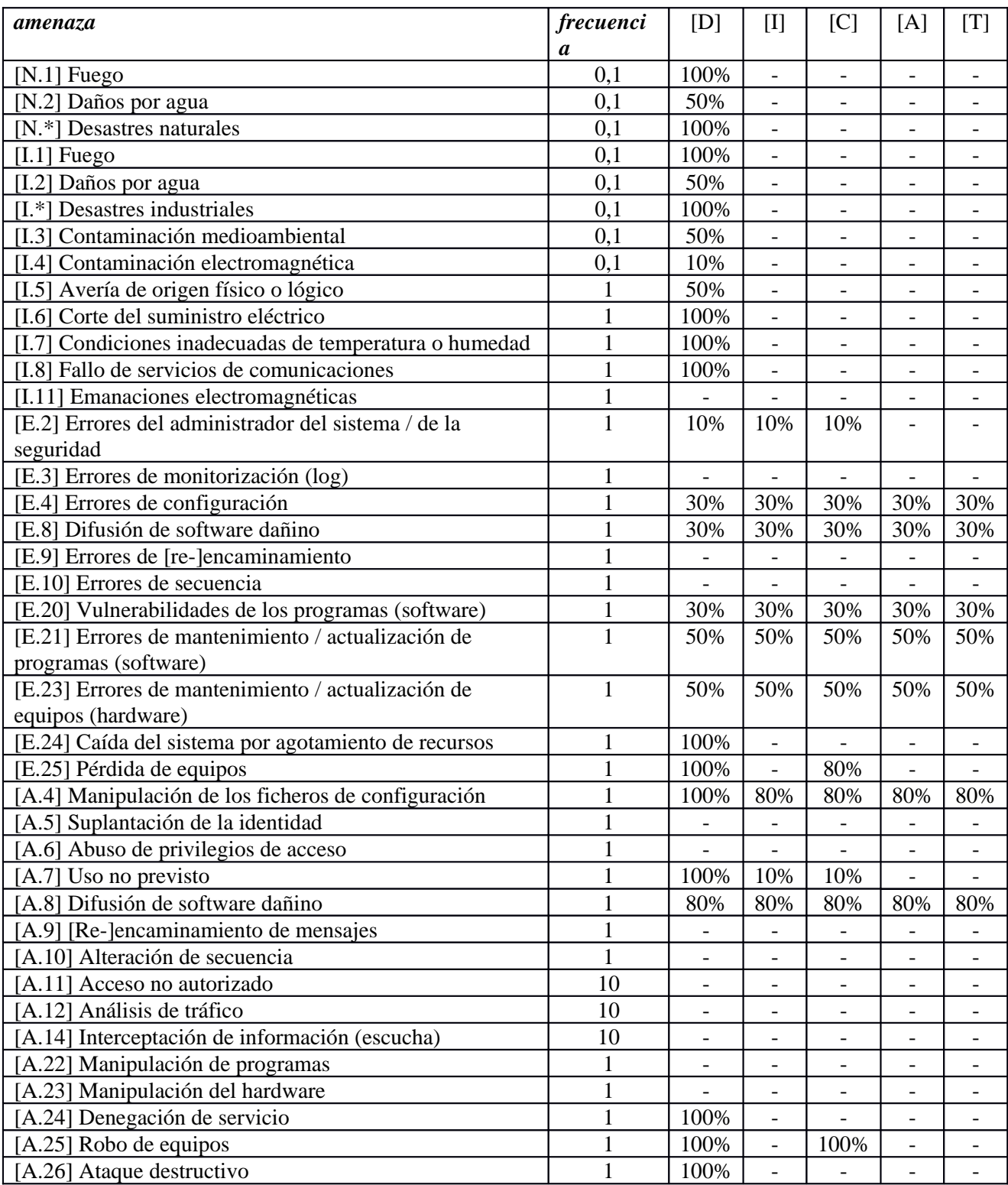

### **[NETTOP.NETTOP\_GEST] LAN - Zona Gestión de Equipamiento**

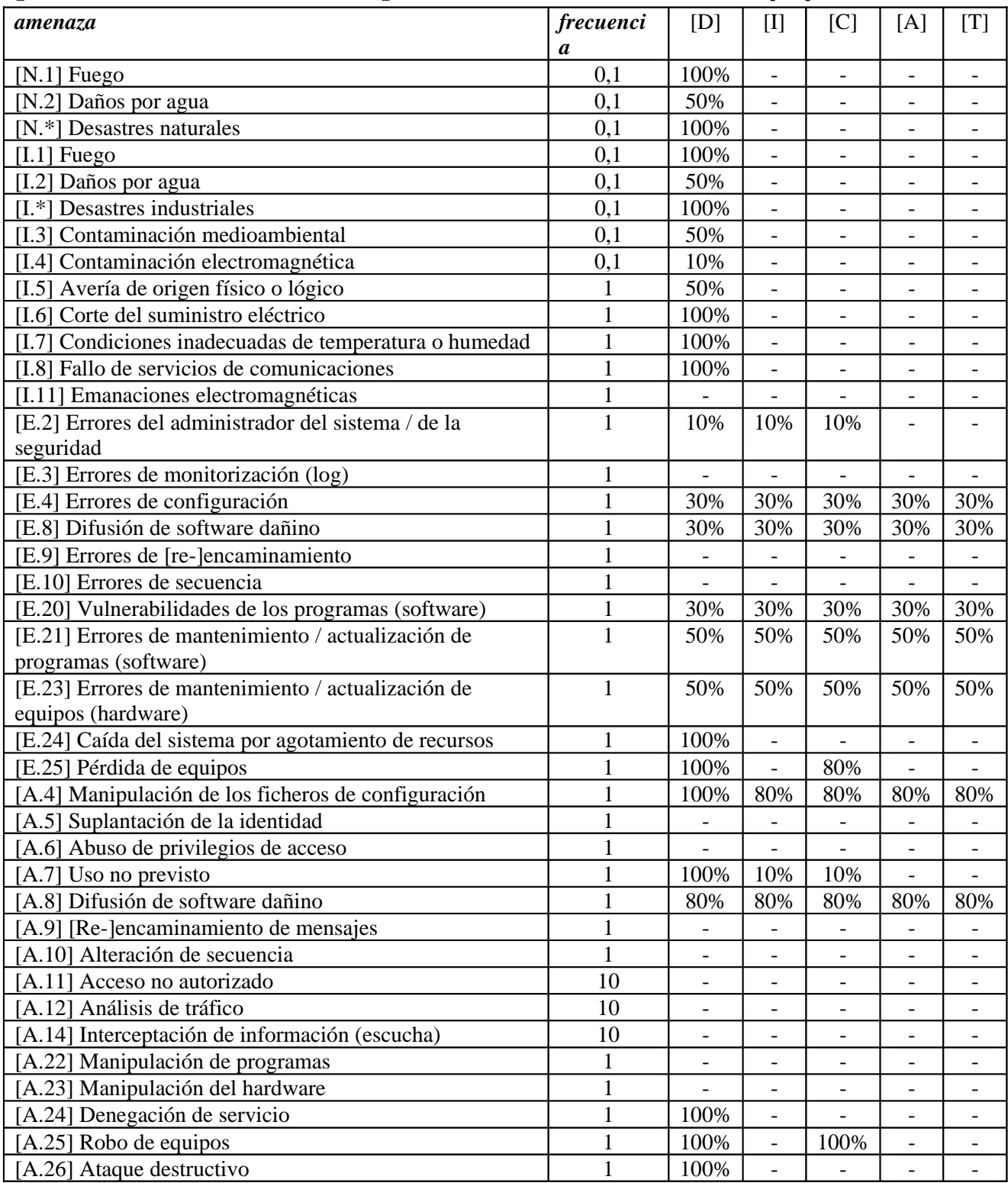

#### **[NETHW.NETHW\_ROUTER\_PERIMETRAL] Equipo conectado a la red externa con funciones de Router,Firewall,Proxy y Balanceador**

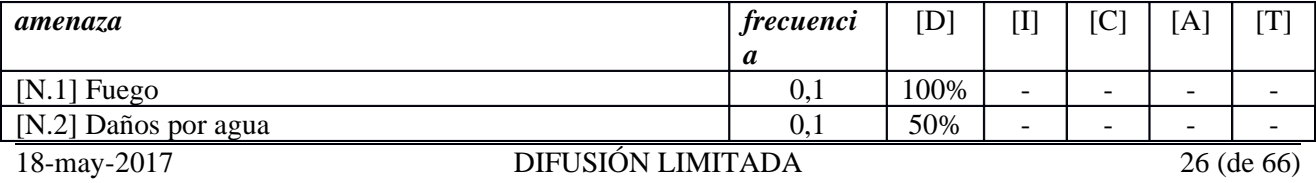

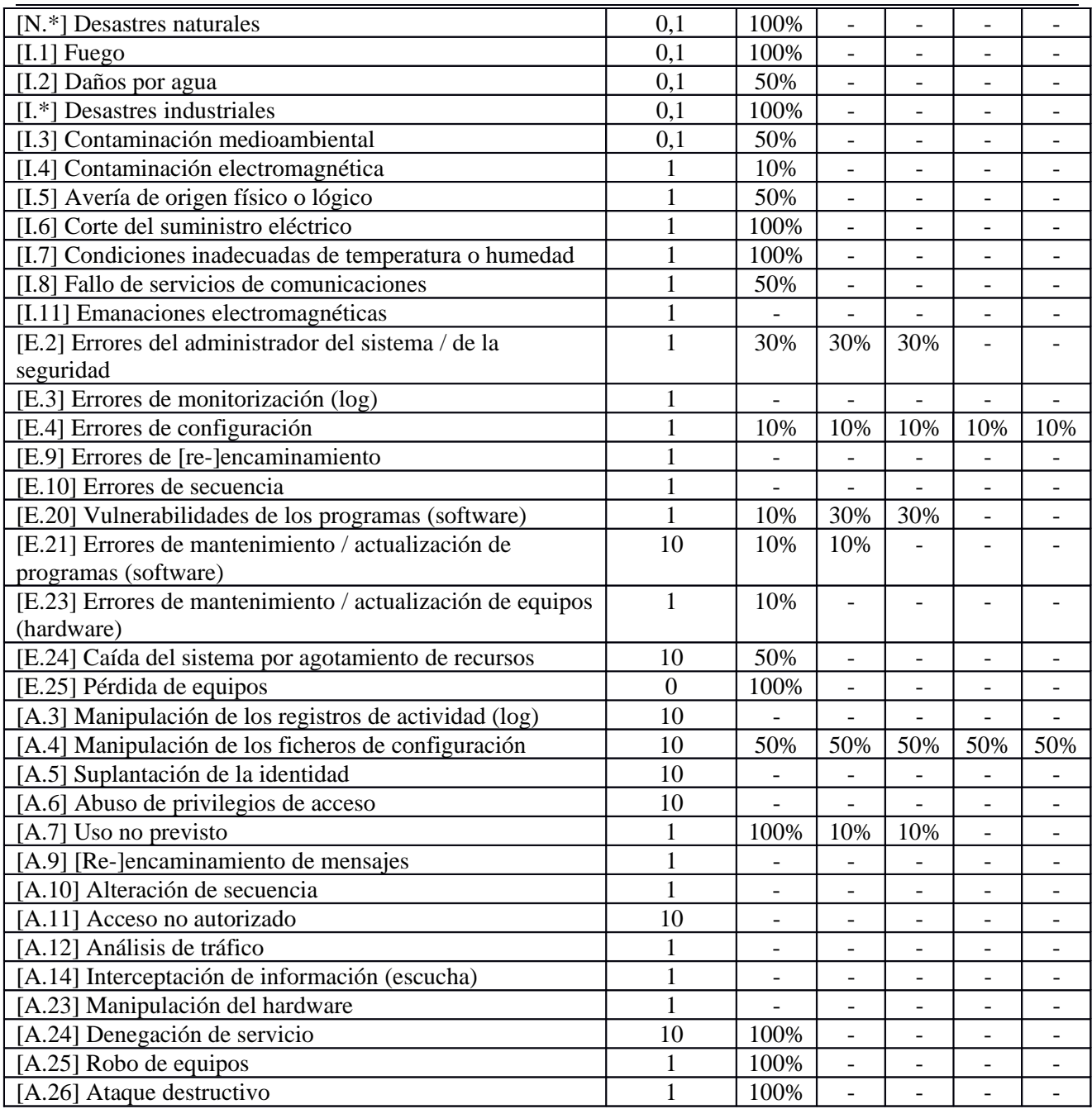

# **[NETHW.NETHW\_WAP] Puntos de acceso WIFI**

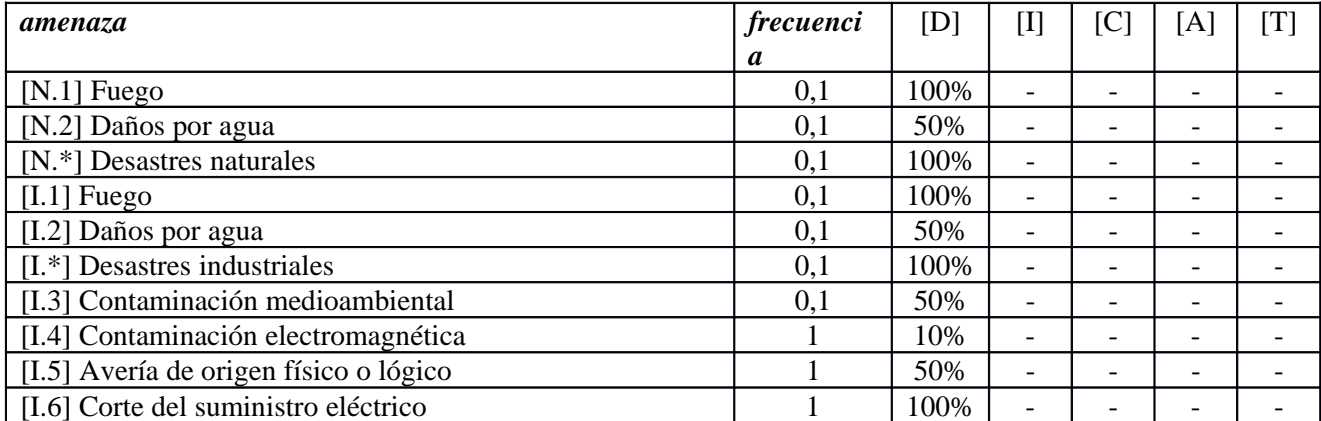

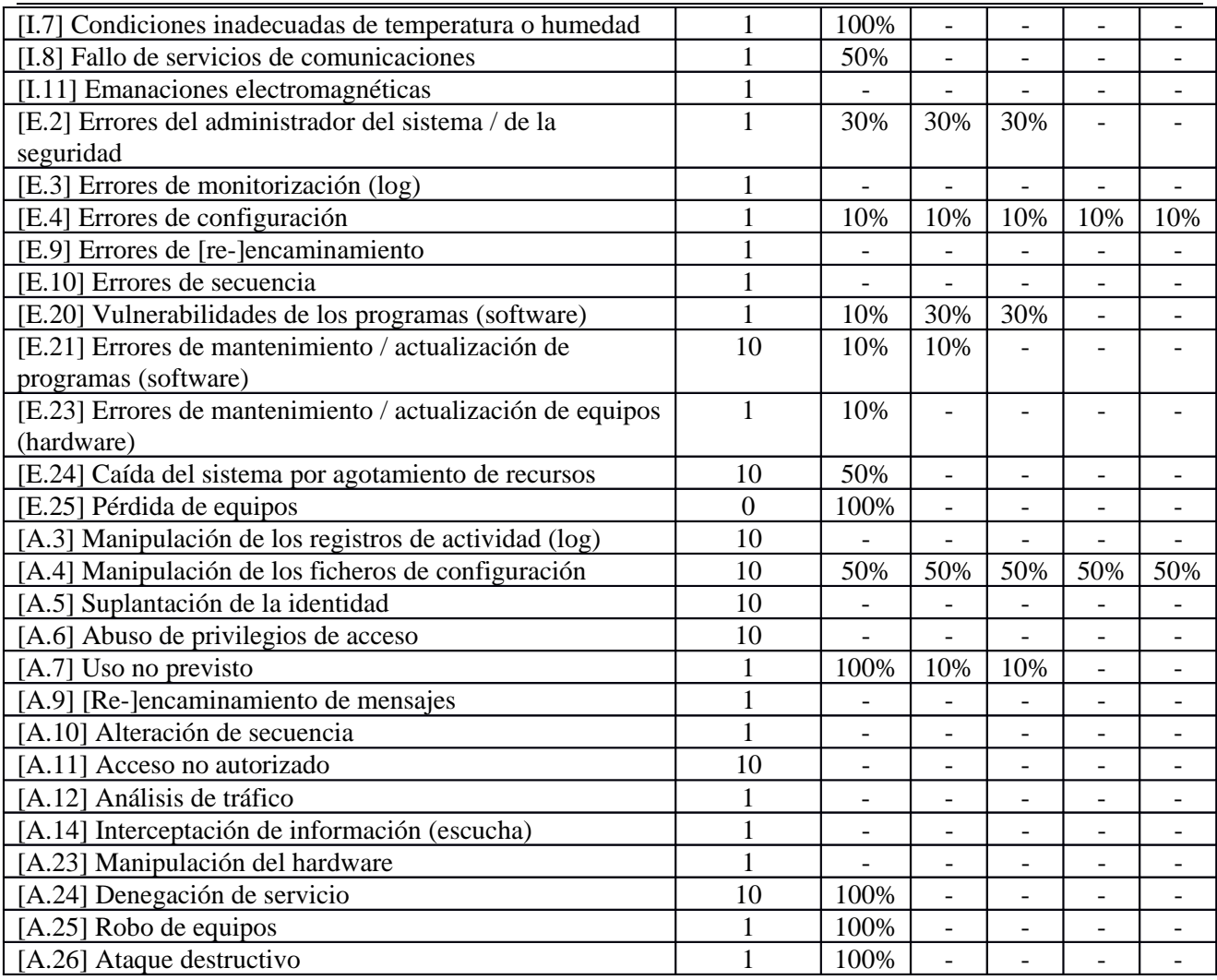

#### **[NETHW.NETHW\_ROUTER\_INTERNO] Equipo interno con funciones de Router,Firewall,Proxy y Balanceador**

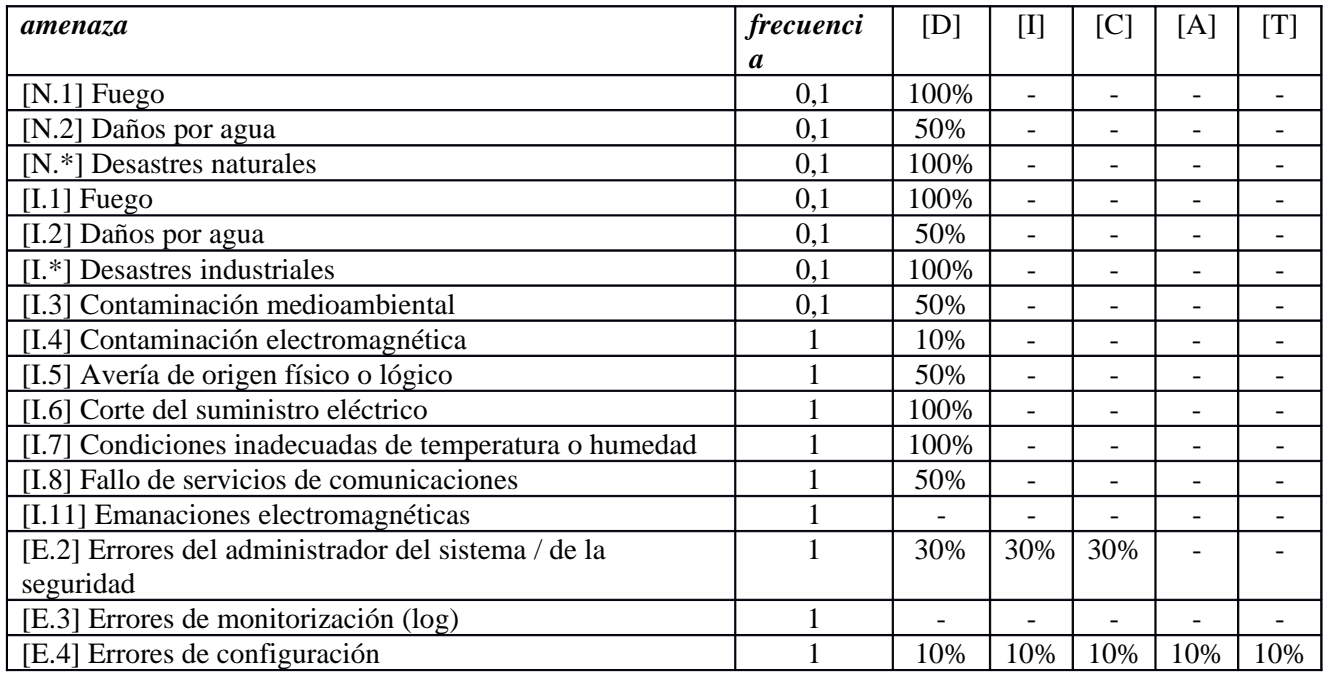

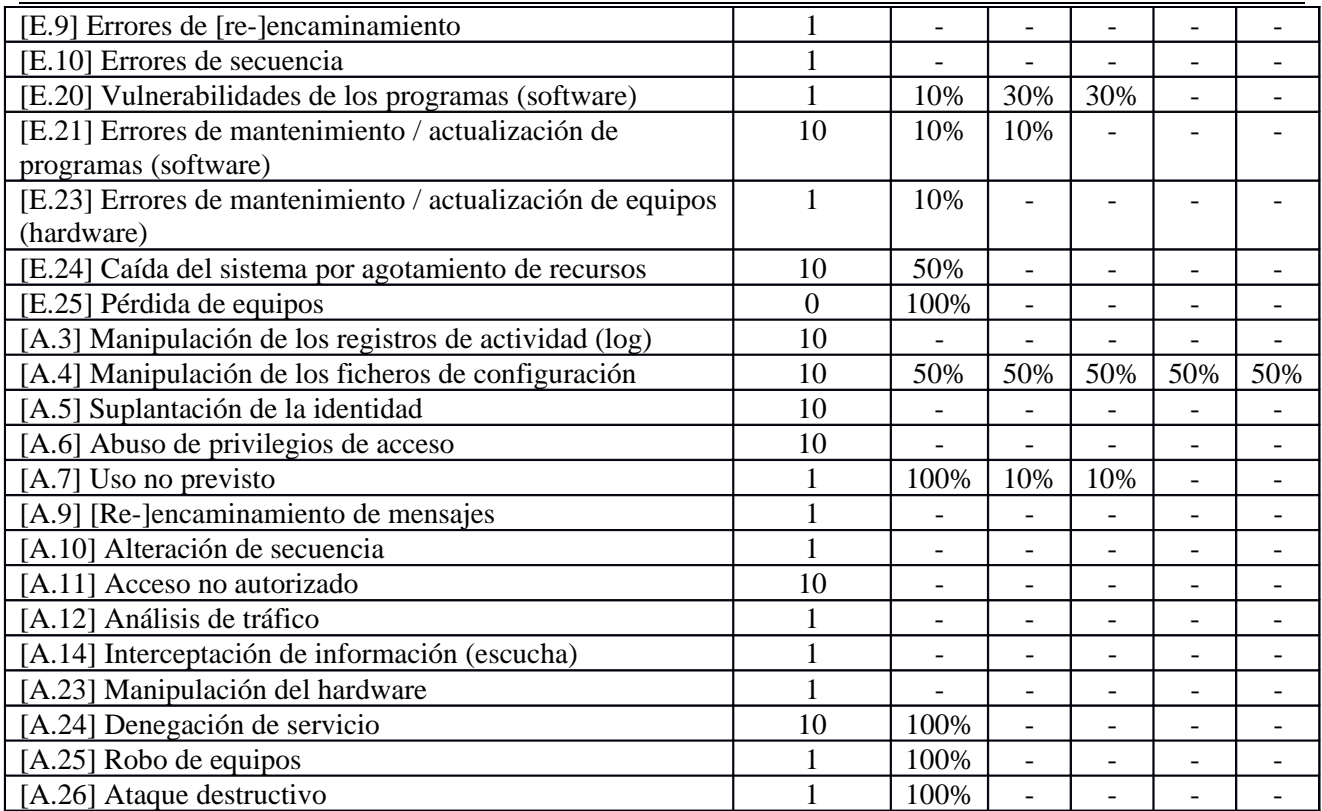

# **[UBI\_IT] Unidad de IT**

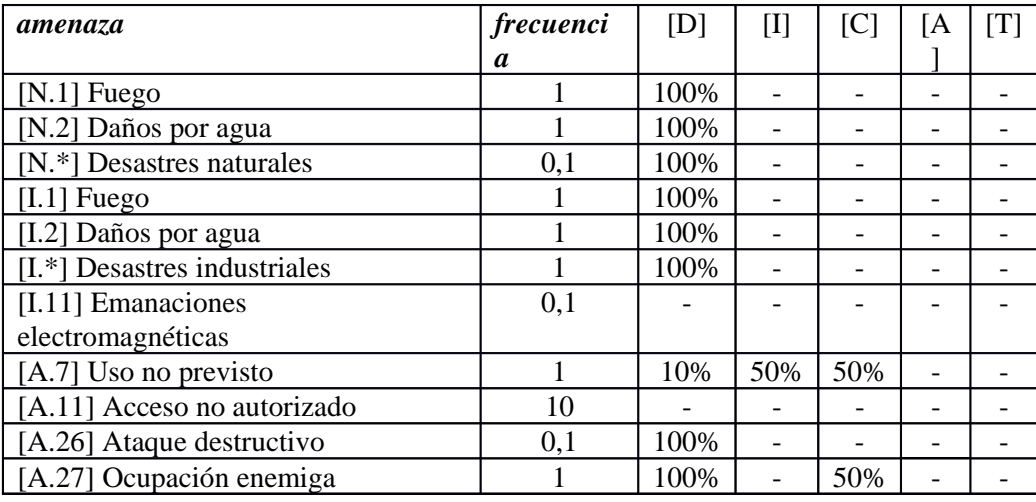

### **[UBI\_SERV] Sala de Servidores**

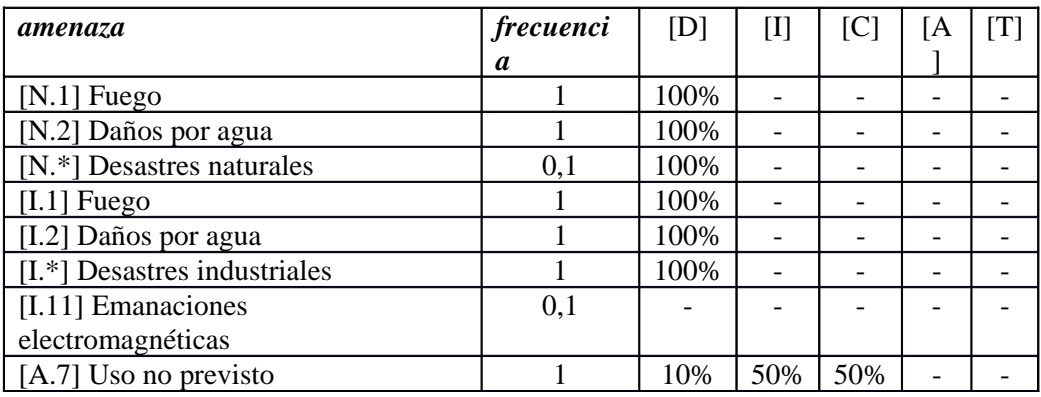

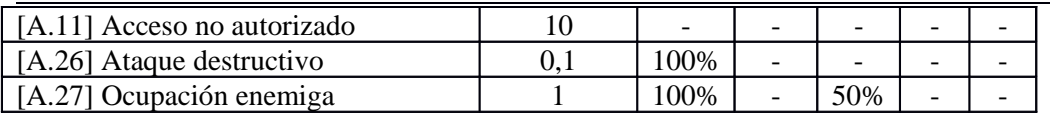

### **[UBI\_COM] Sala de Comunicaciones**

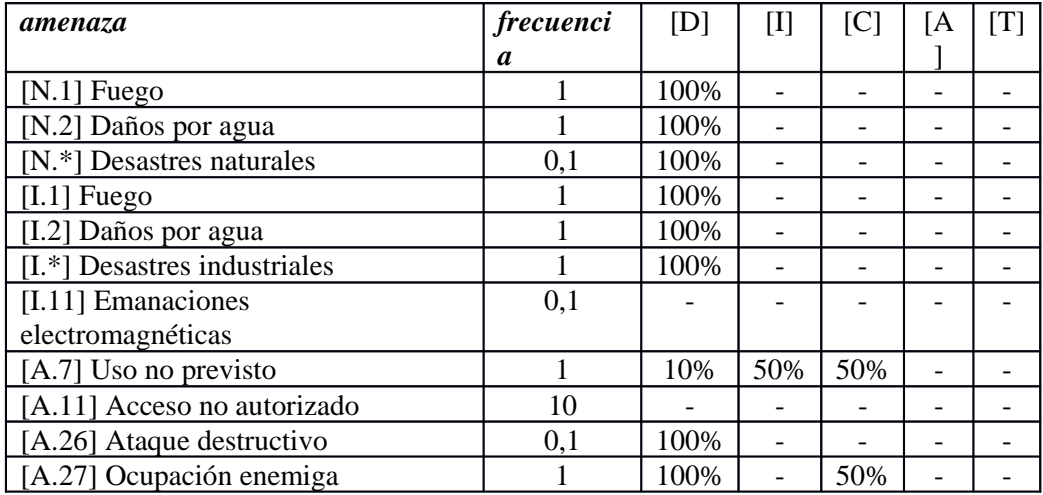

### **[UBI\_CAMPUS] Campus UPRG**

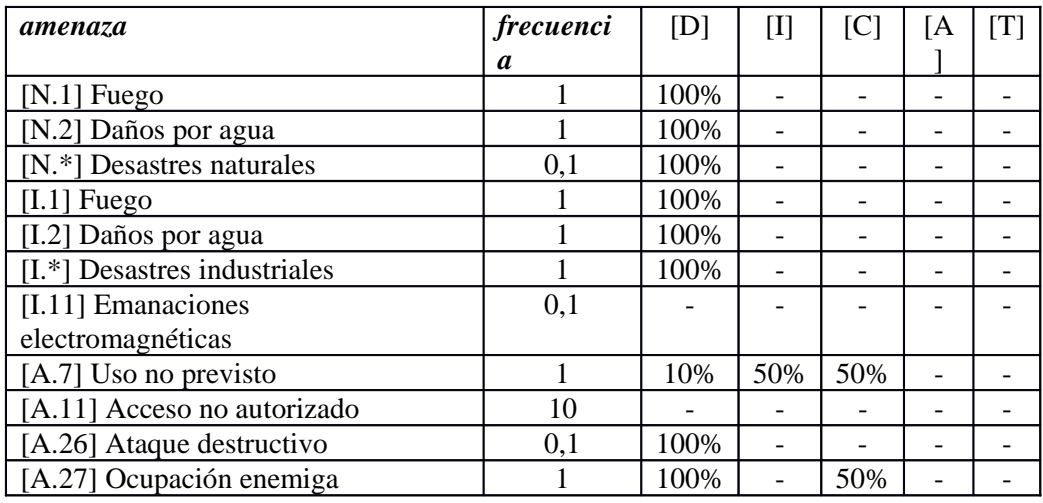

### **[P\_IT] Personal de IT**

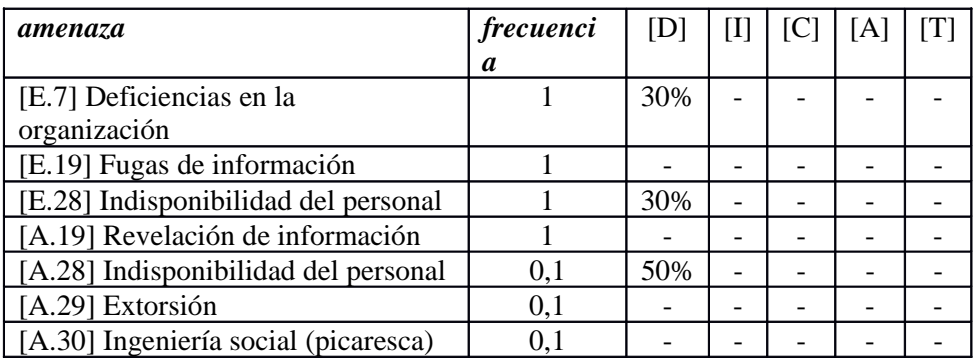

### **[P\_PASPDI] Personal PAS/PDI**

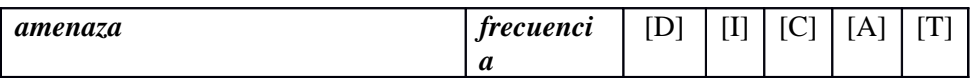

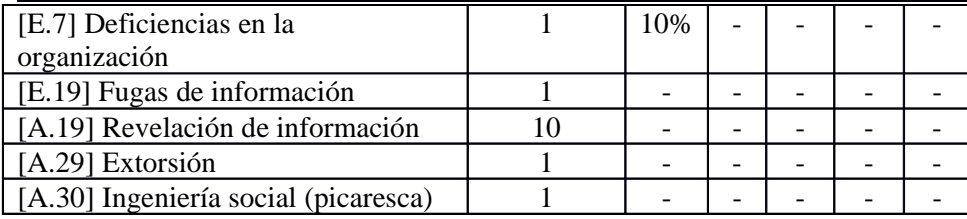

### **[P\_ALU] Alumnos**

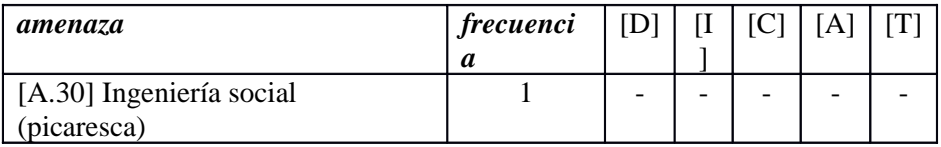

### **[P\_PROV] Personal de Proveedores y Subcontratación**

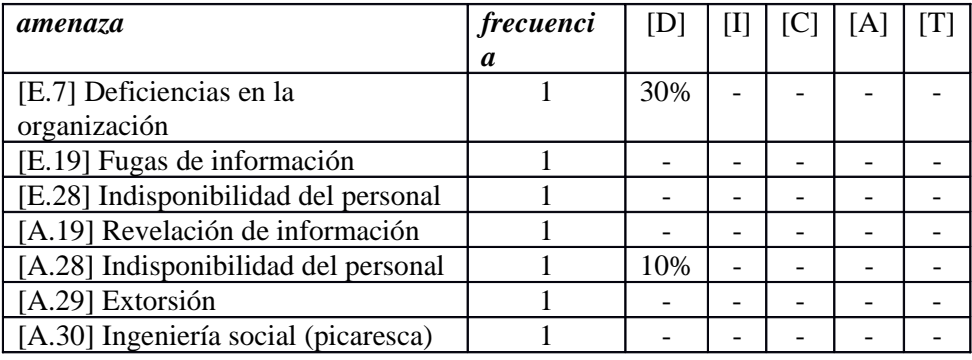

## **5. activos / amenaza**

### **[N.1] Fuego**

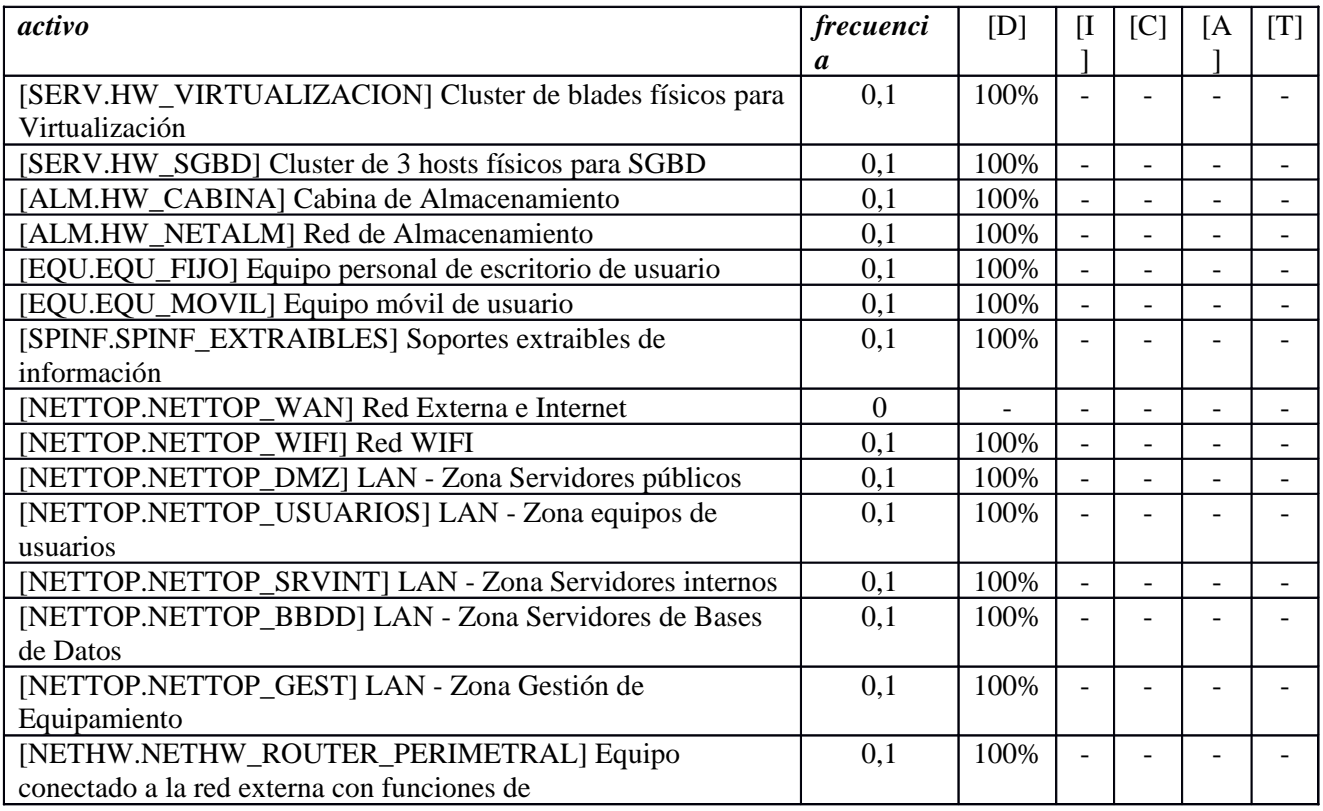

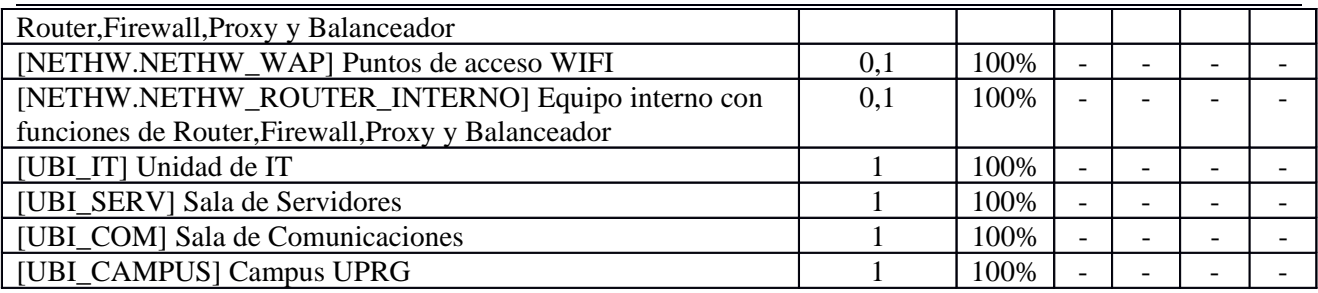

# **[N.2] Daños por agua**

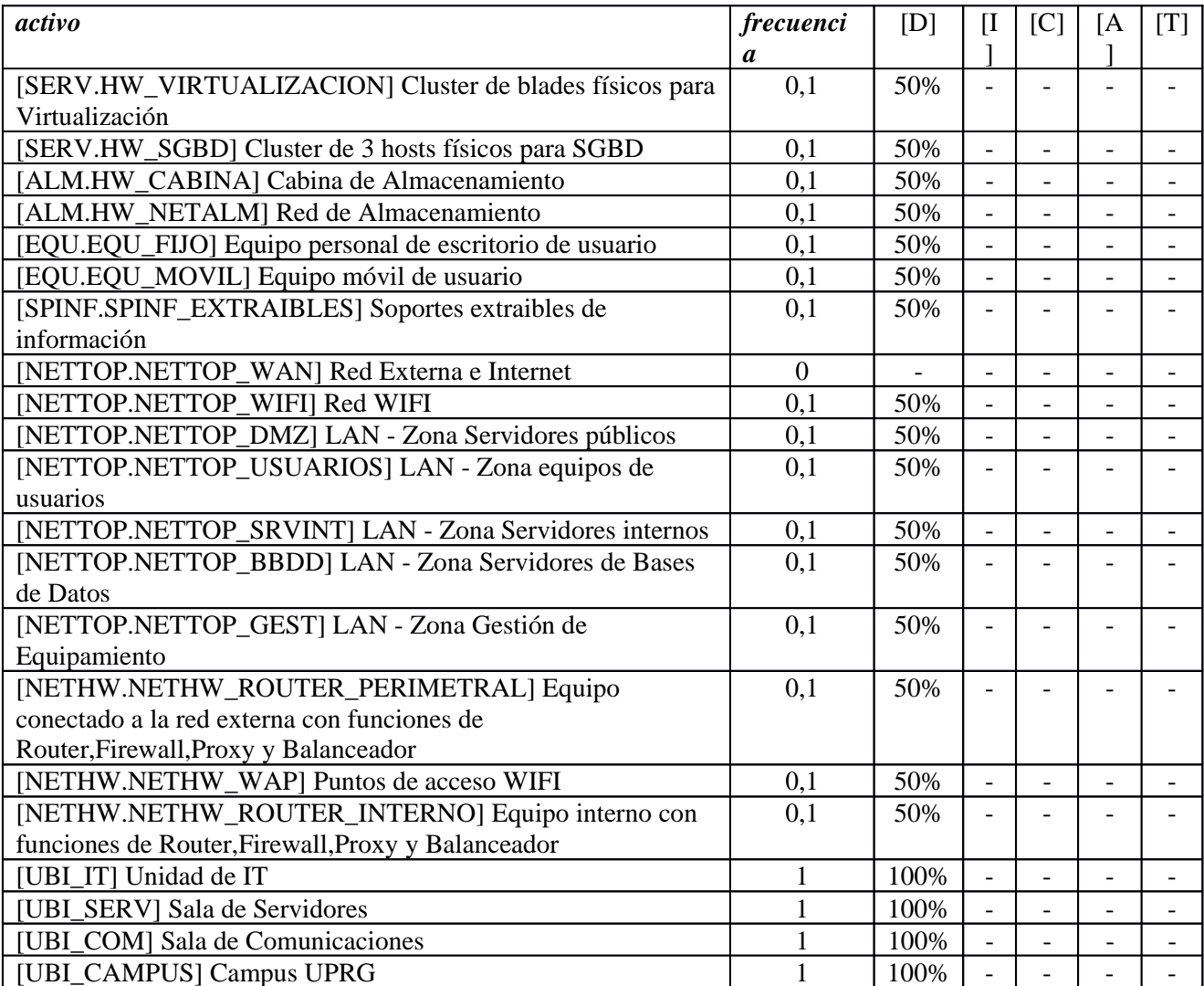

# **[N.\*] Desastres naturales**

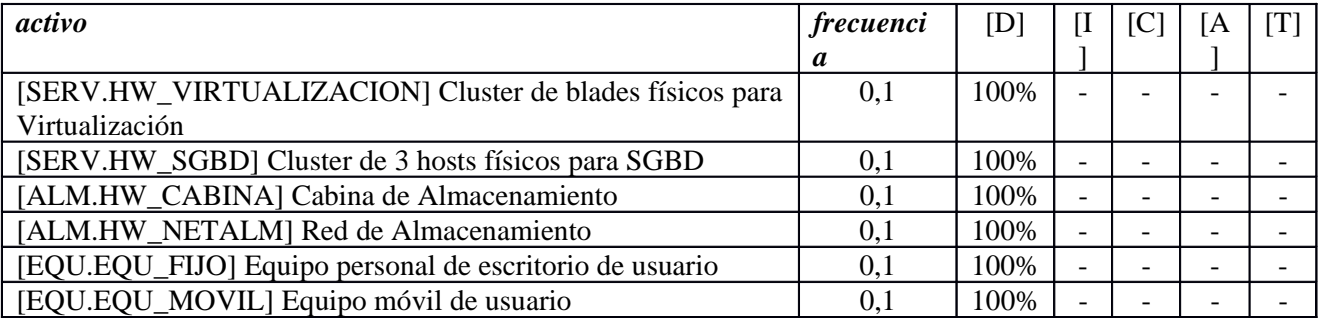

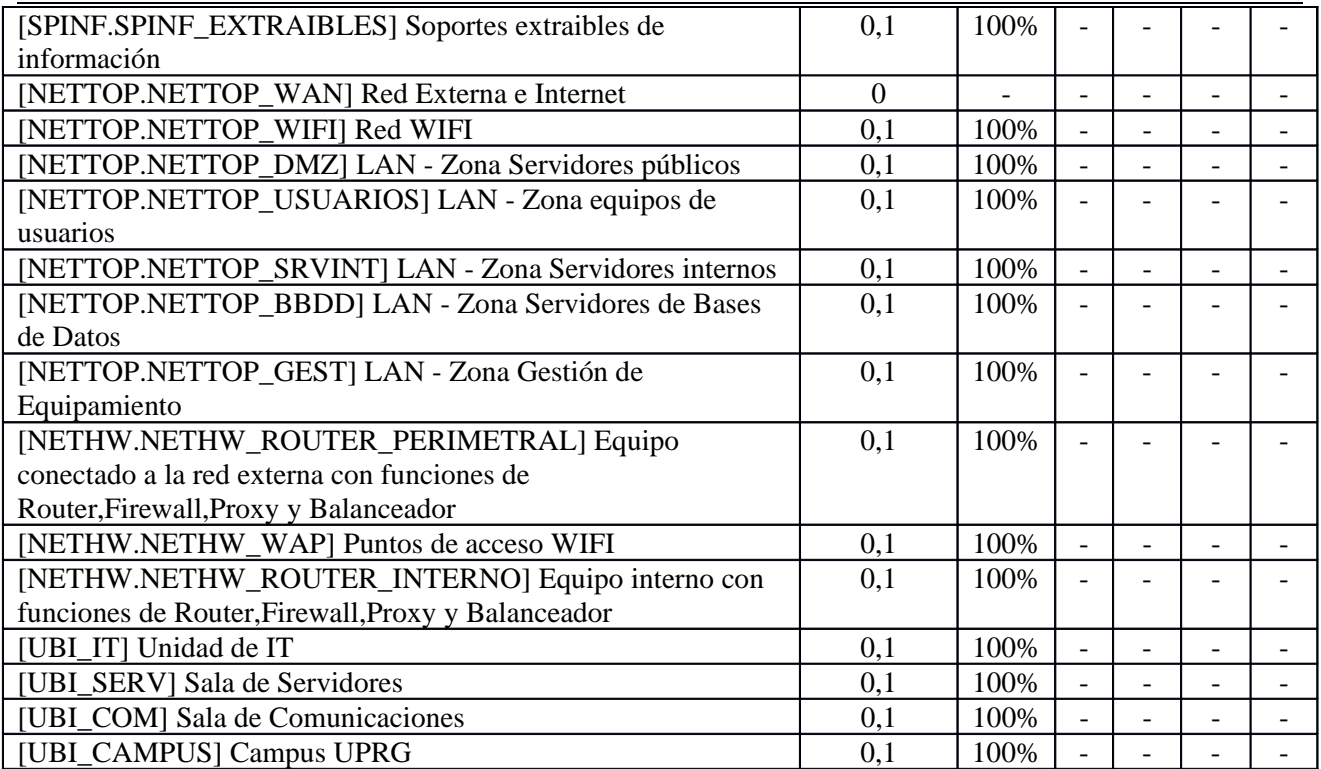

## **[I.1] Fuego**

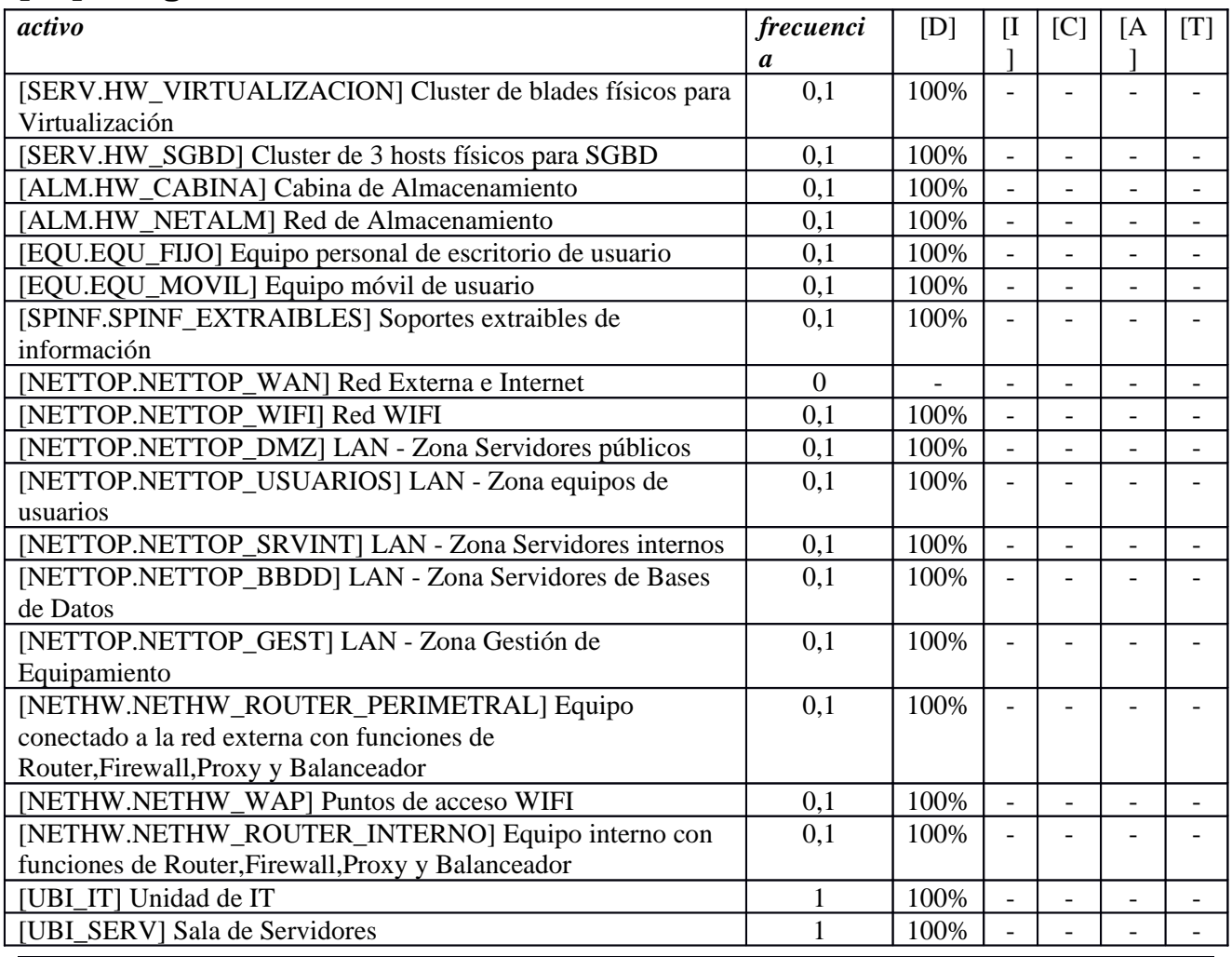

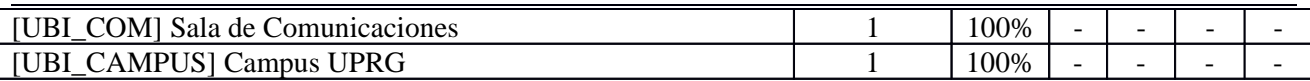

### **[I.2] Daños por agua**

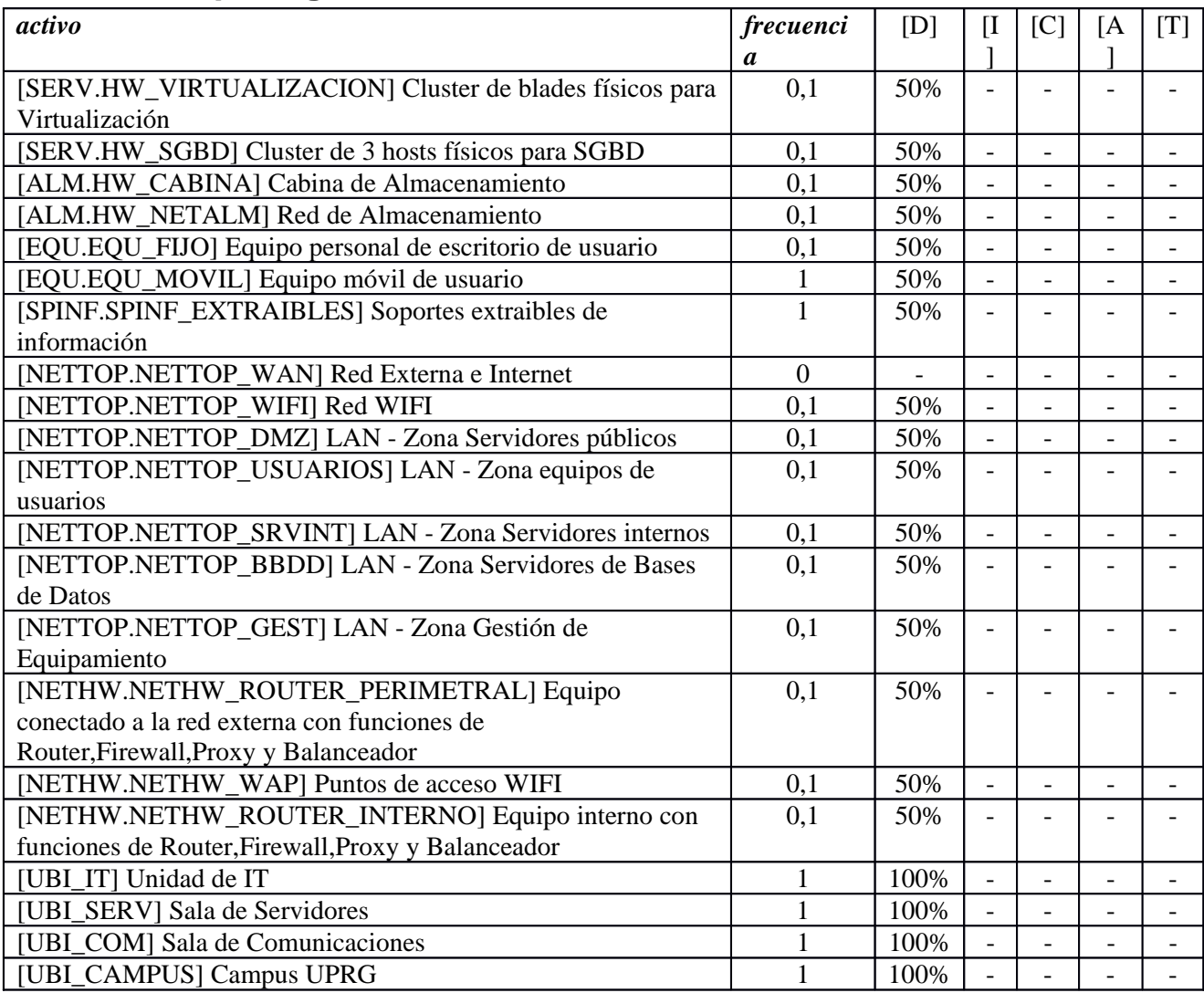

### **[I.\*] Desastres industriales**

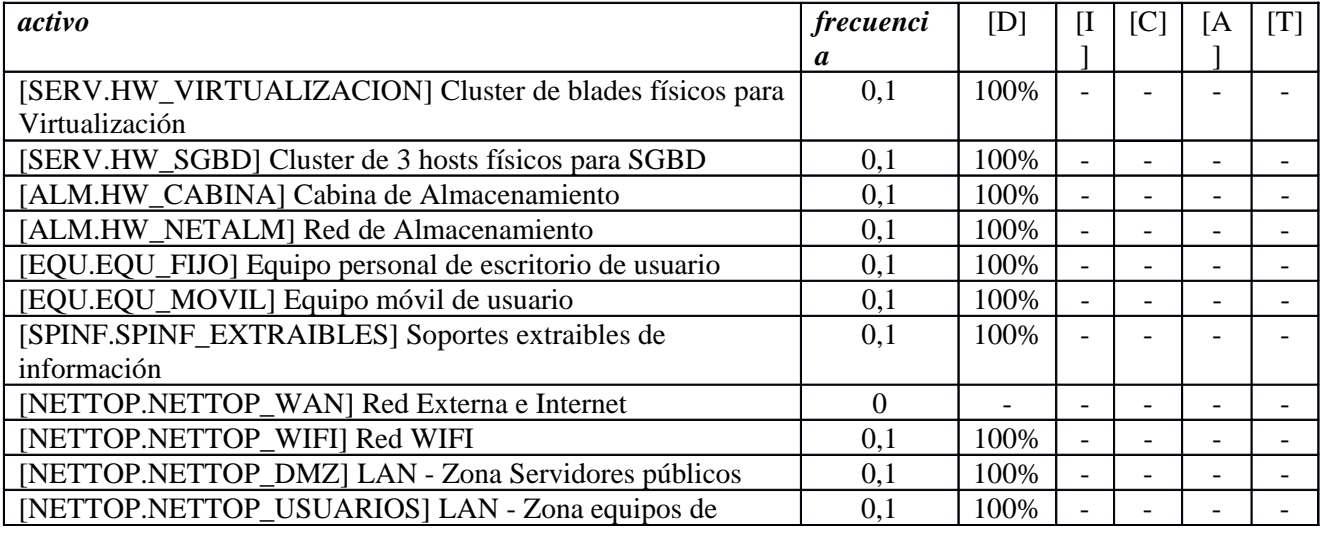

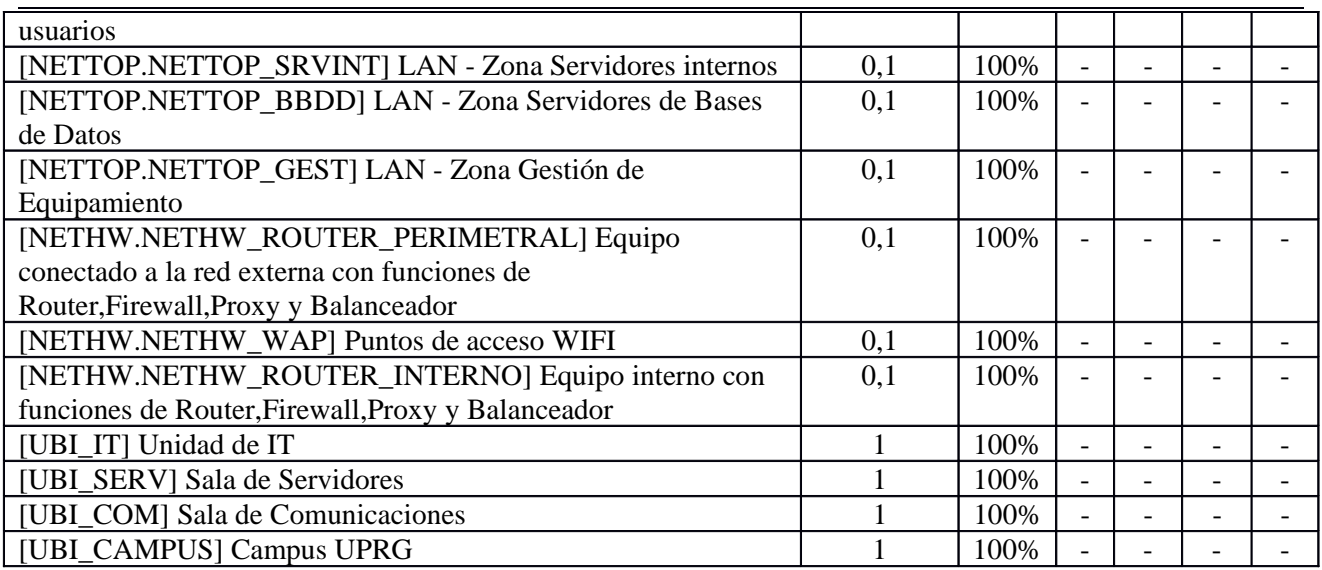

### **[I.3] Contaminación medioambiental**

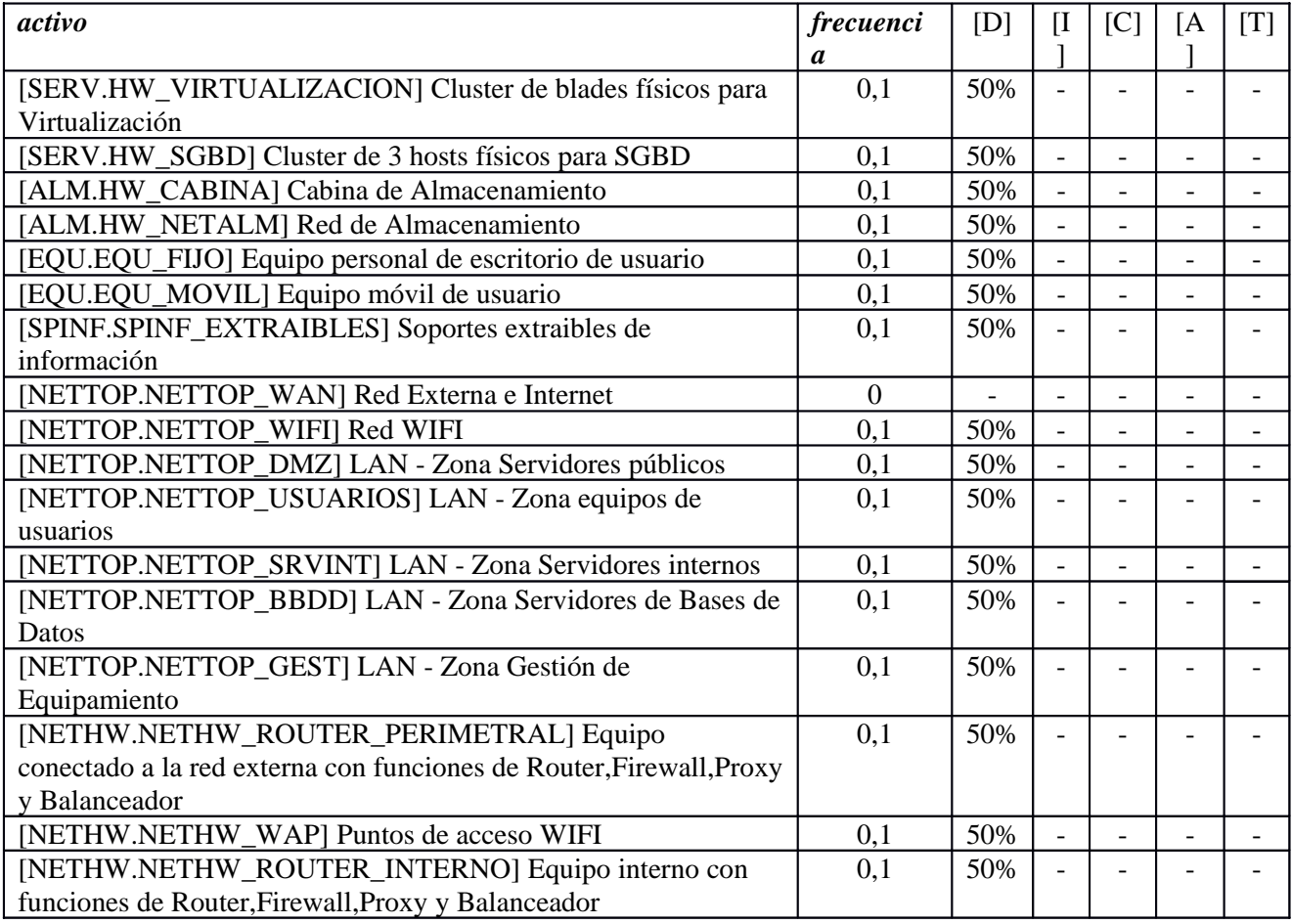

### **[I.4] Contaminación electromagnética**

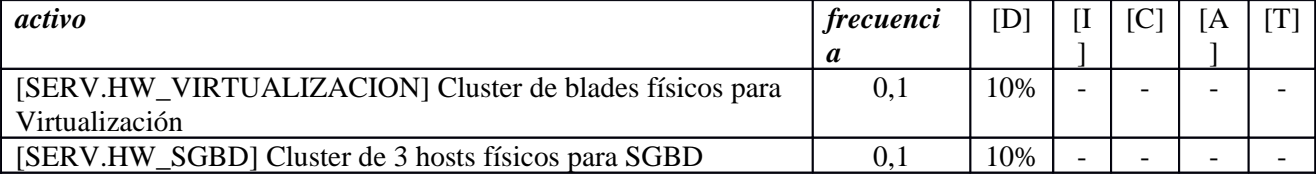

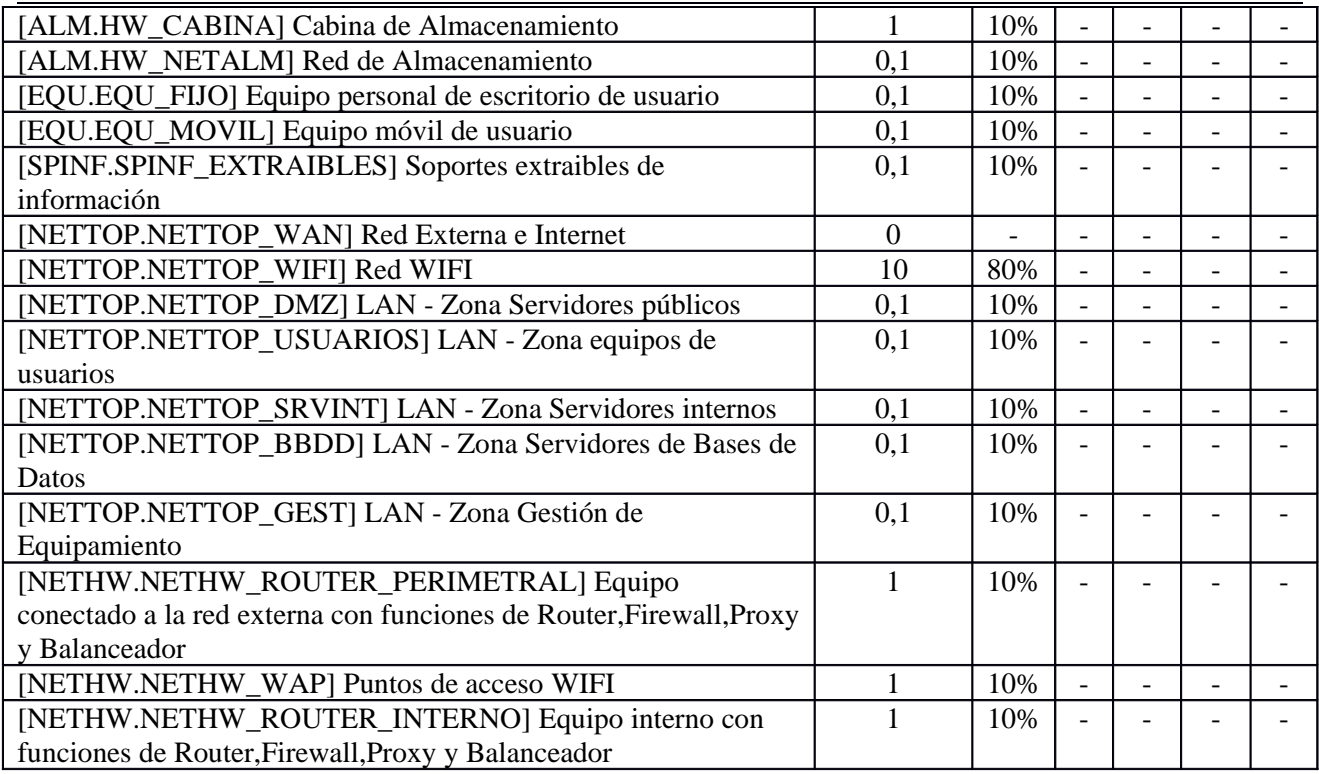

# **[I.5] Avería de origen físico o lógico**

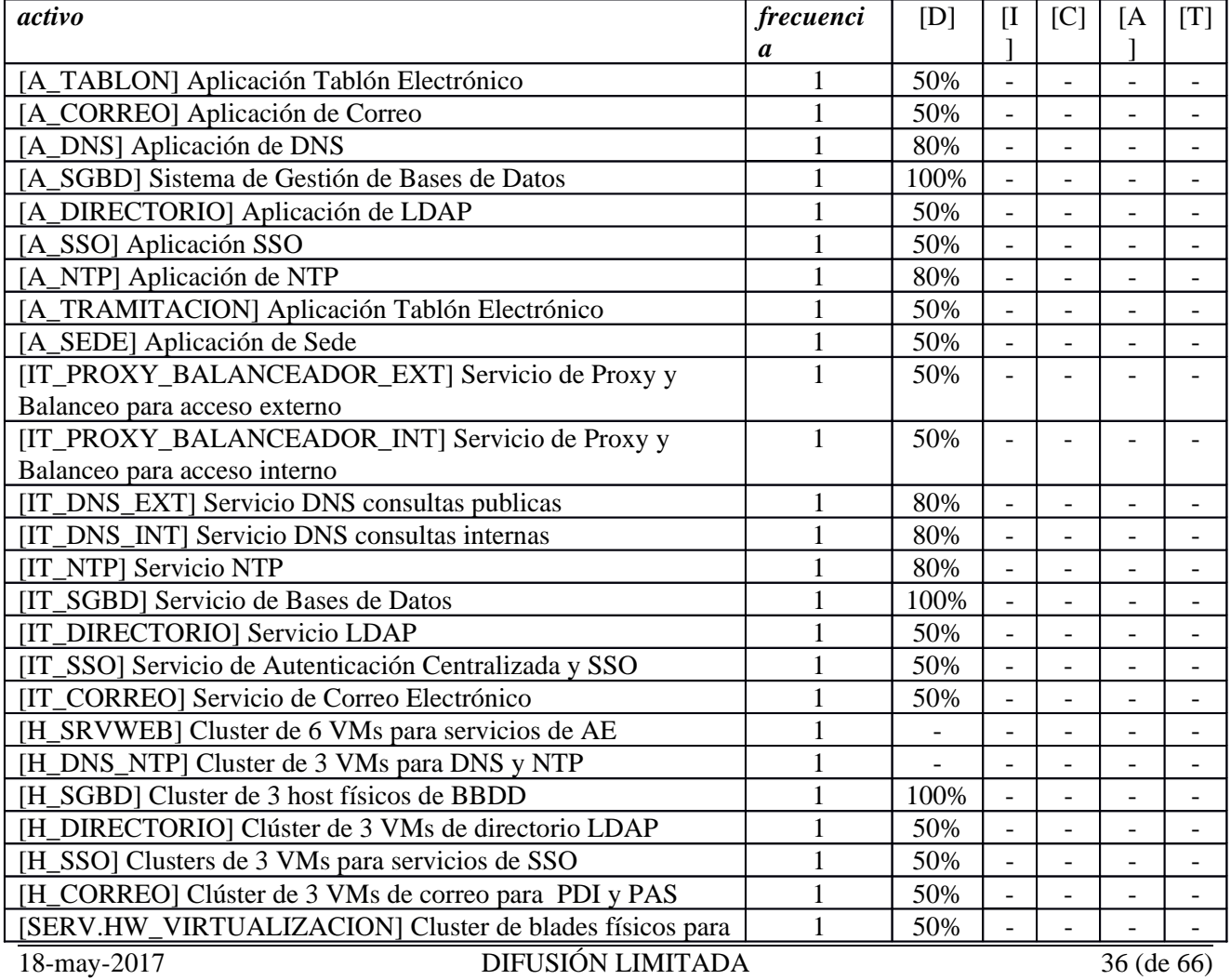

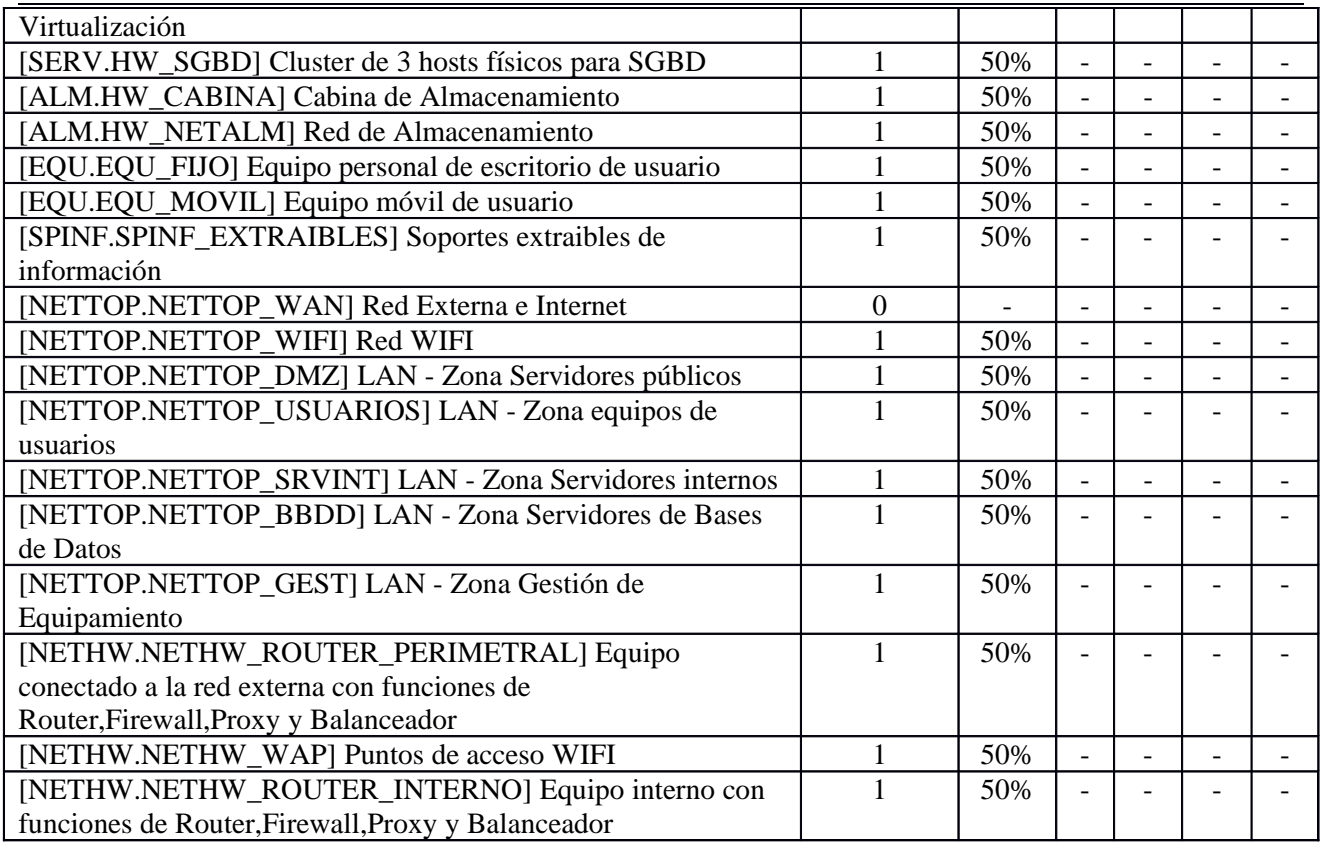

# **[I.6] Corte del suministro eléctrico**

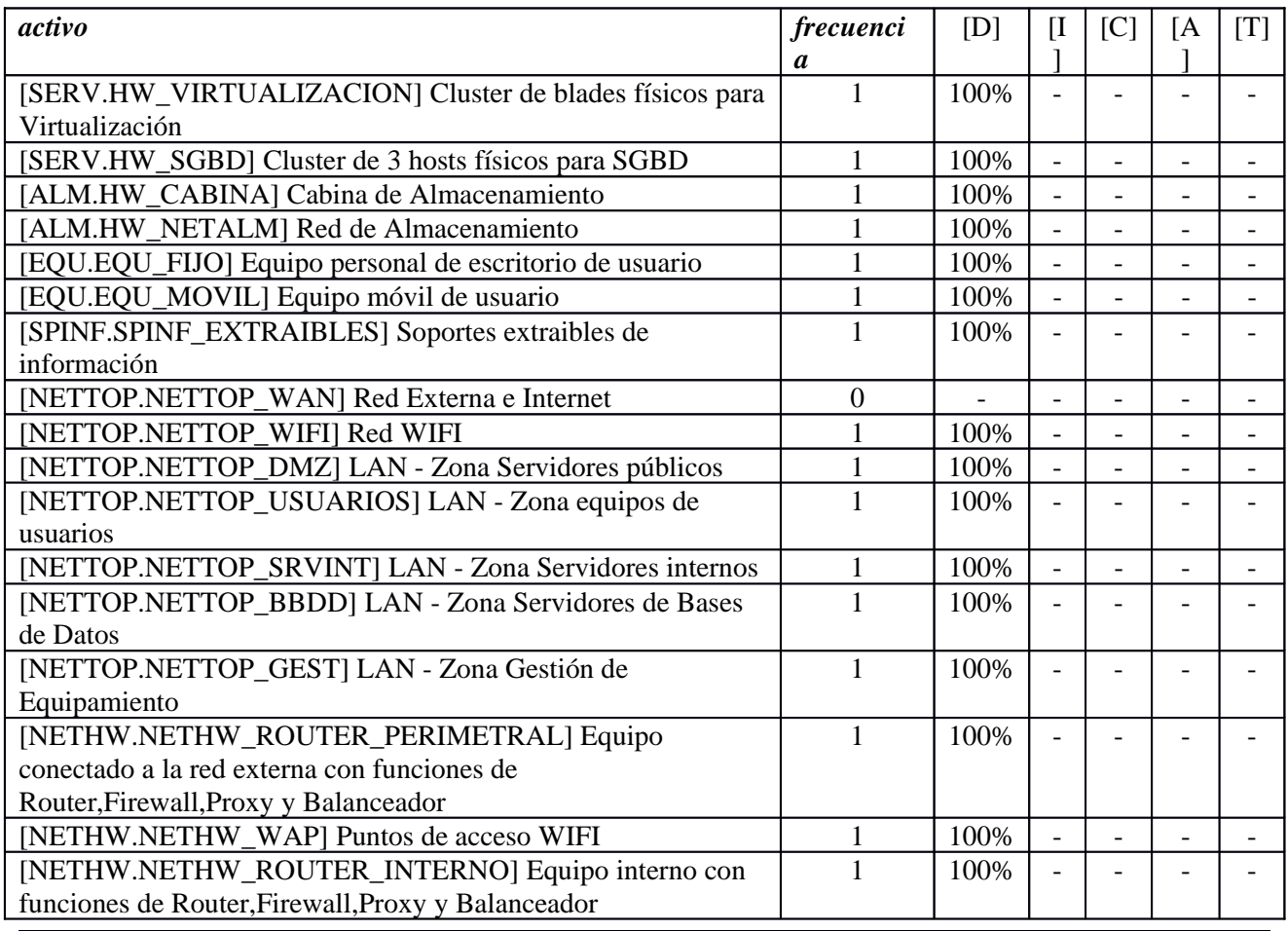

#### **[I.7] Condiciones inadecuadas de temperatura o humedad**

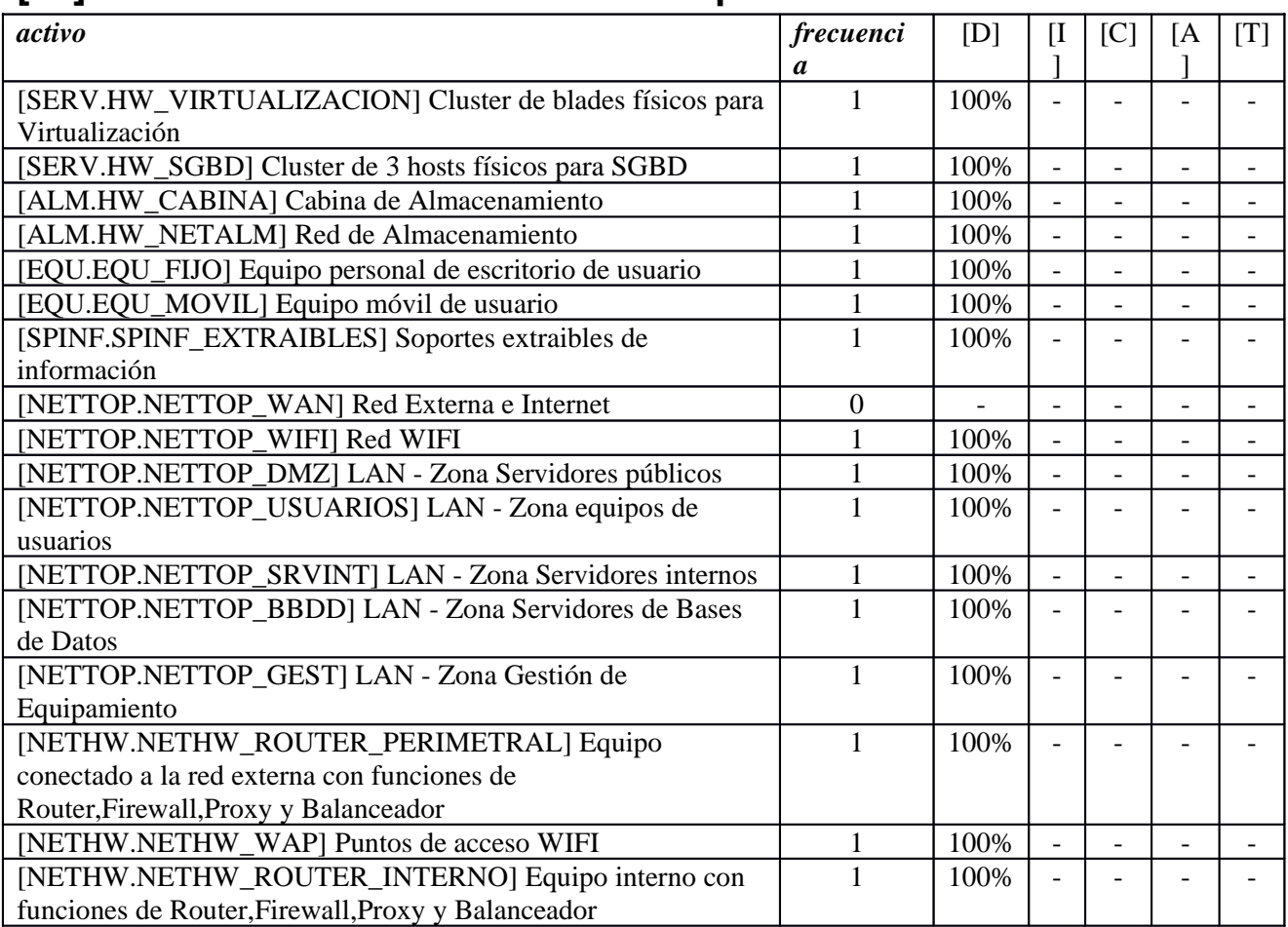

#### **[I.8] Fallo de servicios de comunicaciones**

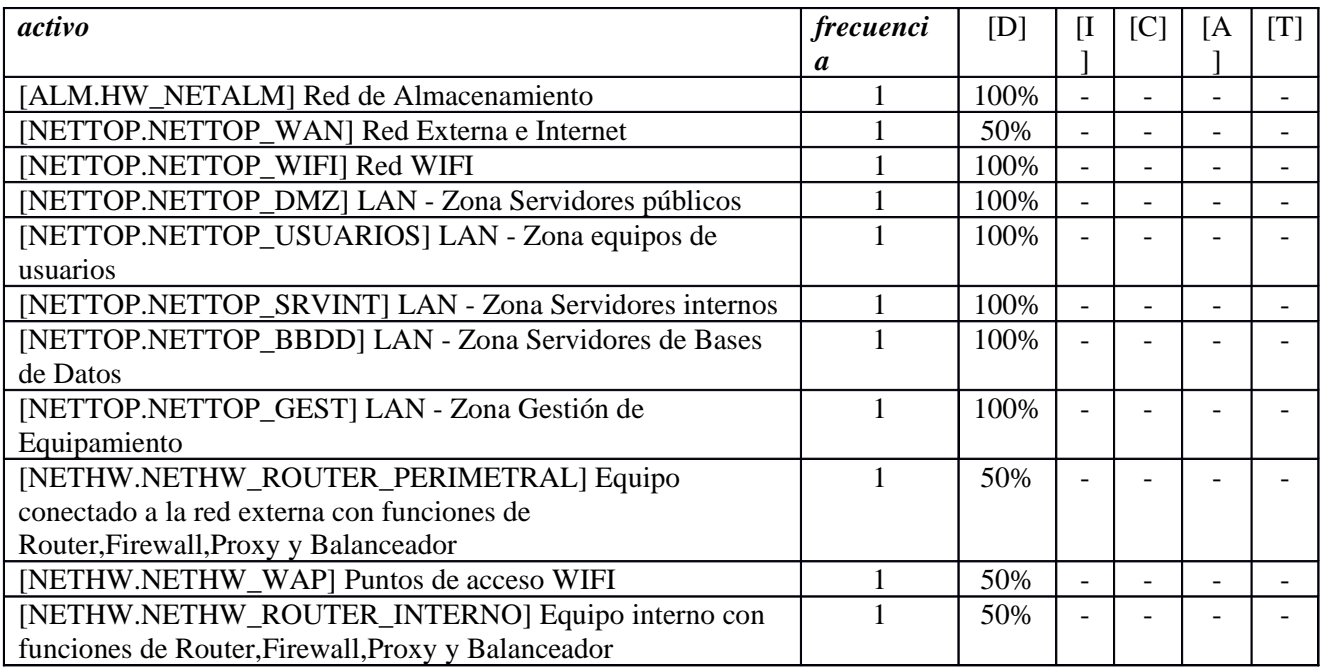

#### **[I.10] Degradación de los soportes de almacenamiento de la información**

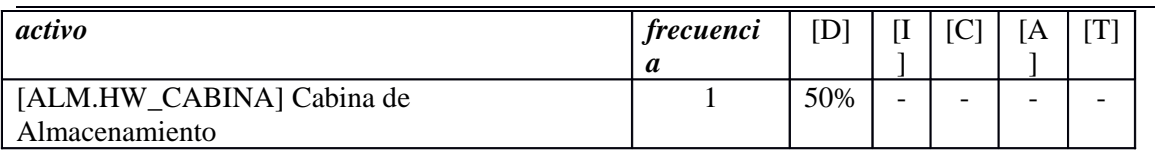

### **[I.11] Emanaciones electromagnéticas**

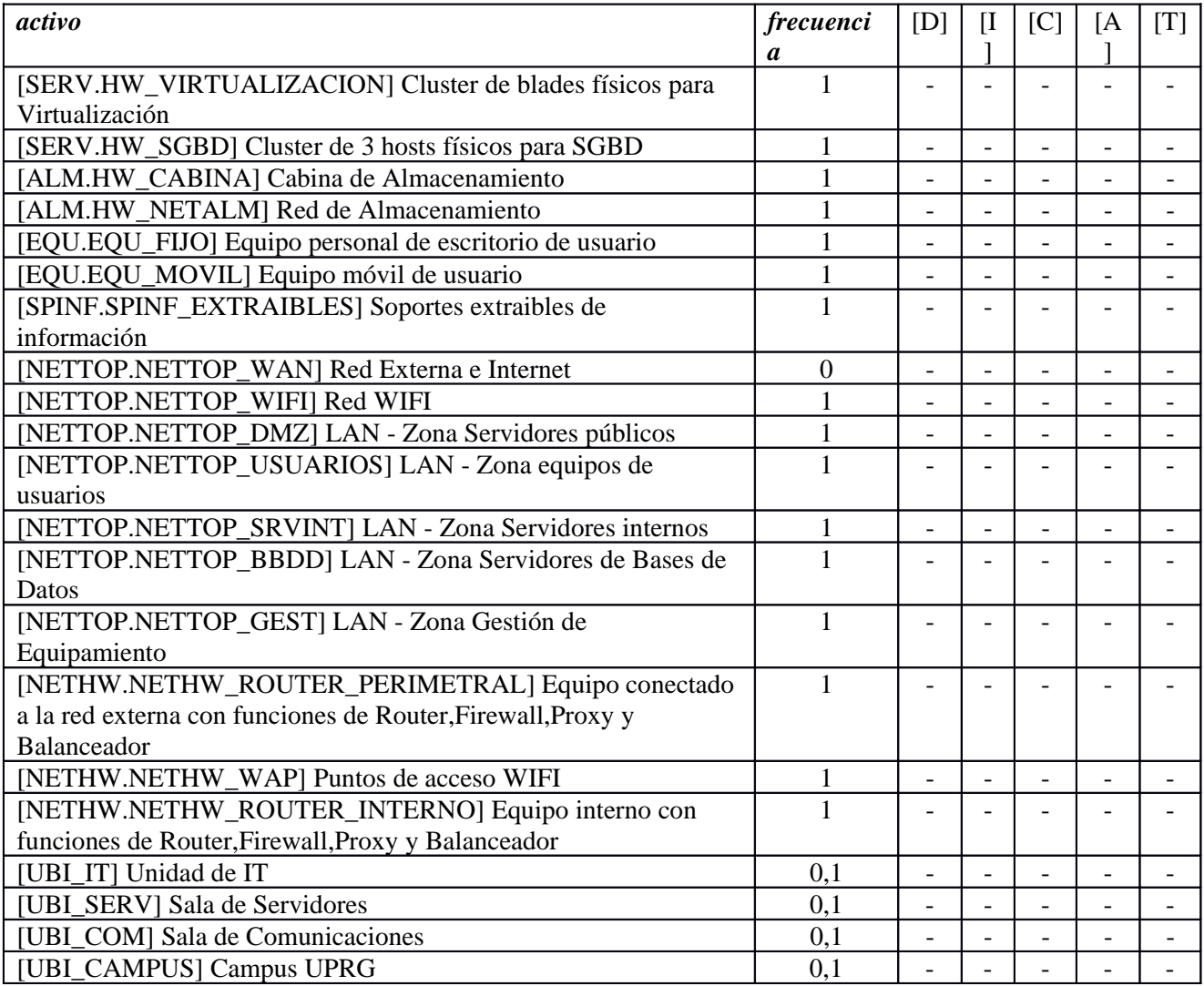

### **[E.1] Errores de los usuarios**

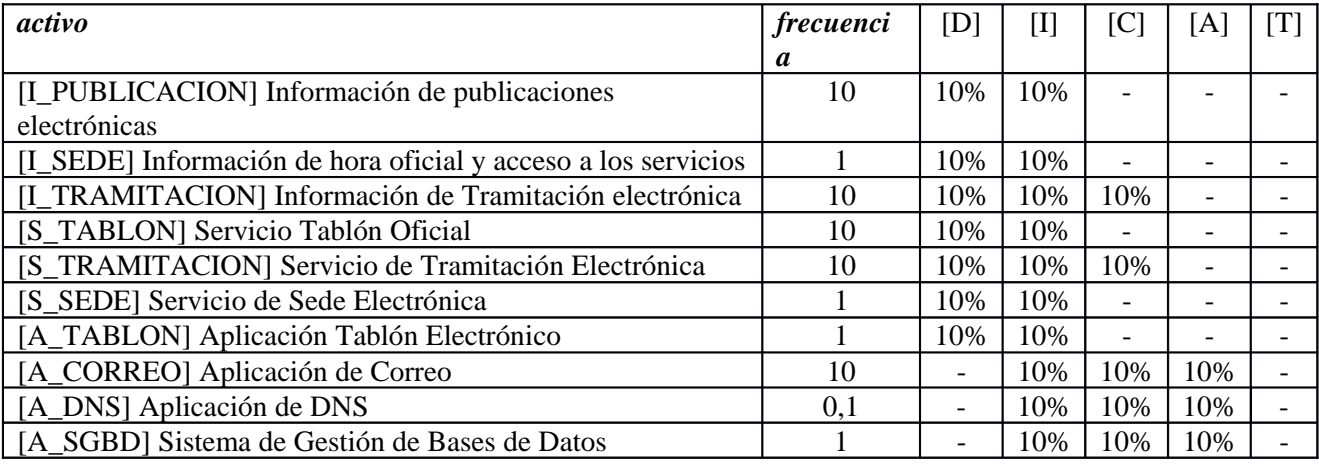

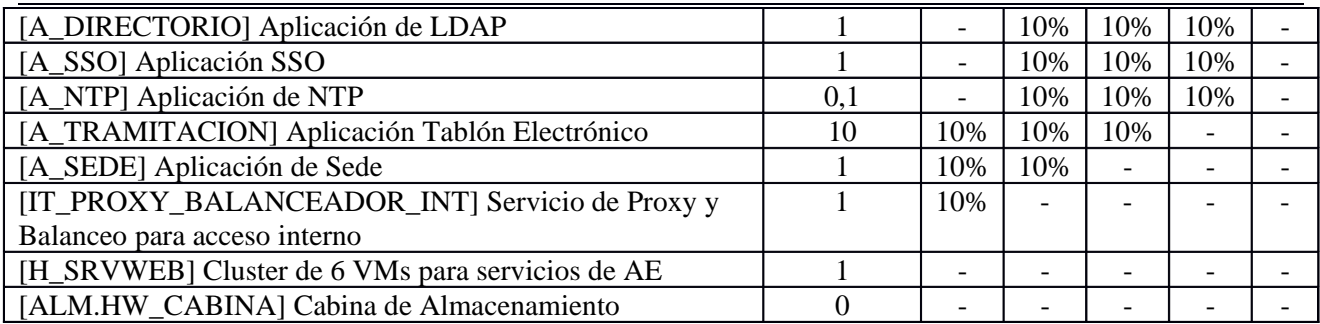

### **[E.2] Errores del administrador del sistema / de la seguridad**

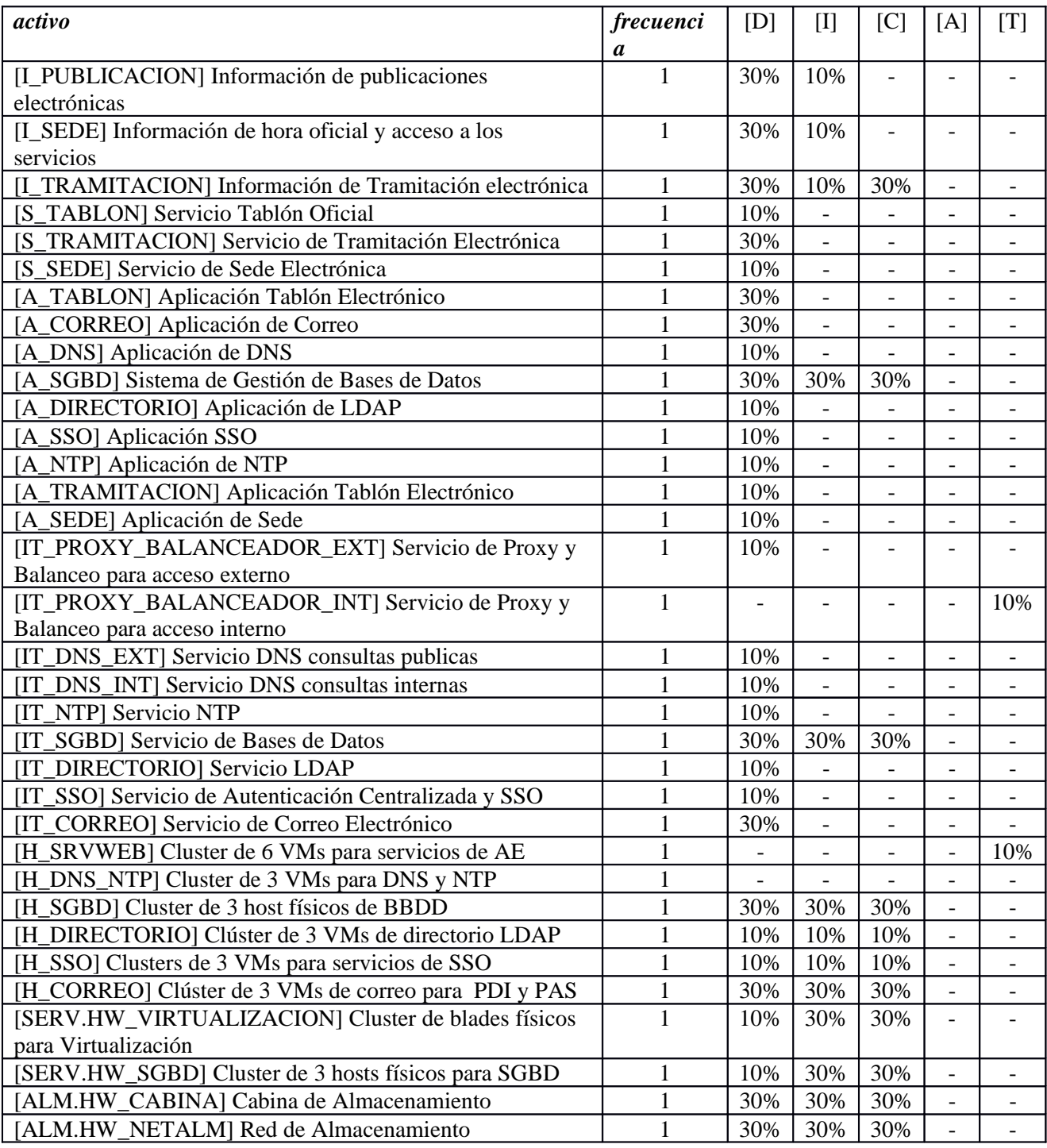

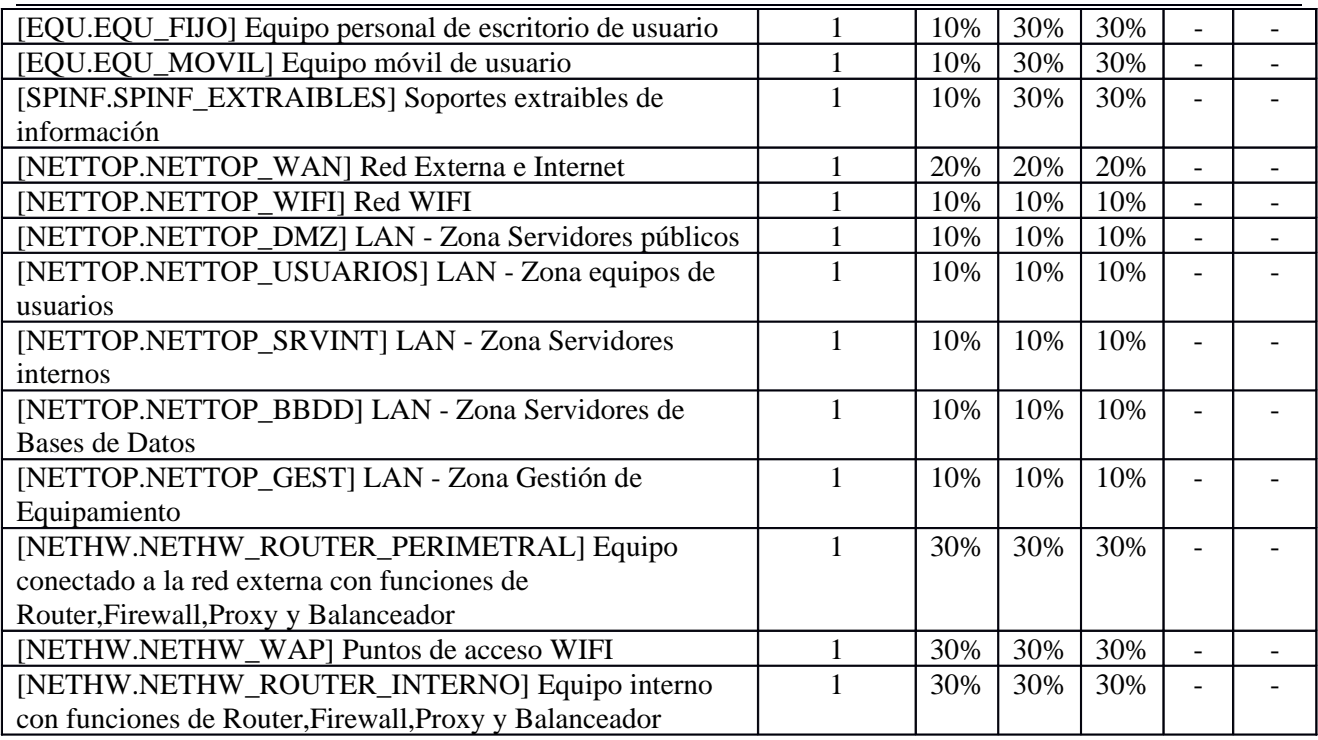

### **[E.3] Errores de monitorización (log)**

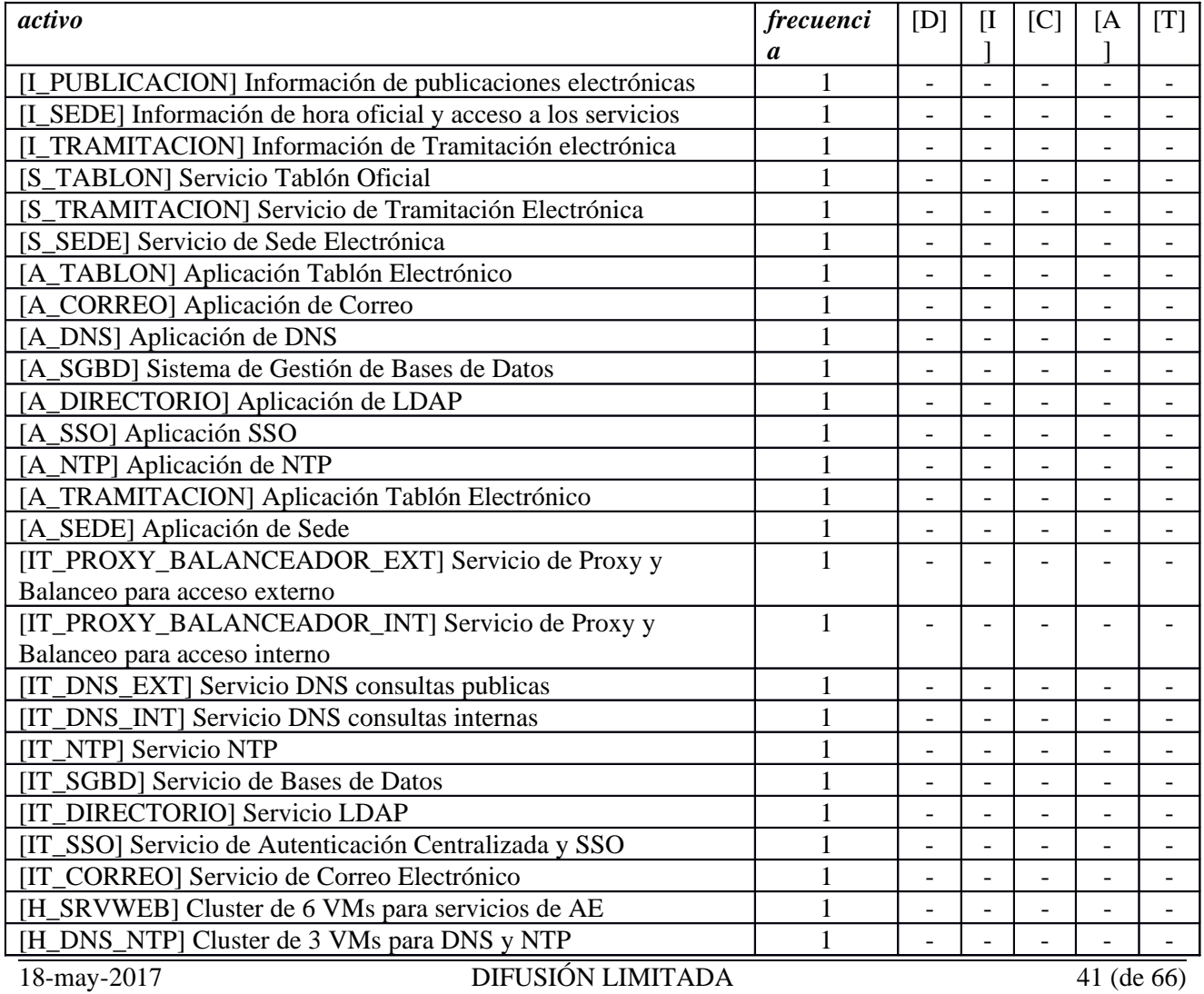

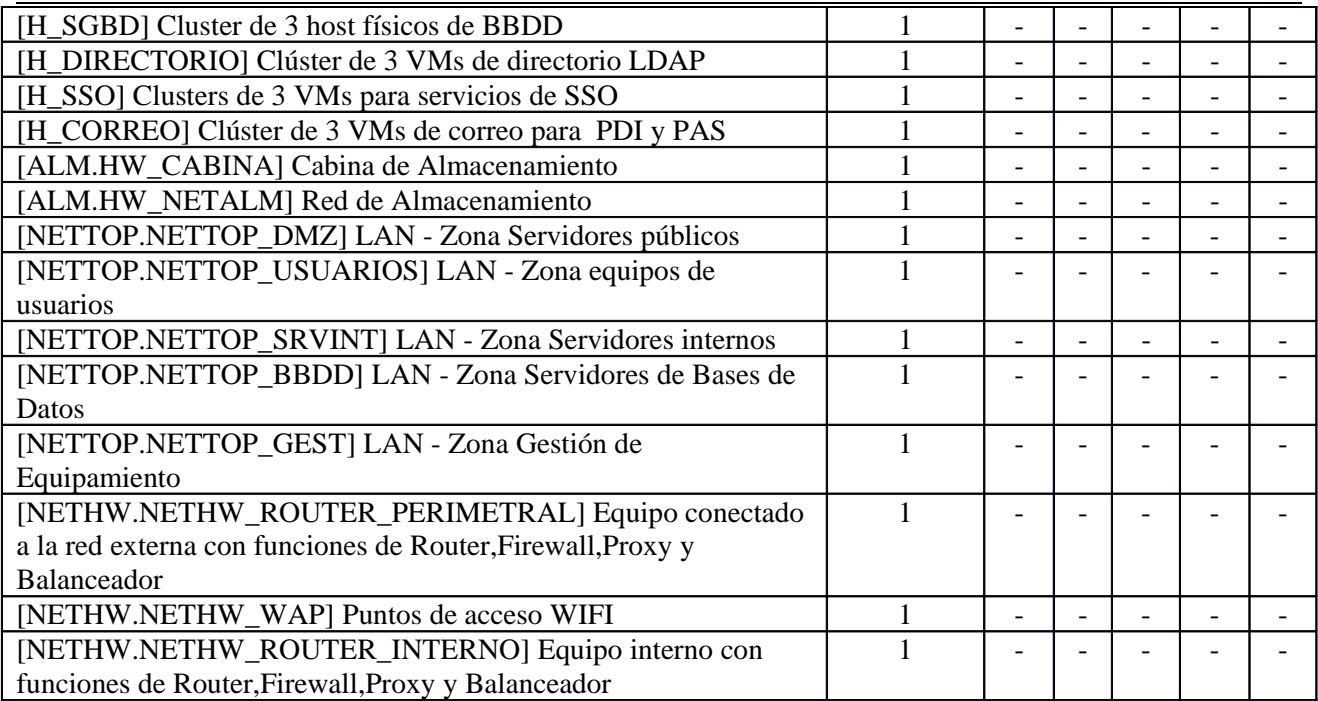

# **[E.4] Errores de configuración**

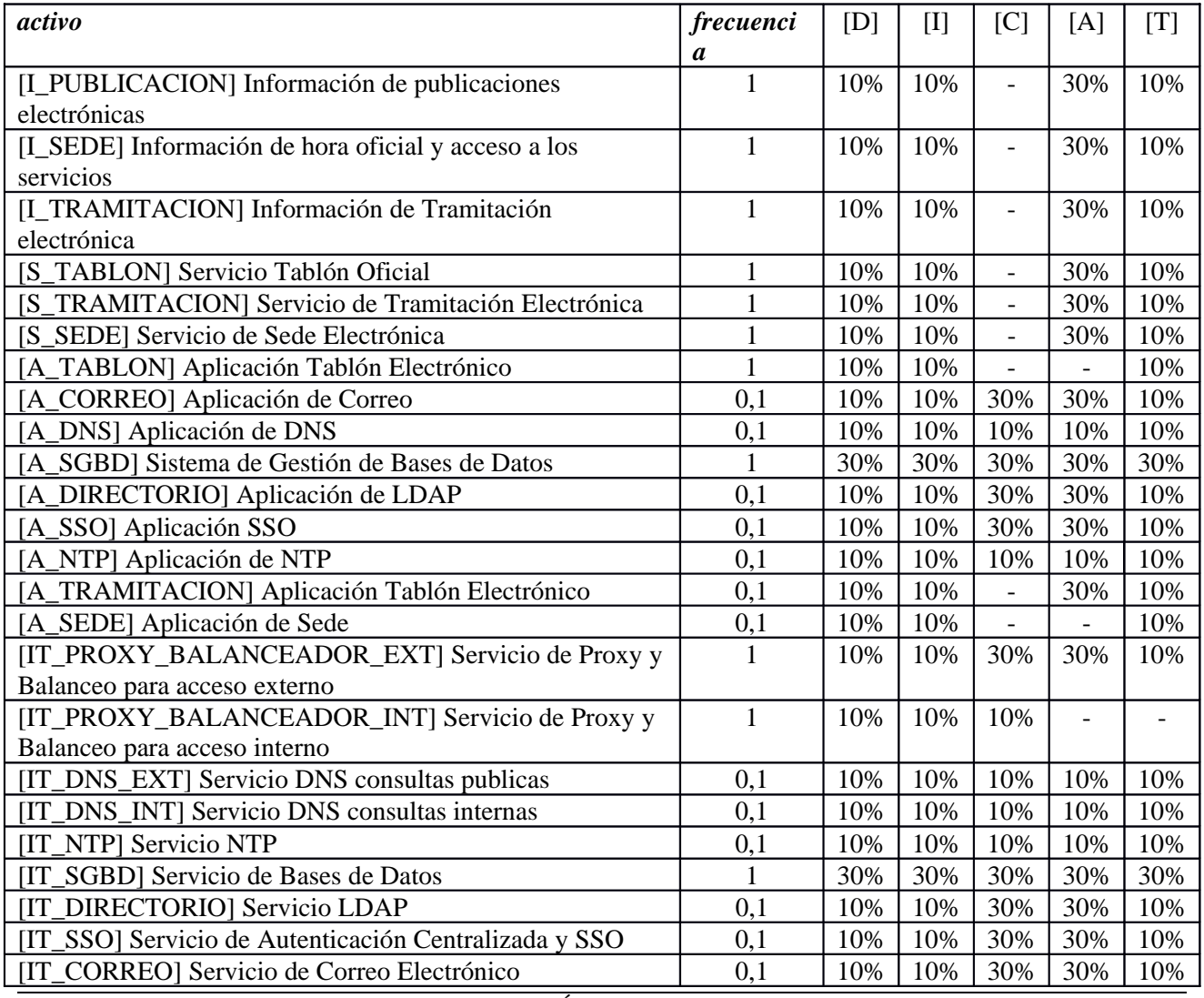

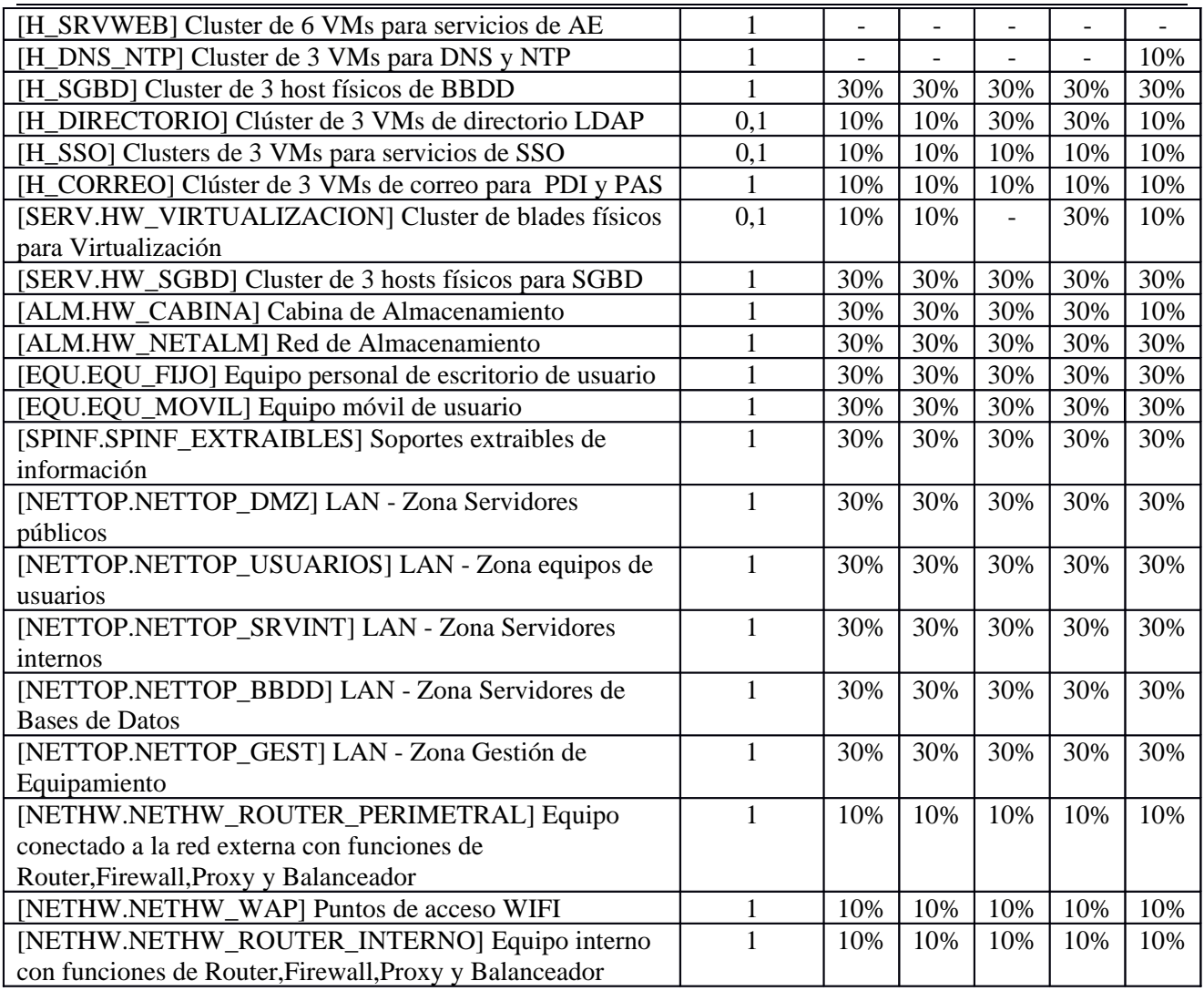

### **[E.7] Deficiencias en la organización**

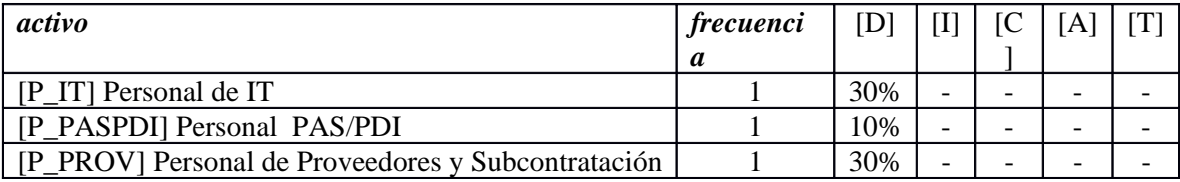

### **[E.8] Difusión de software dañino**

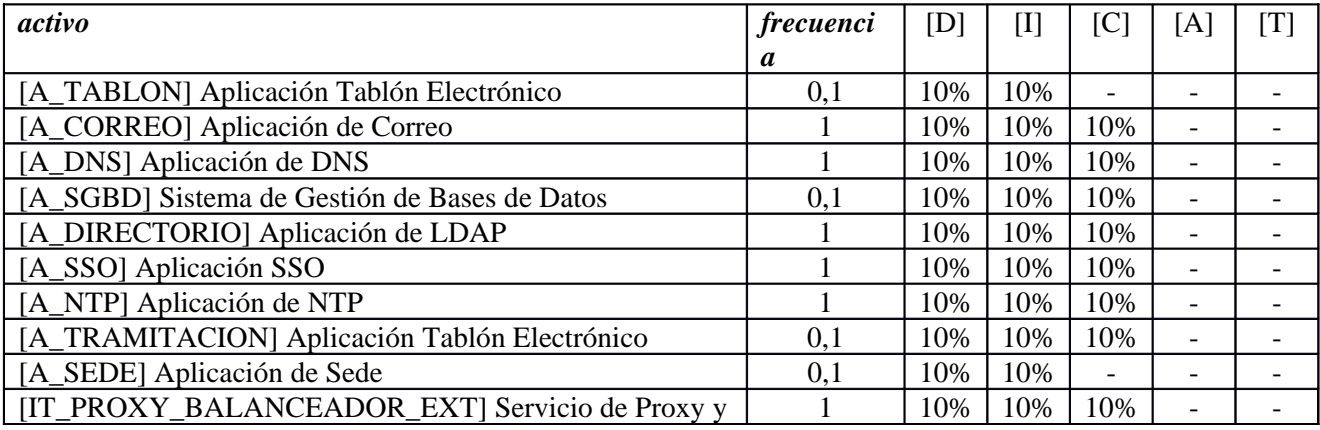

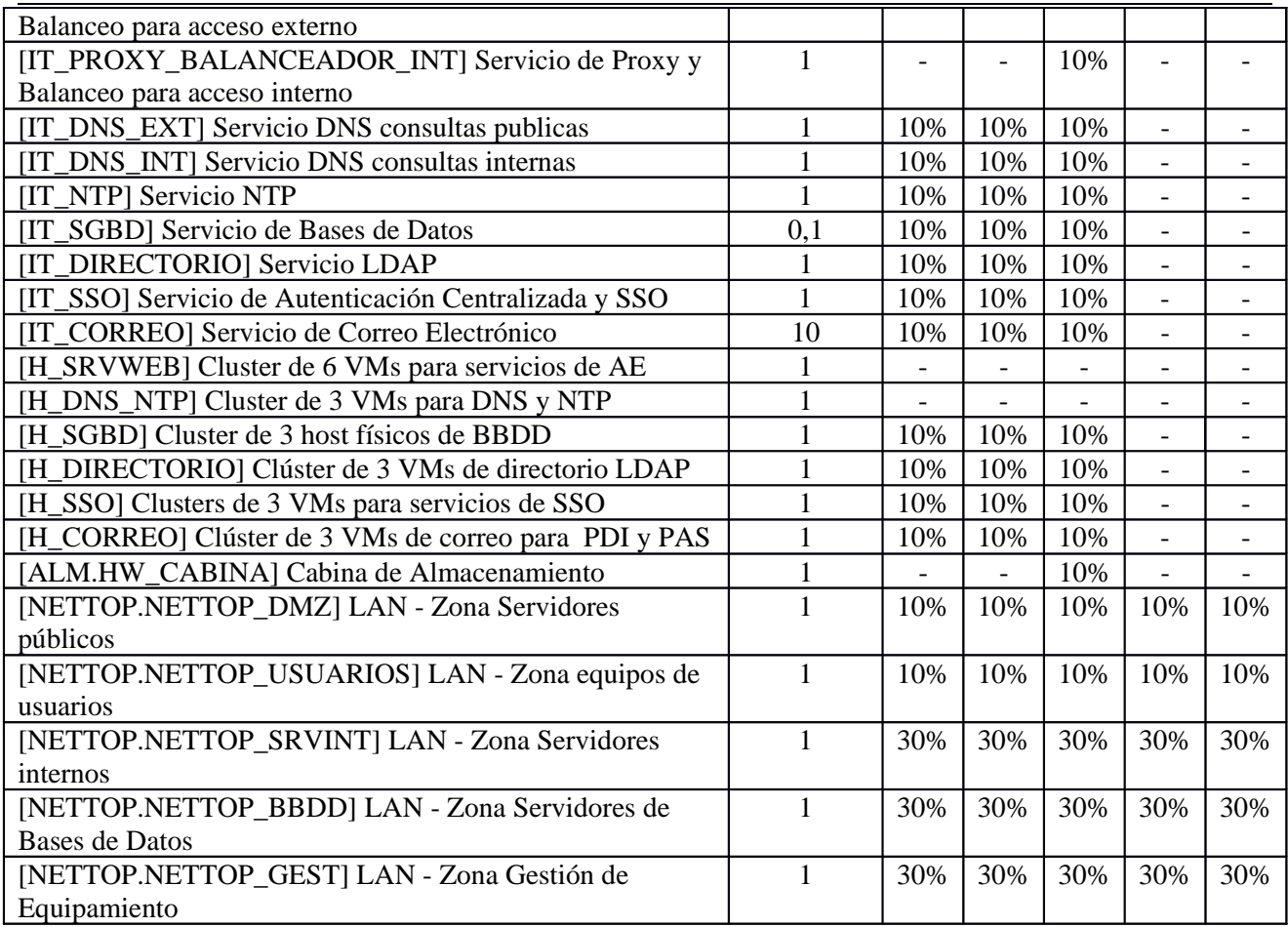

# **[E.9] Errores de [re-]encaminamiento**

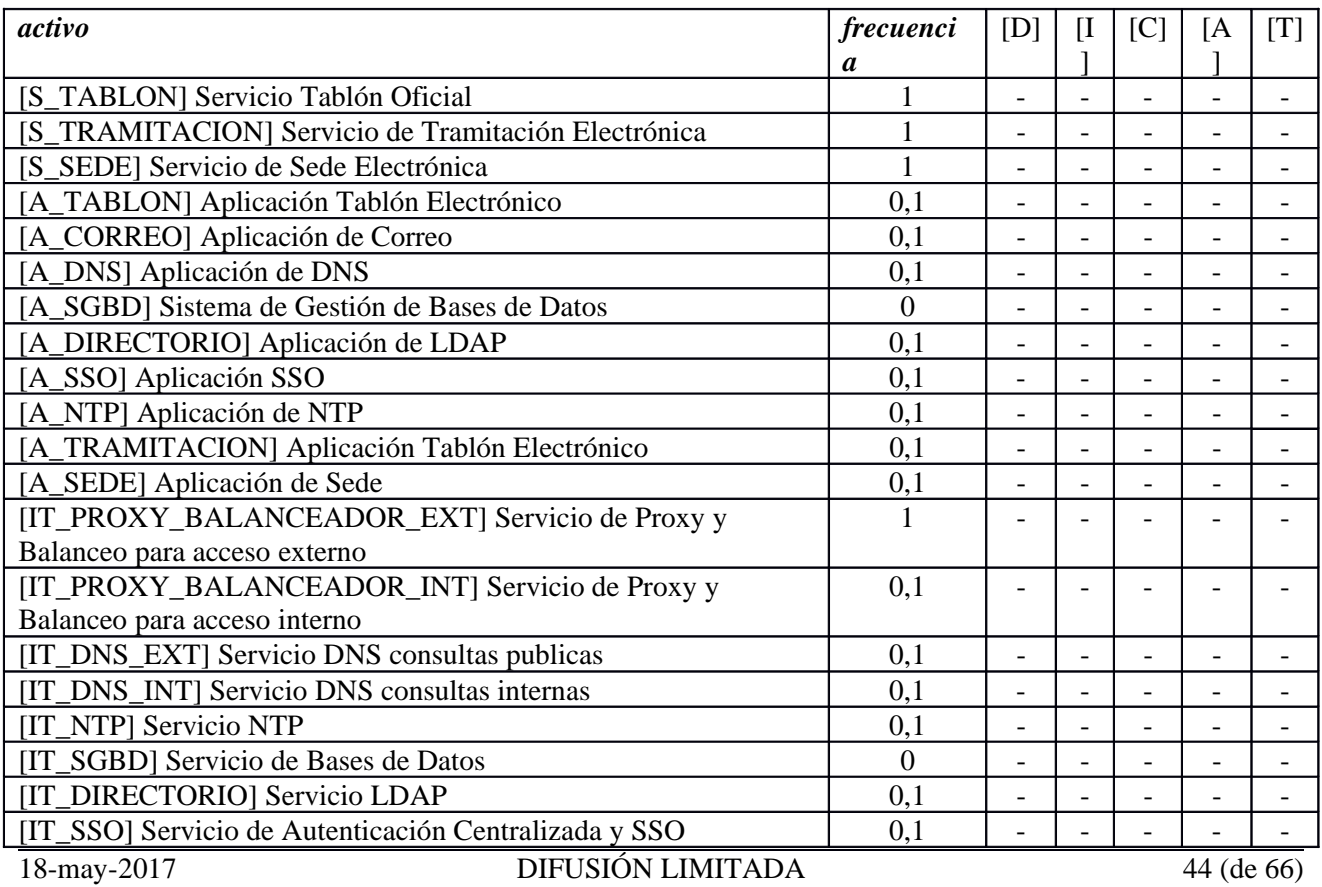

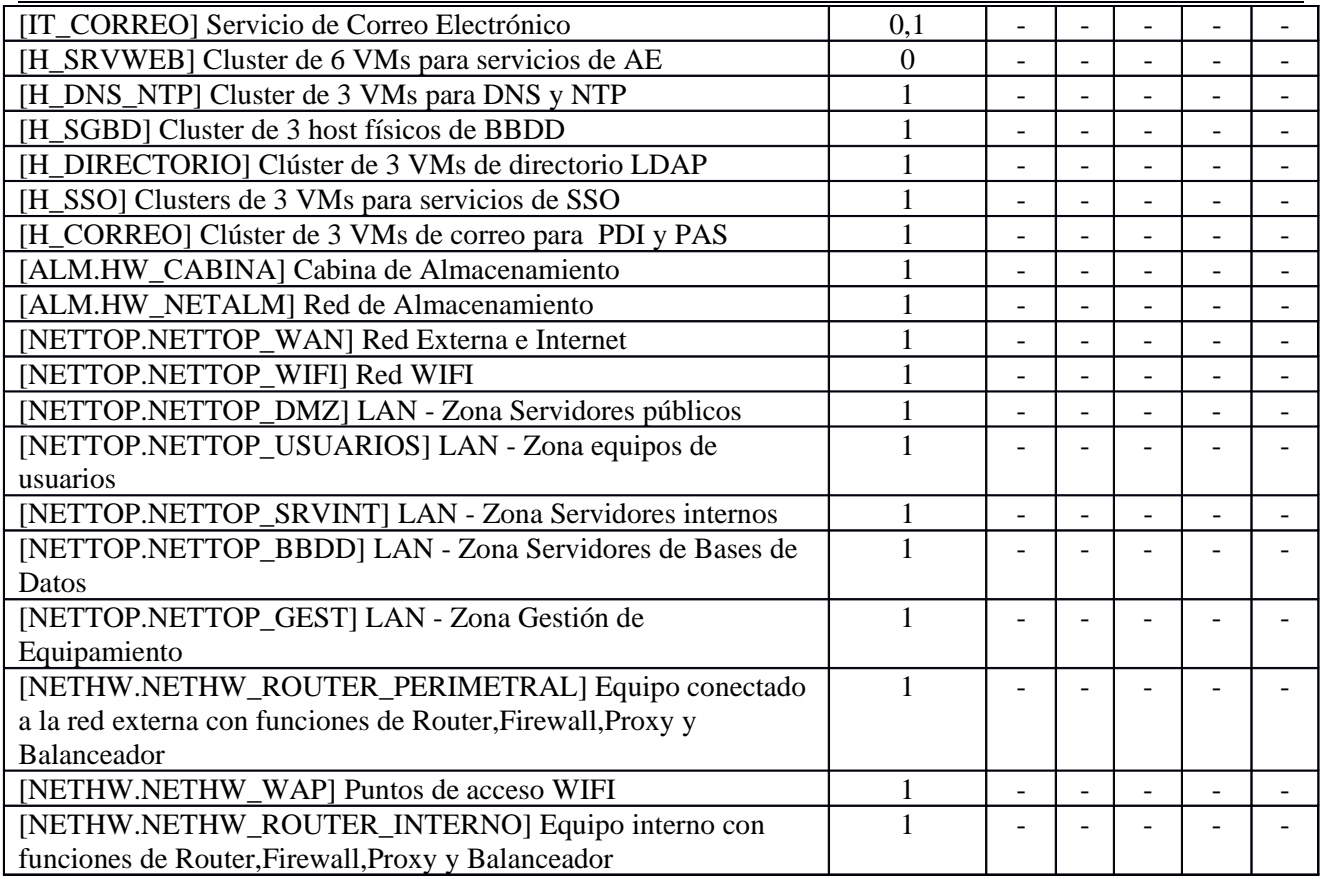

# **[E.10] Errores de secuencia**

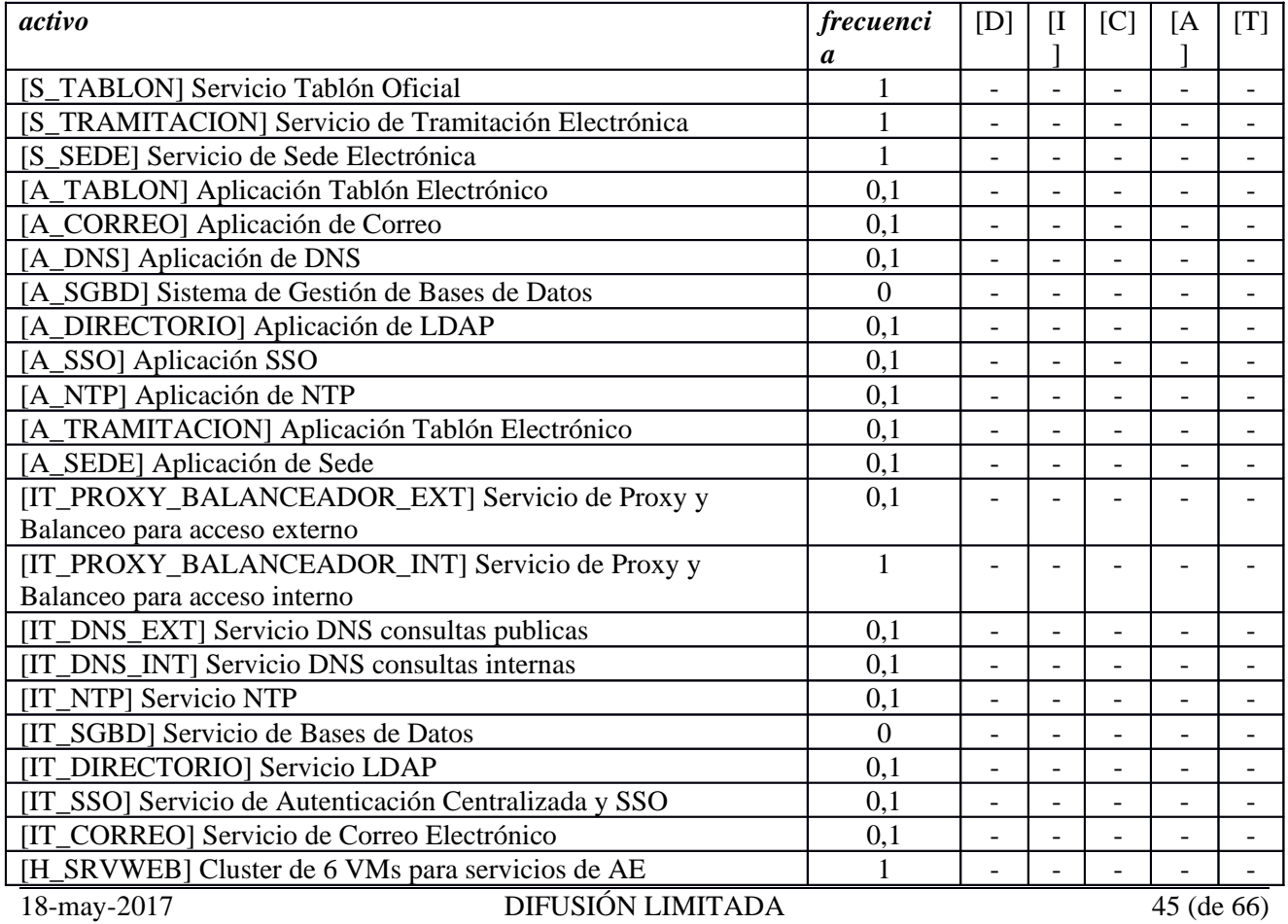

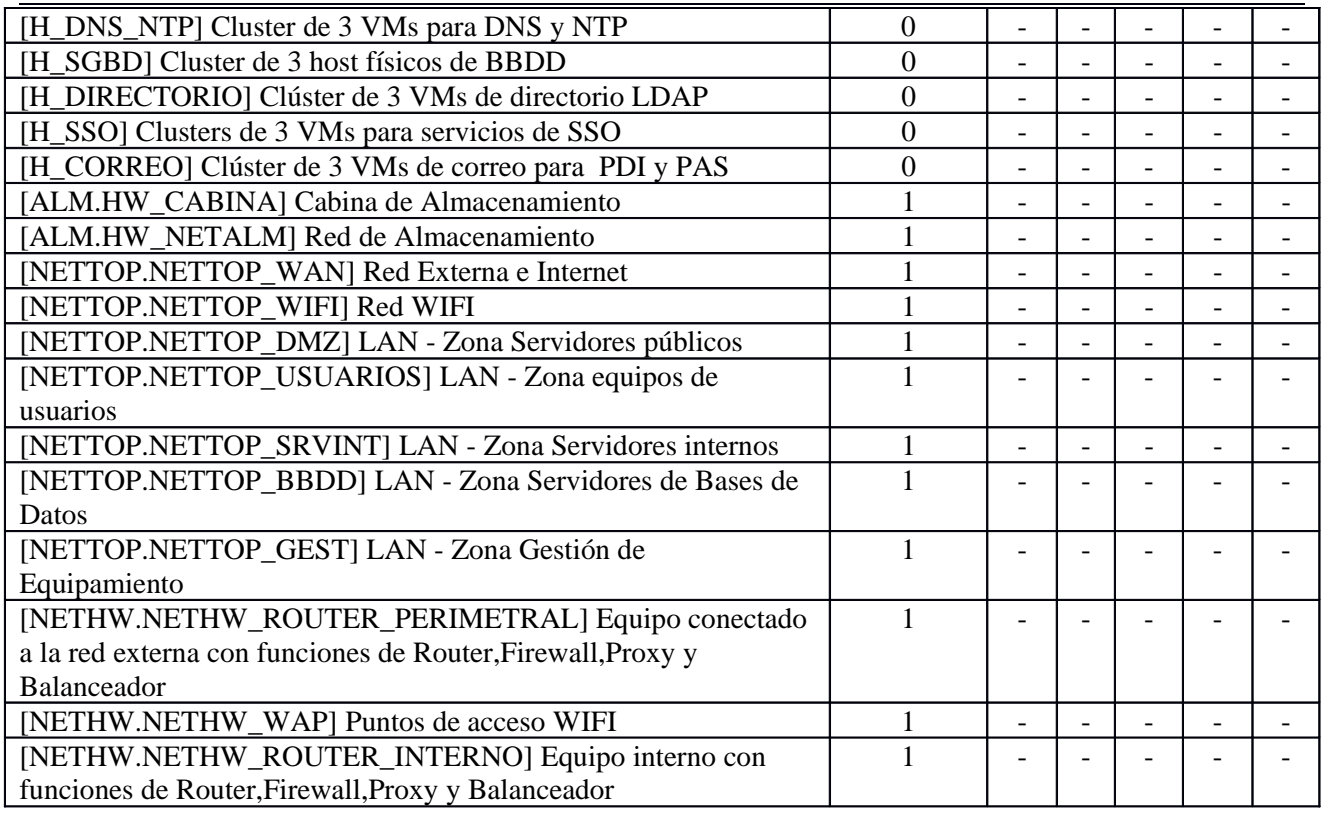

### **[E.15] Alteración de la información**

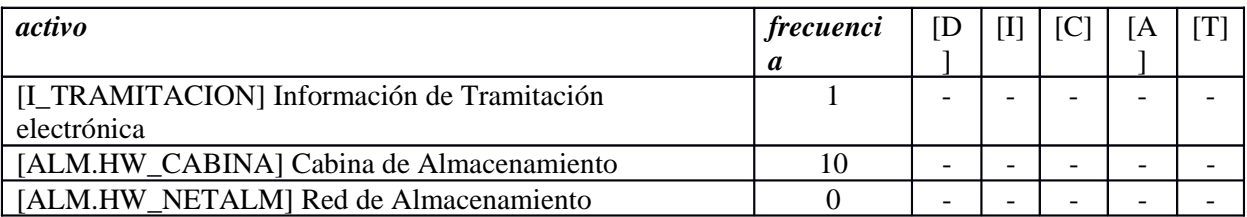

### **[E.18] Destrucción de la información**

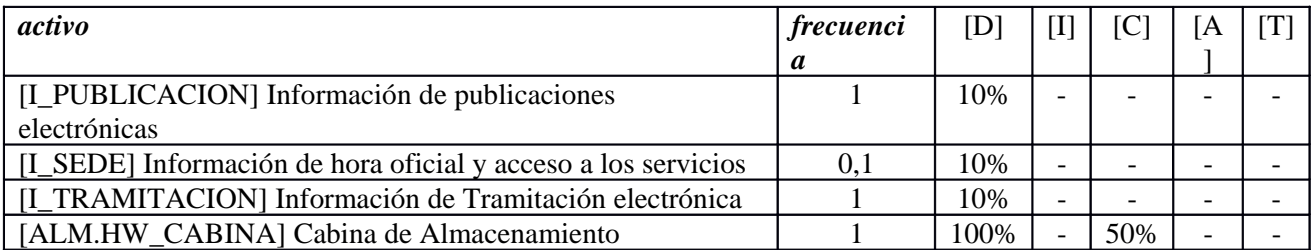

### **[E.19] Fugas de información**

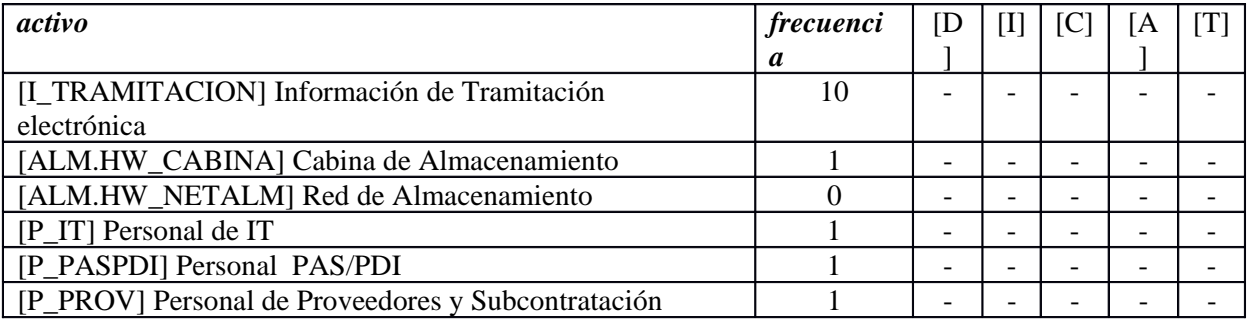

## **[E.20] Vulnerabilidades de los programas (software)**

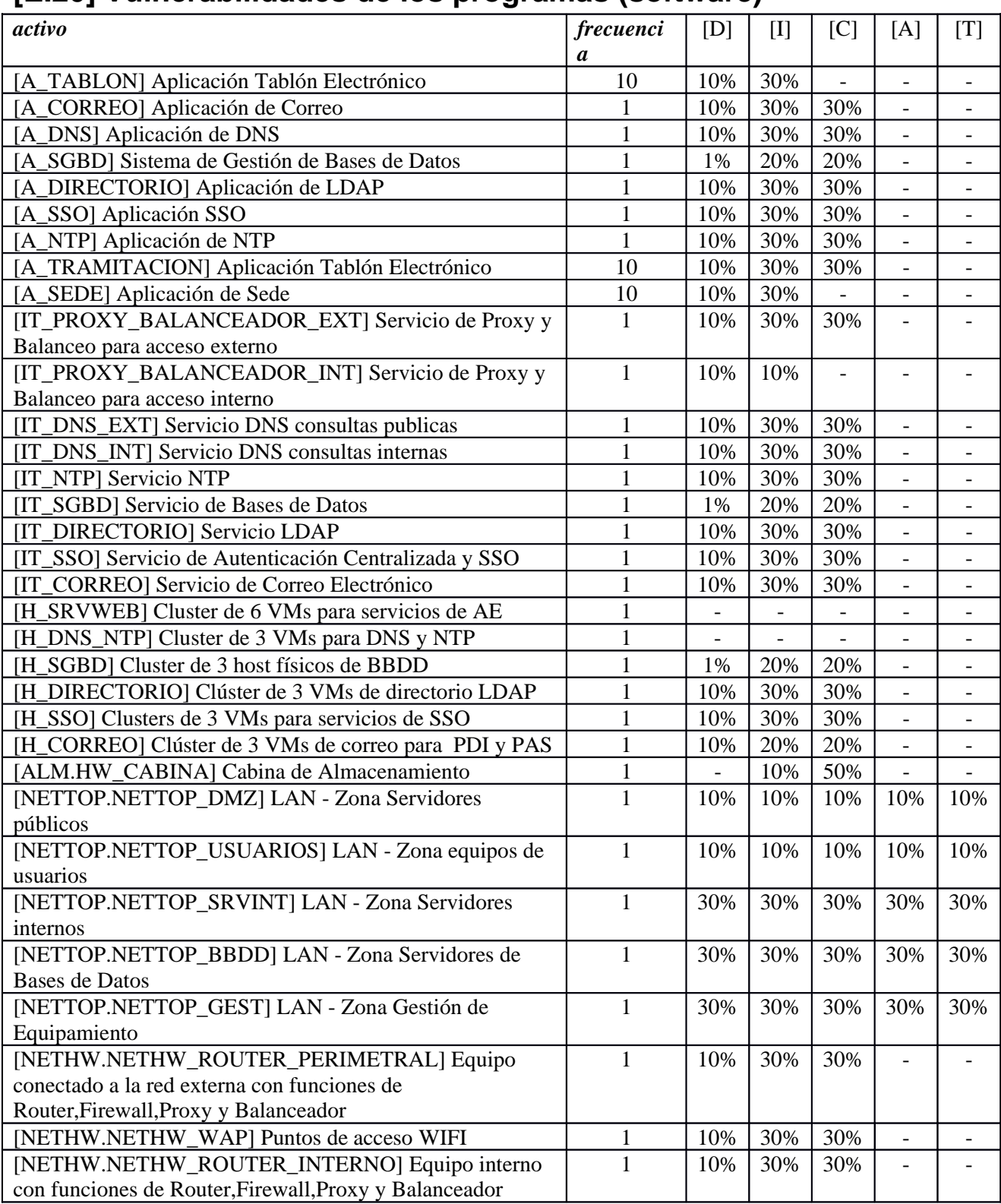

#### **[E.21] Errores de mantenimiento / actualización de programas (software)**

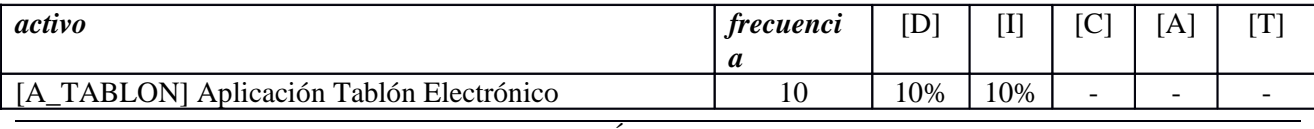

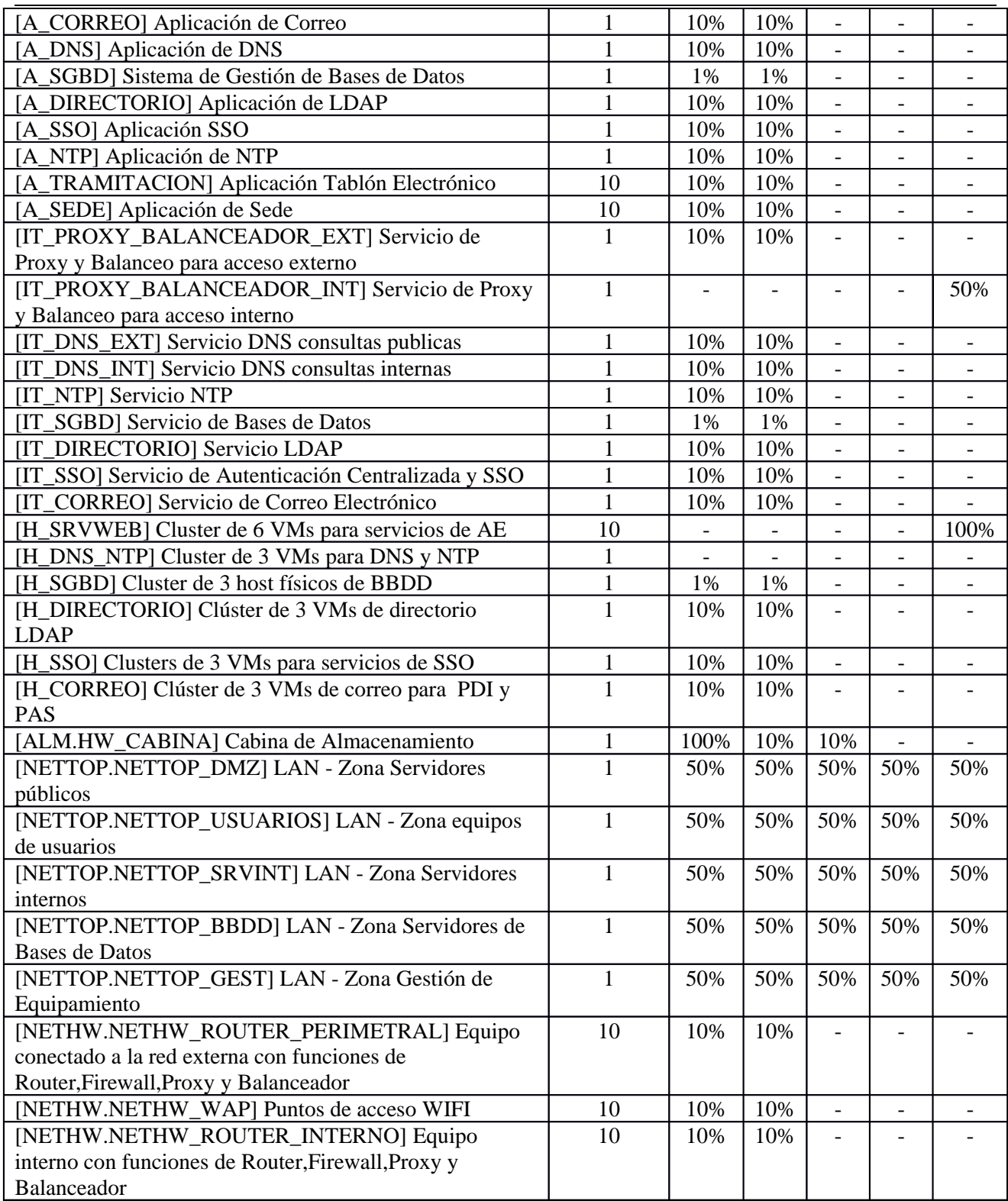

### **[E.23] Errores de mantenimiento / actualización de equipos (hardware)**

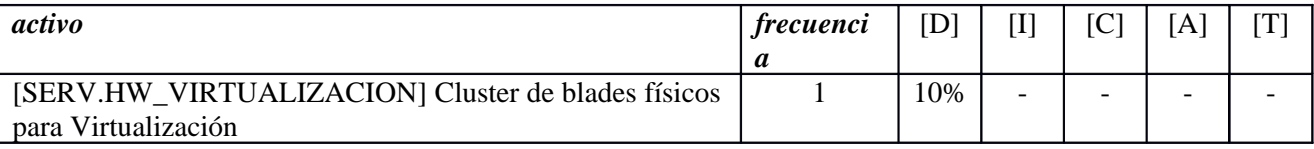

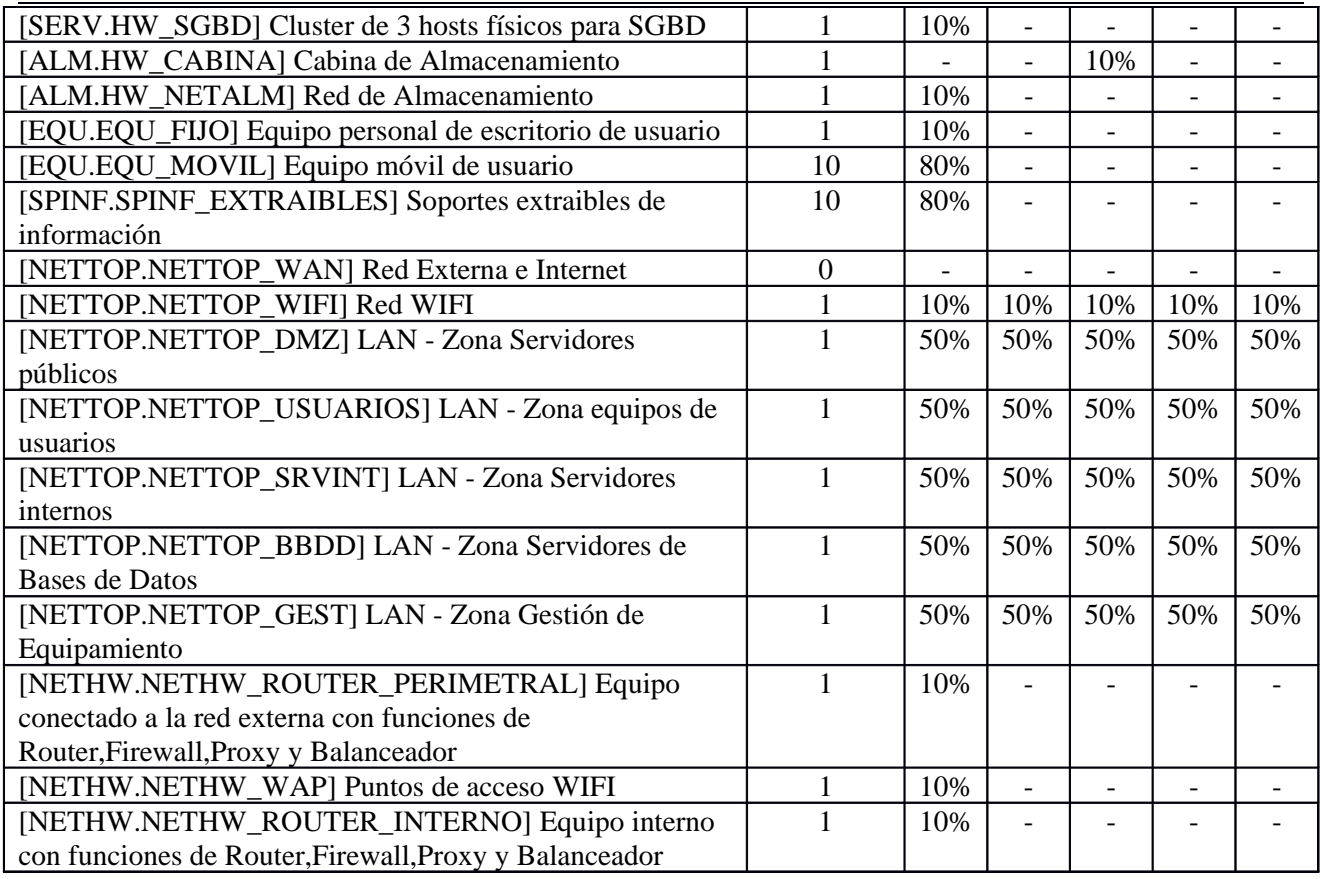

# **[E.24] Caída del sistema por agotamiento de recursos**

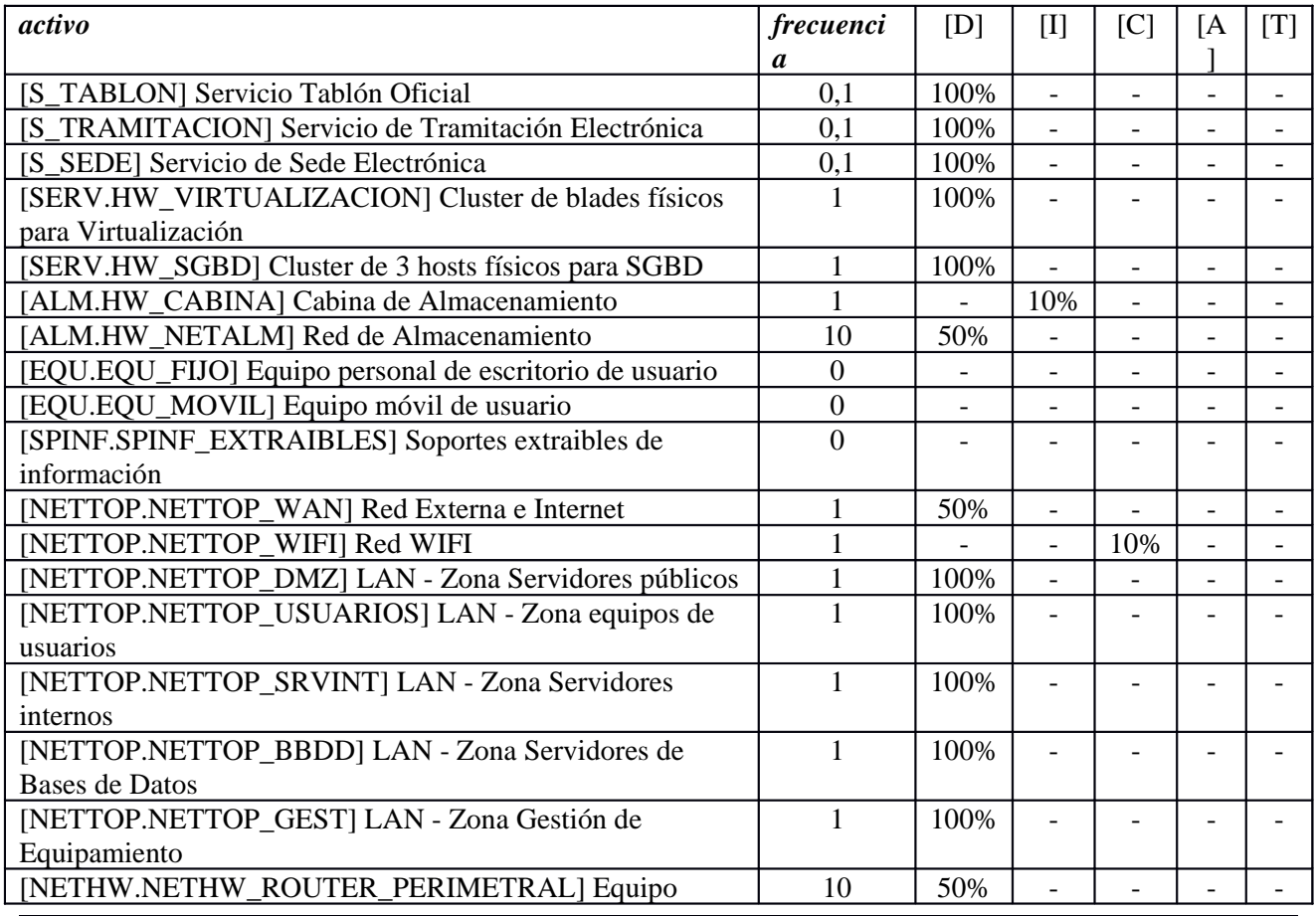

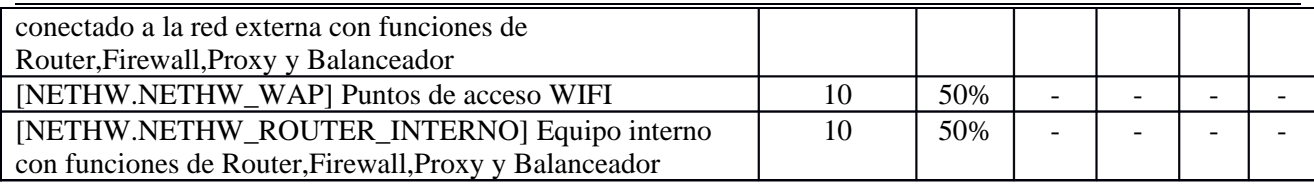

### **[E.25] Pérdida de equipos**

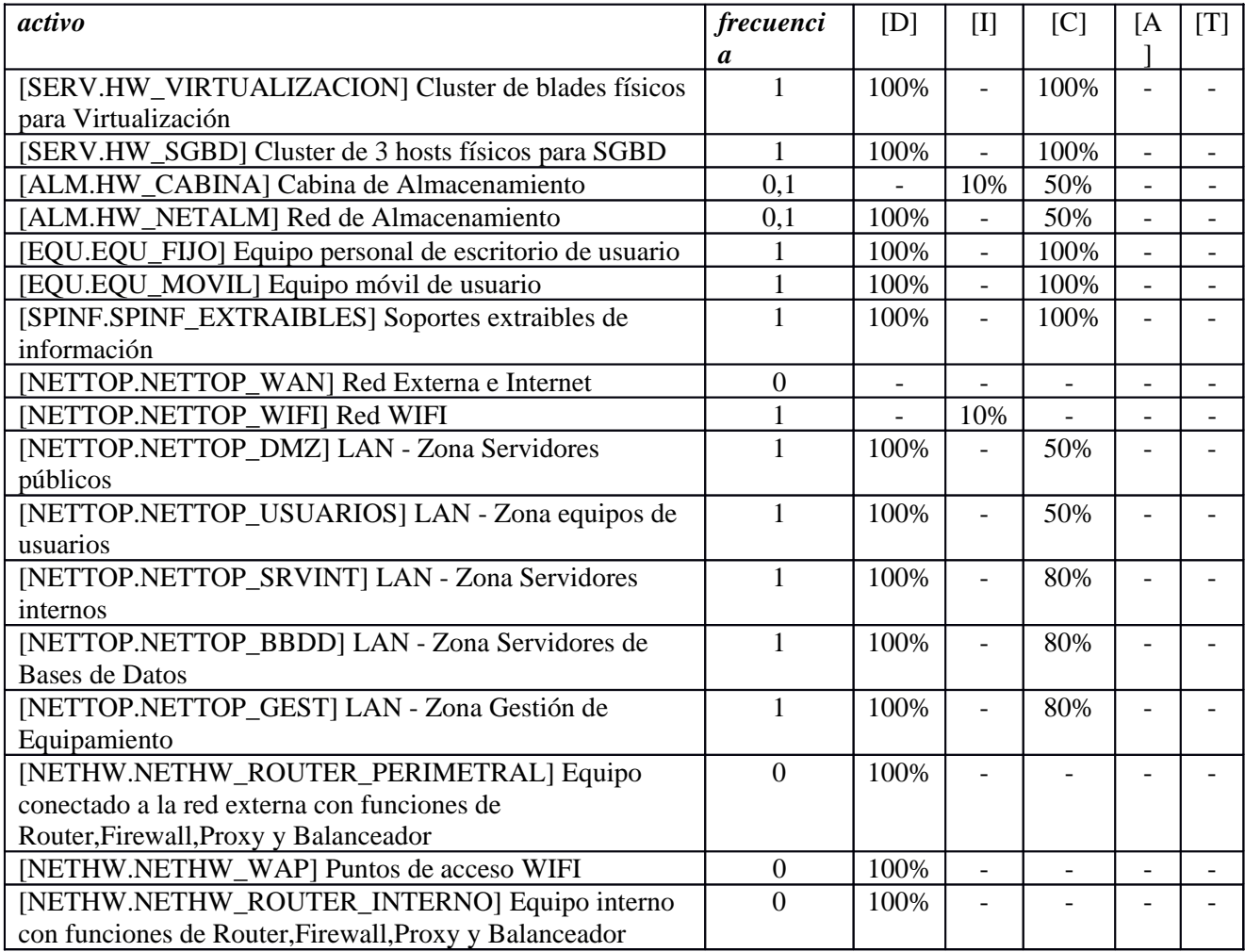

#### **[E.28] Indisponibilidad del personal**

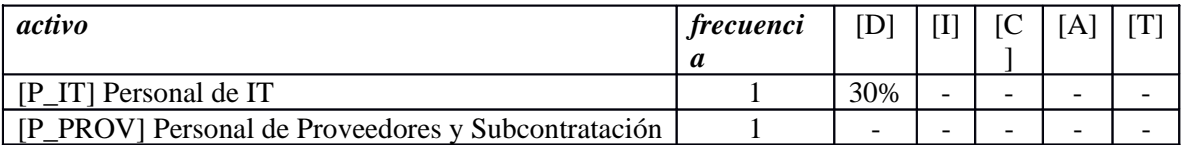

### **[A.3] Manipulación de los registros de actividad (log)**

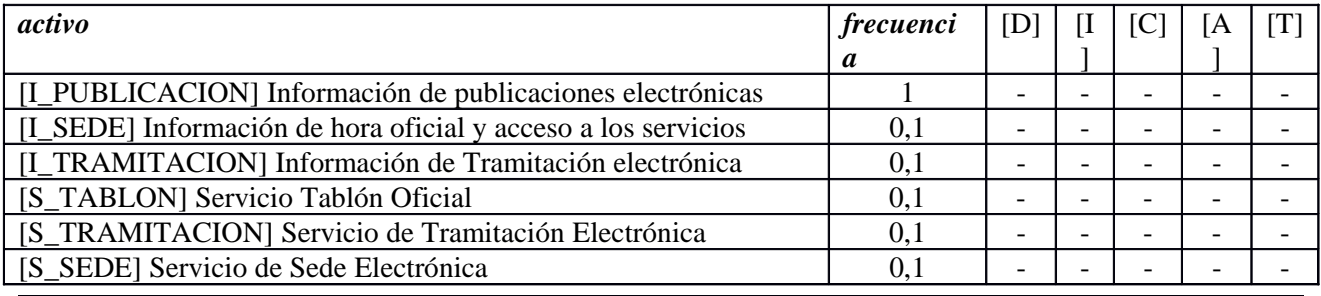

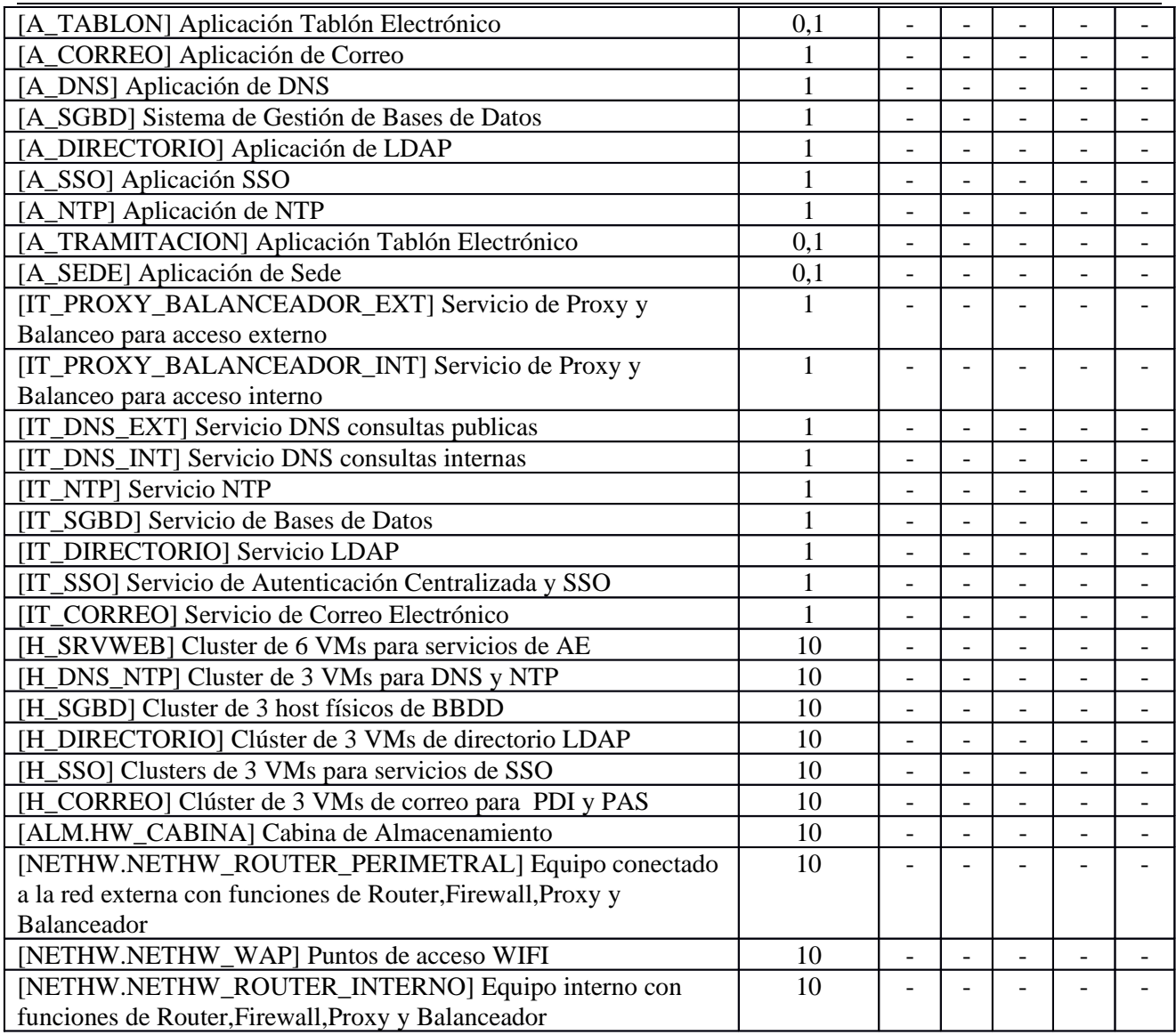

### **[A.4] Manipulación de los ficheros de configuración**

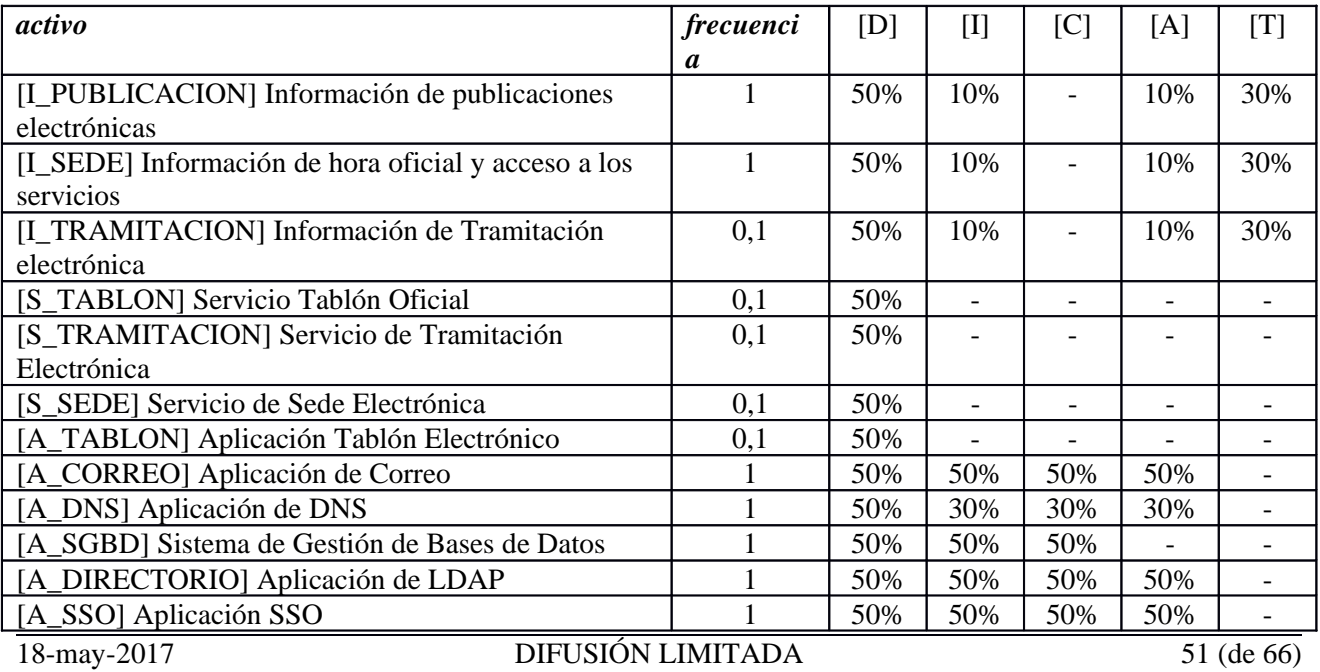

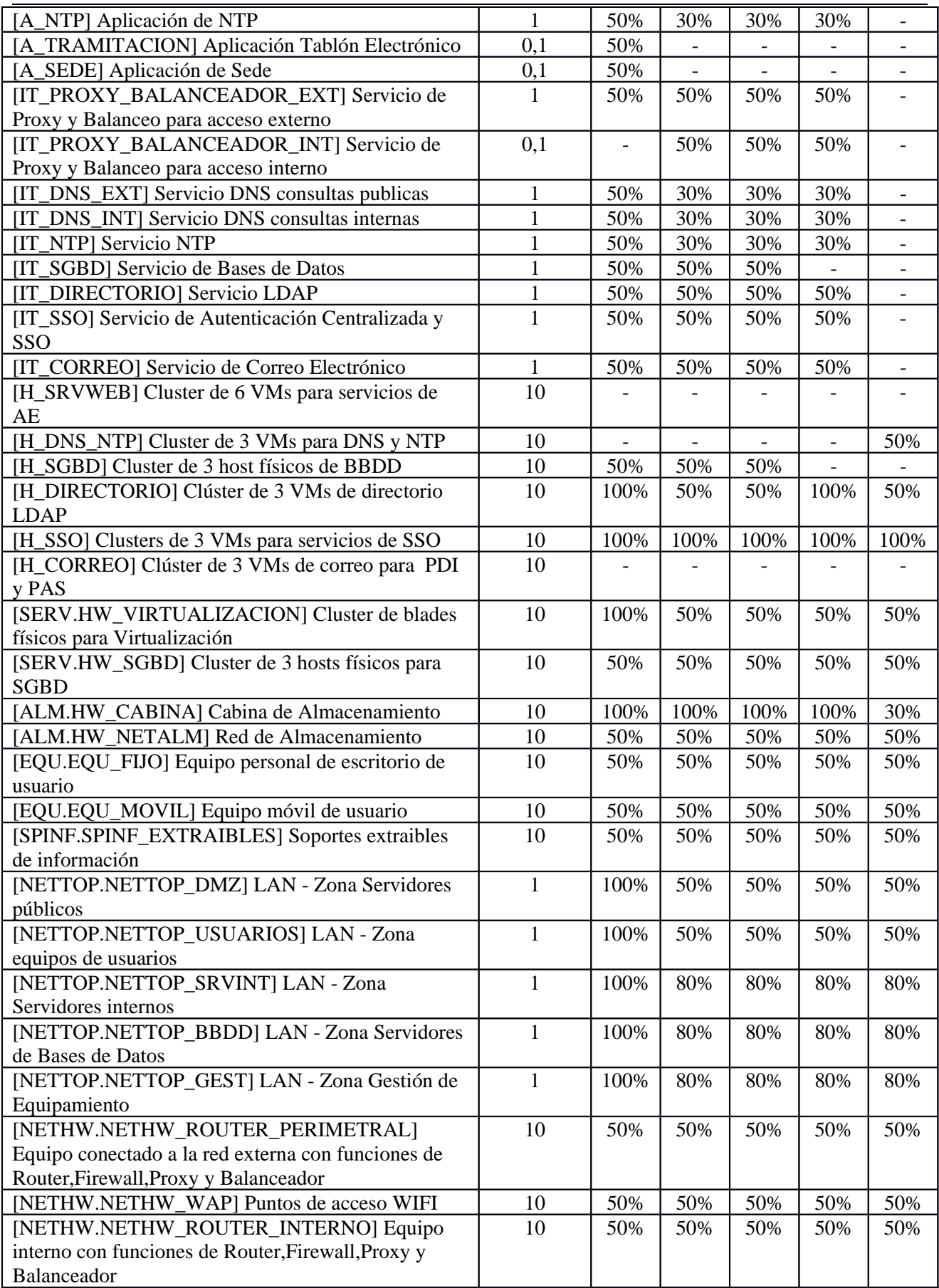

# **[A.5] Suplantación de la identidad**

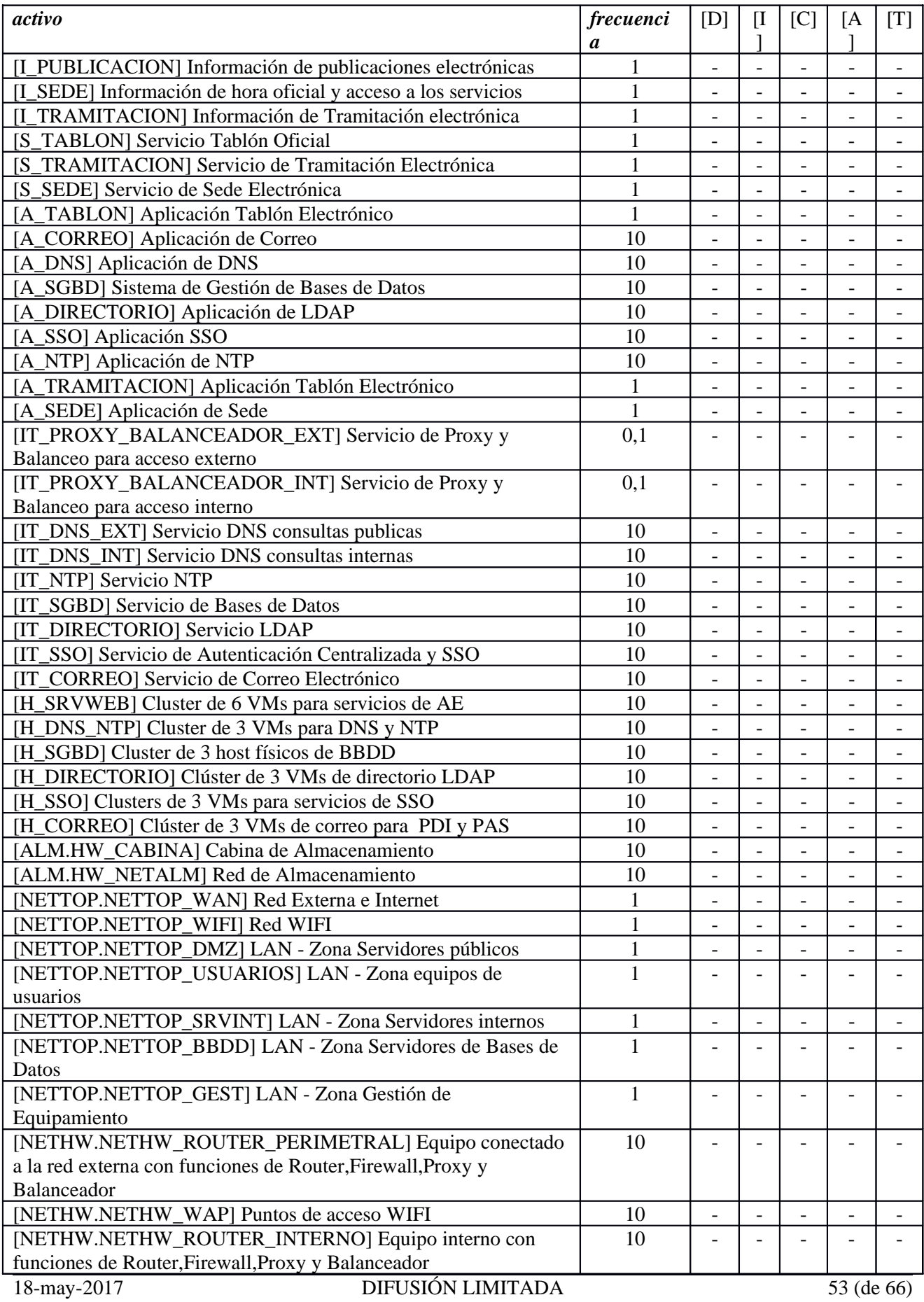

# **[A.6] Abuso de privilegios de acceso**

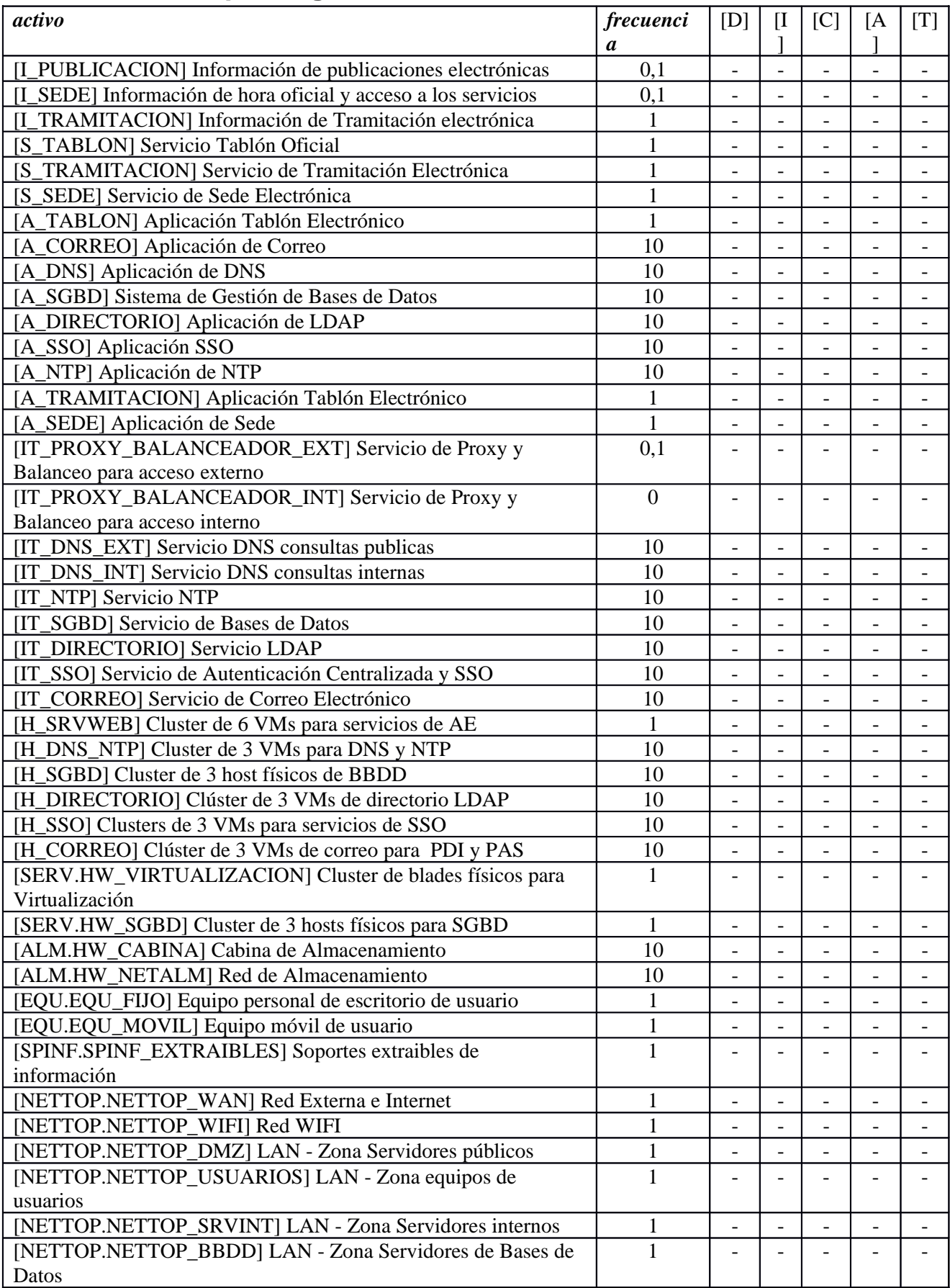

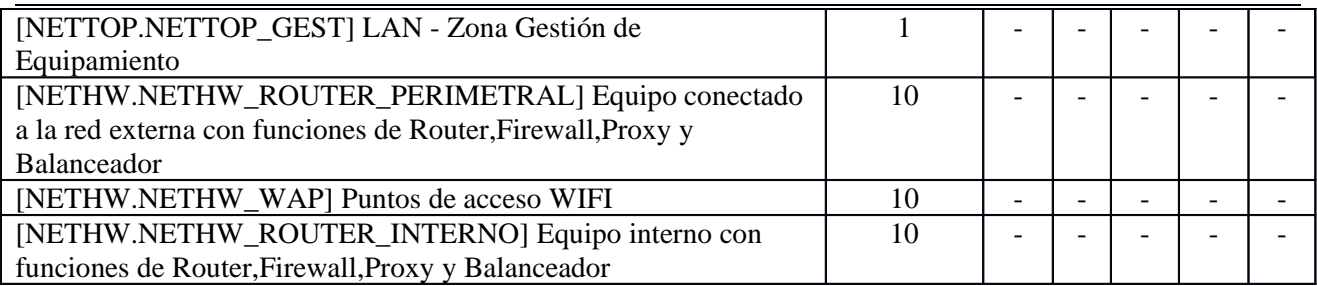

# **[A.7] Uso no previsto**

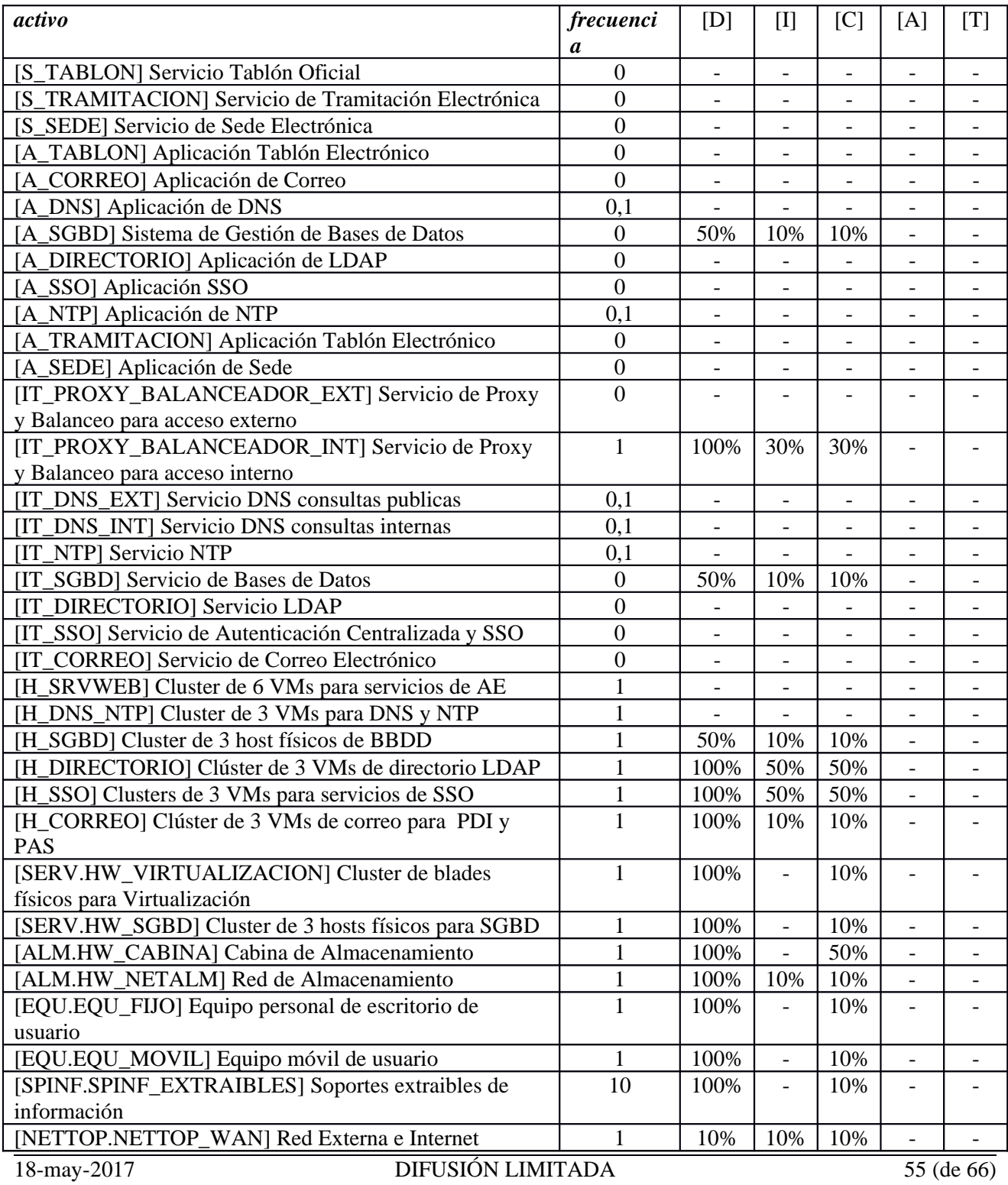

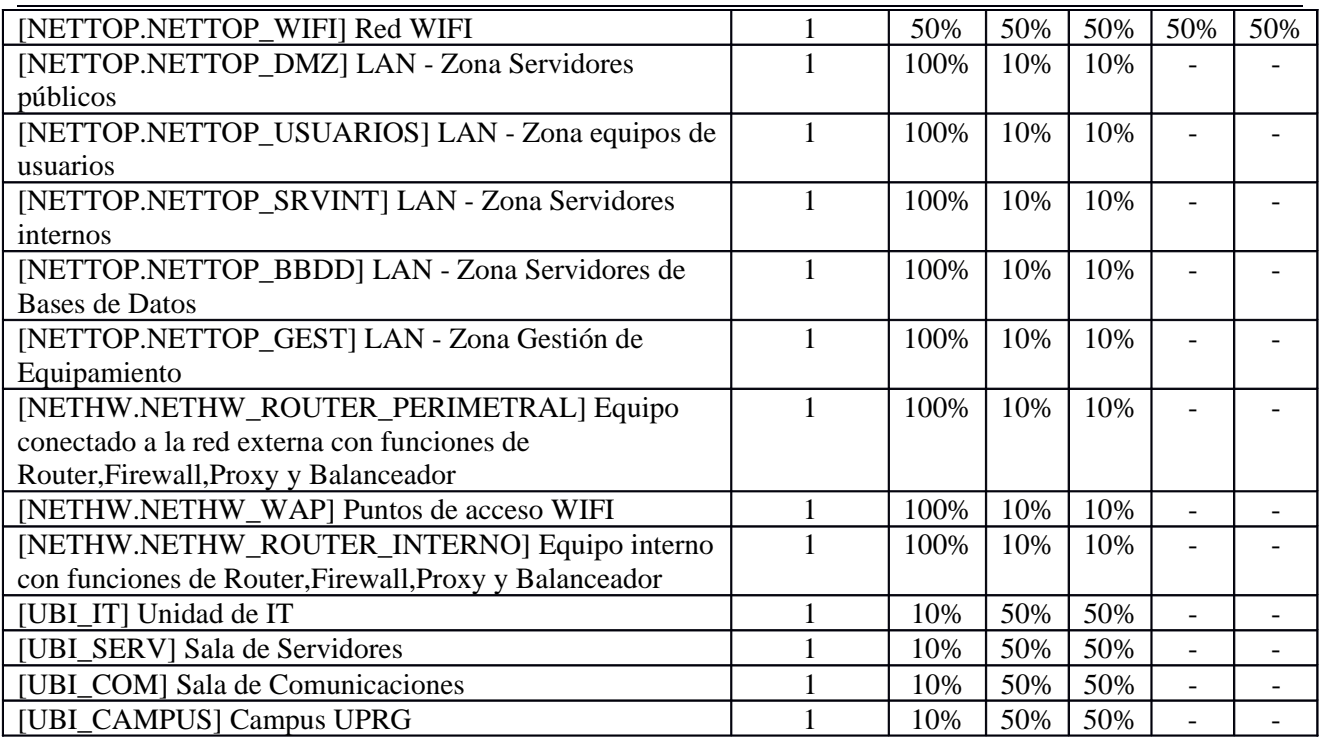

### **[A.8] Difusión de software dañino**

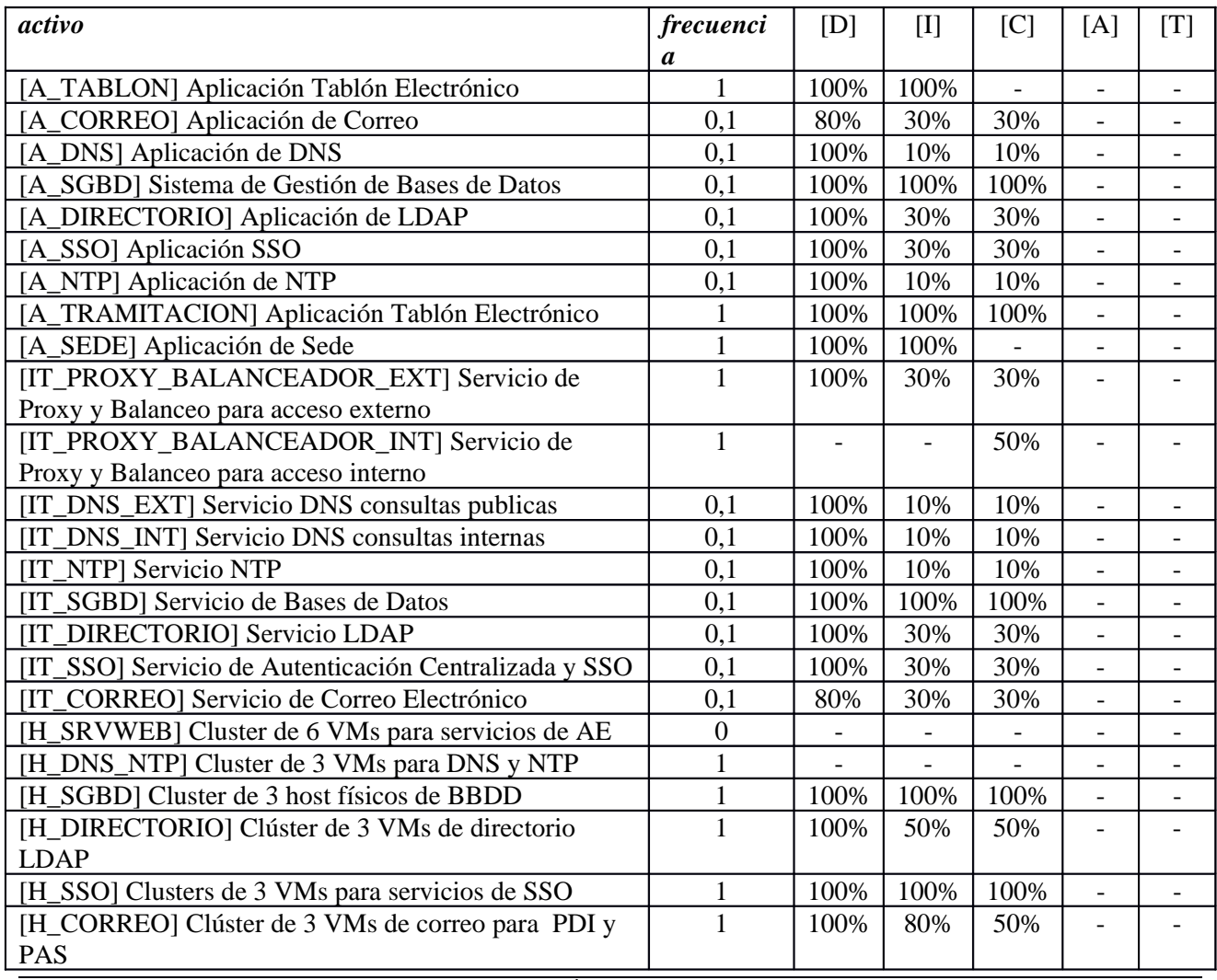

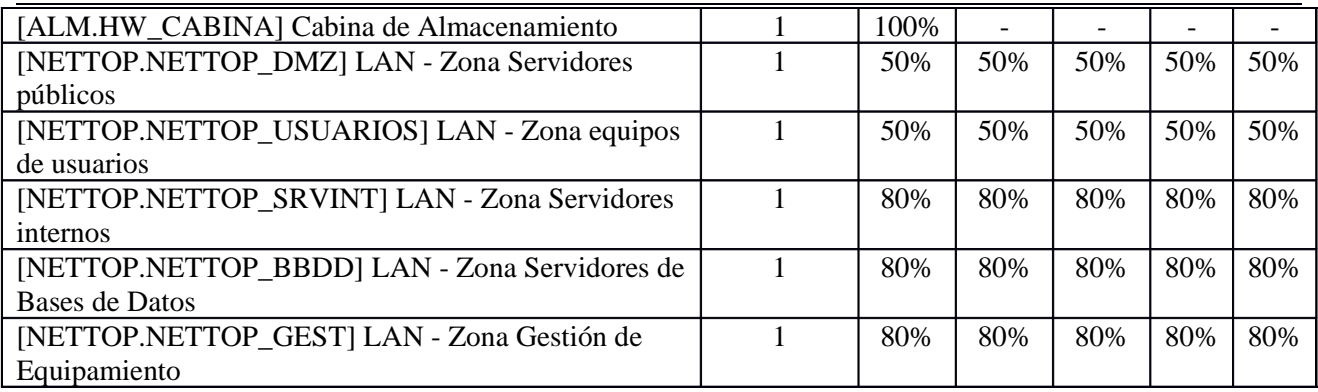

# **[A.9] [Re-]encaminamiento de mensajes**

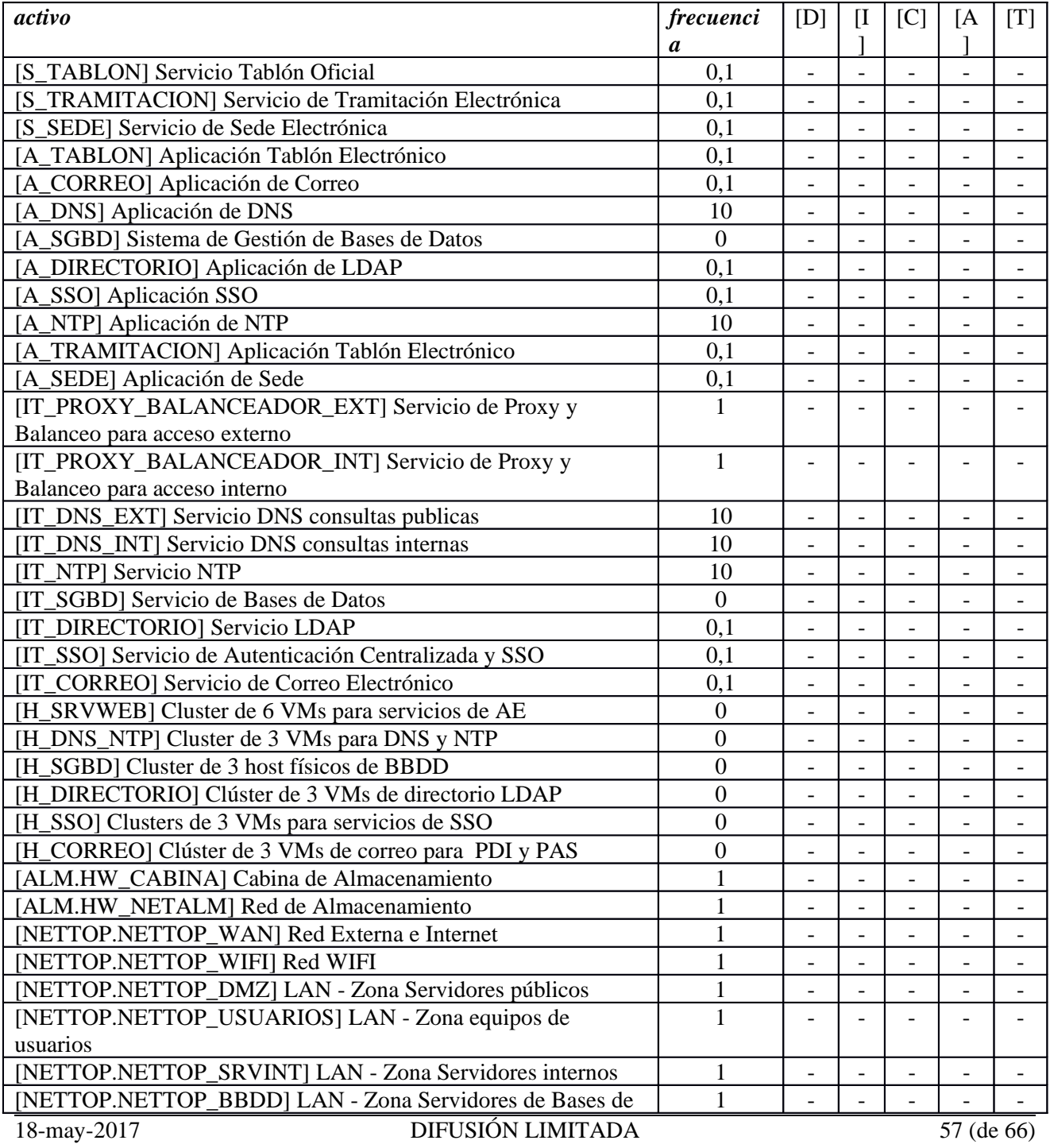

![](_page_57_Picture_197.jpeg)

# **[A.10] Alteración de secuencia**

![](_page_57_Picture_198.jpeg)

![](_page_58_Picture_194.jpeg)

### **[A.11] Acceso no autorizado**

![](_page_58_Picture_195.jpeg)

![](_page_59_Picture_231.jpeg)

### **[A.12] Análisis de tráfico**

![](_page_59_Picture_232.jpeg)

### **[A.13] Repudio (negación de actuaciones)**

![](_page_59_Picture_233.jpeg)

### **[A.14] Interceptación de información (escucha)**

![](_page_59_Picture_234.jpeg)

![](_page_60_Picture_192.jpeg)

### **[A.15] Modificación de la información**

![](_page_61_Picture_226.jpeg)

### **[A.18] Destrucción de la información**

![](_page_61_Picture_227.jpeg)

### **[A.19] Revelación de información**

![](_page_61_Picture_228.jpeg)

### **[A.22] Manipulación de programas**

![](_page_61_Picture_229.jpeg)

![](_page_62_Picture_214.jpeg)

### **[A.23] Manipulación del hardware**

![](_page_62_Picture_215.jpeg)

### **[A.24] Denegación de servicio**

![](_page_62_Picture_216.jpeg)

![](_page_63_Picture_216.jpeg)

# **[A.25] Robo de equipos**

![](_page_63_Picture_217.jpeg)

![](_page_64_Picture_209.jpeg)

### **[A.26] Ataque destructivo**

![](_page_64_Picture_210.jpeg)

### **[A.27] Ocupación enemiga**

![](_page_64_Picture_211.jpeg)

# **[A.28] Indisponibilidad del personal**

![](_page_65_Picture_124.jpeg)

# **[A.29] Extorsión**

![](_page_65_Picture_125.jpeg)

# **[A.30] Ingeniería social (picaresca)**

![](_page_65_Picture_126.jpeg)